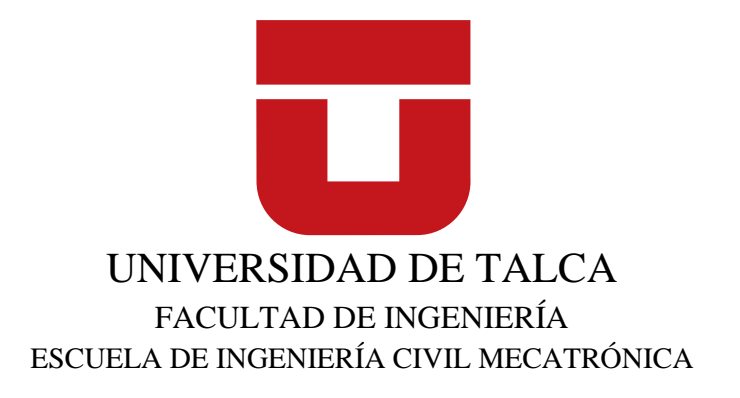

### DISEÑO Y CONSTRUCCIÓN DE UN SISTEMA AUTOMATIZADO DE PROTECCIÓN DE CEREZOS PARA LLUVIAS Y HELADAS

Memoria para optar al Título de Ingeniero Civil Mecatrónico. Profesor Guía: Dr. Javier Muñoz Vidal

BERNARDINO ENRIQUE HERRERA MAUFFRAY

CURICÓ-CHILE

2020

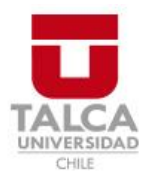

## **CONSTANCIA**

La Dirección del Sistema de Bibliotecas a través de su encargado Biblioteca Campus Curicó certifica que el autor del siguiente trabajo de titulación ha firmado su autorización para la reproducción en forma total o parcial e ilimitada del mismo.

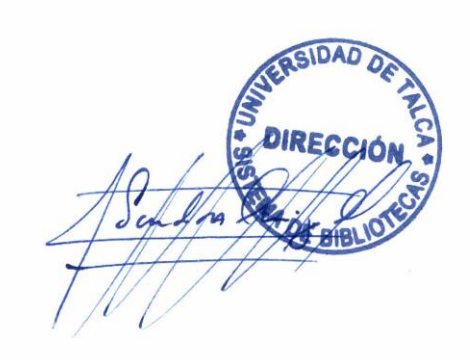

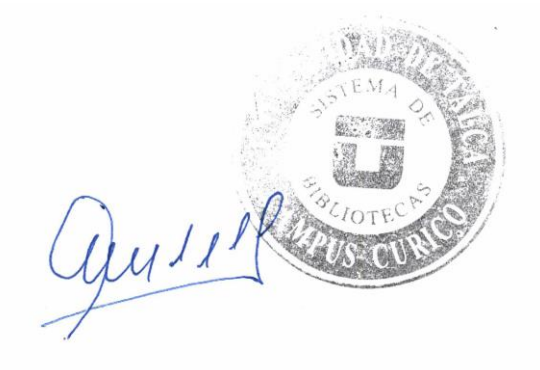

Curicó, 2023

# DISEÑO Y CONSTRUCCIÓN DE UN SISTEMA AUTOMATIZADO DE PROTECCIÓN DE CEREZOS PARA LLUVIAS Y HELADAS

Bernardino Enrique Herrera Mauffray

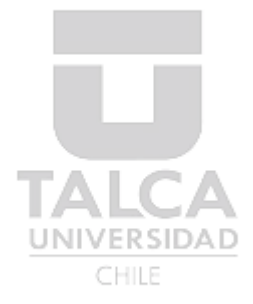

### SEPTIEMBRE 2020

© Bernardino Enrique Herrera Mauffray, 2020

### <span id="page-3-0"></span>**Resumen**

### DISEÑO Y CONSTRUCCIÓN DE UN SISTEMA AUTOMATIZADO DE PROTECCIÓN DE CEREZOS PARA LLUVIAS Y HELADAS

Uno de los problemas que se enfrentan los productores de cerezas es el daño que se genera en la fruta por acumulación de agua en el espacio que existe entre el pedúnculo y la fruta, que por la variación de la temperatura produce una partidura en el fruto, lo que se traduce en la pérdida de calidad final del producto o pérdida total del fruto.

El objetivo de este proyecto es desarrollar un sistema automático, para cubrir los cerezos de lluvias y heladas, que se opera de forma remota por los sensores que se encuentran en terreno. Los resultados que se esperan obtener es una estructura robusta, que permita cubrir los cerezos sin producir daños en el árbol, que cuente con un sistema de automatización basado en mediciones de sensores instalados en terreno, además que se pueda comandar de forma manual.

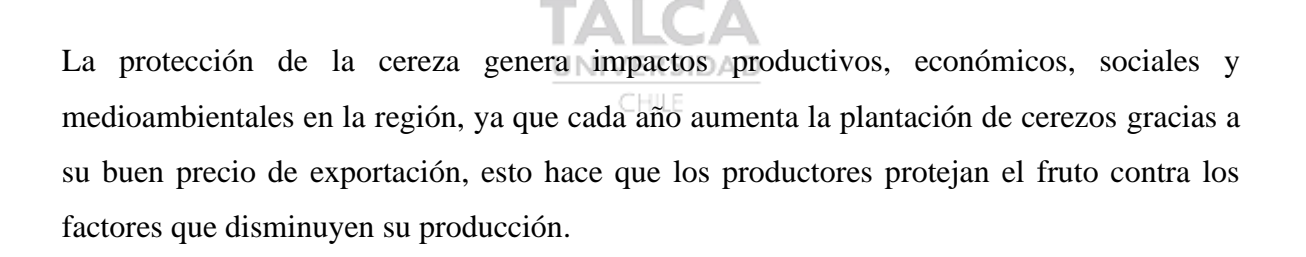

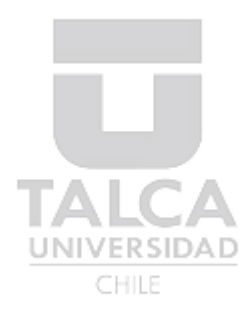

Dedicado a mis padres, familia y amigos.

### <span id="page-5-0"></span>**Agradecimientos**

El presente documento representa un gran logro y meta cumplida en mi vida, ya que se pasaron altos y bajos dentro de la realización de este, desde alegría a frustración por distintos motivos, y gracias a las personas que mencionaré a continuación pude completar.

- ➢ Quisiera agradecer primeramente a mi padre Bernardino Herrera Correa y mi madre Margarita Mauffray Concha, por el apoyo incondicional que me dieron durante toda esta etapa universitaria, ya que siempre creyeron en mí y me ayudaron en el financiamiento de este proyecto.
- ➢ Agradezco a mi hermana Gloria por el cariño, paciencia y la motivación que me dio para cumplir esta meta, junto a mi sobrina Catalina que alegra mis días.
- ➢ Agradezco a mi tío Antonio, a mi tía Jessica, a mi primo Wilson y mi primo Andrés por el cariño y apoyarme incondicionalmente cada vez que los necesité.
- ➢ Agradezco a mis amigos y "socios", Eduardo Ramírez, Sebastián Verdugo y Antonio Torres, quienes sin tener beneficio alguno en el proyecto creyeron y participaron en la construcción de este. UNIVERSIDAD
- ➢ Agradezco a mi profesor guía, el Dr. Javier Muñoz, por presentarme este proyecto y por ayudarme a buscar financiamiento, aunque nunca se obtuvieron buenos resultados.
- ➢ Agradezco a mis amigos Rafael Rain y Víctor Rain que siempre han estado apoyándome e incentivándome en todos los momentos, buenos y malos.
- ➢ Agradezco a todos mis compañeros de universidad que alegraron y apoyaron mi estadía en la universidad, en especial a Felipe González y José Troncoso.

Finalmente, agradezco a todo aquel que tuvo alguna palabra o gesto de motivación para cumplir esta meta.

## <span id="page-6-0"></span>Tabla de contenidos

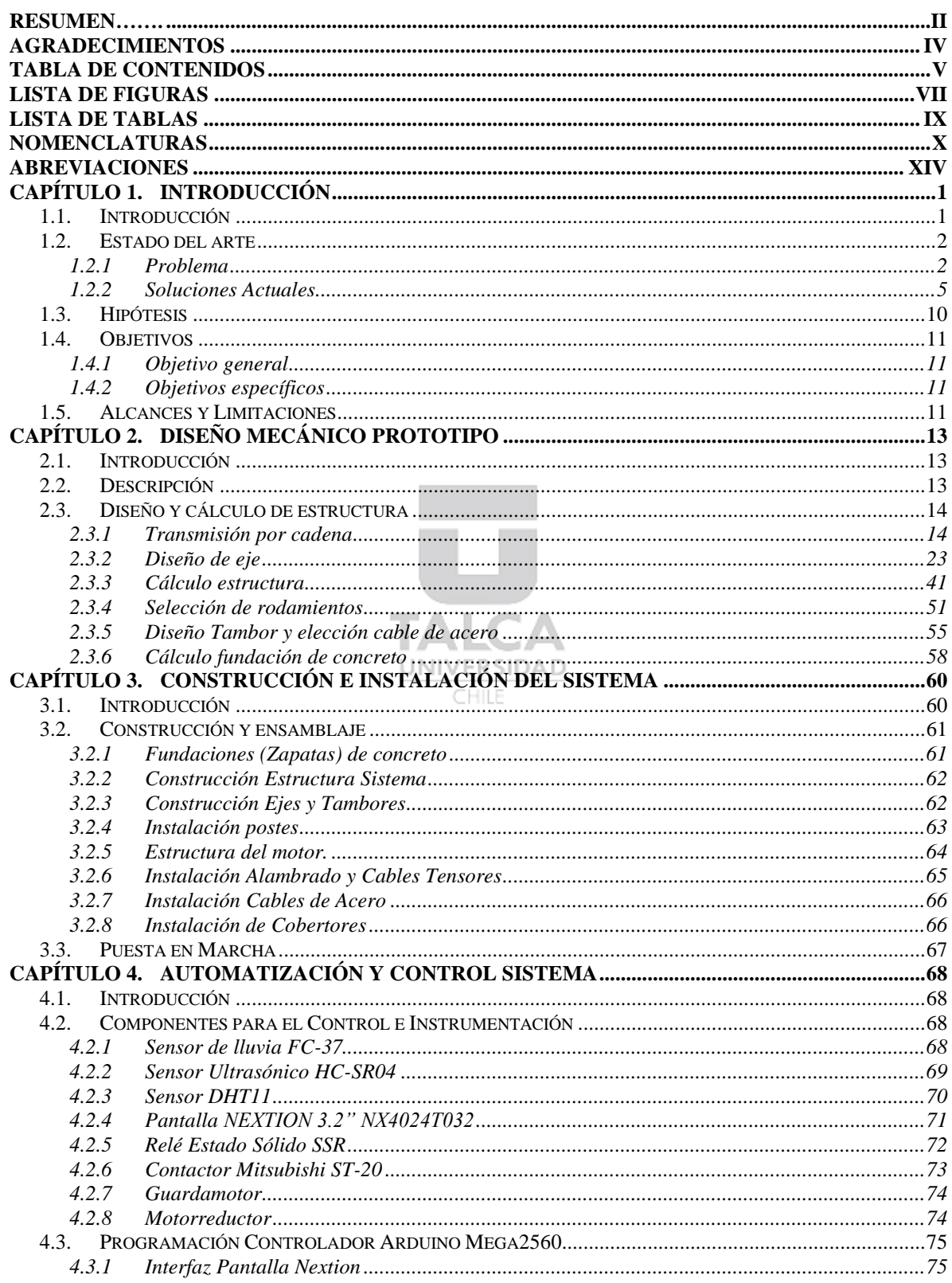

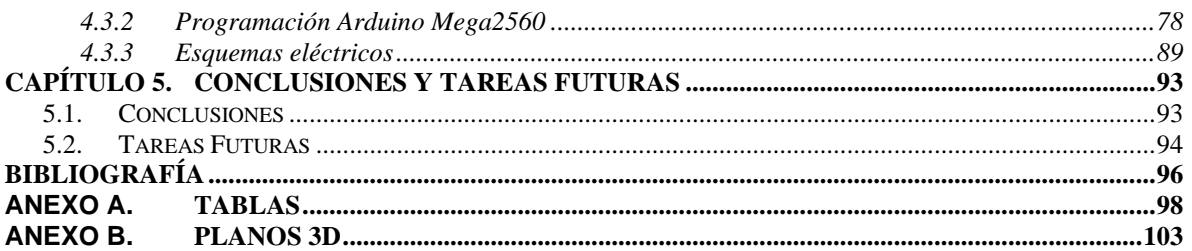

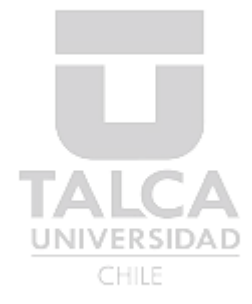

## <span id="page-8-0"></span>Lista de Figuras

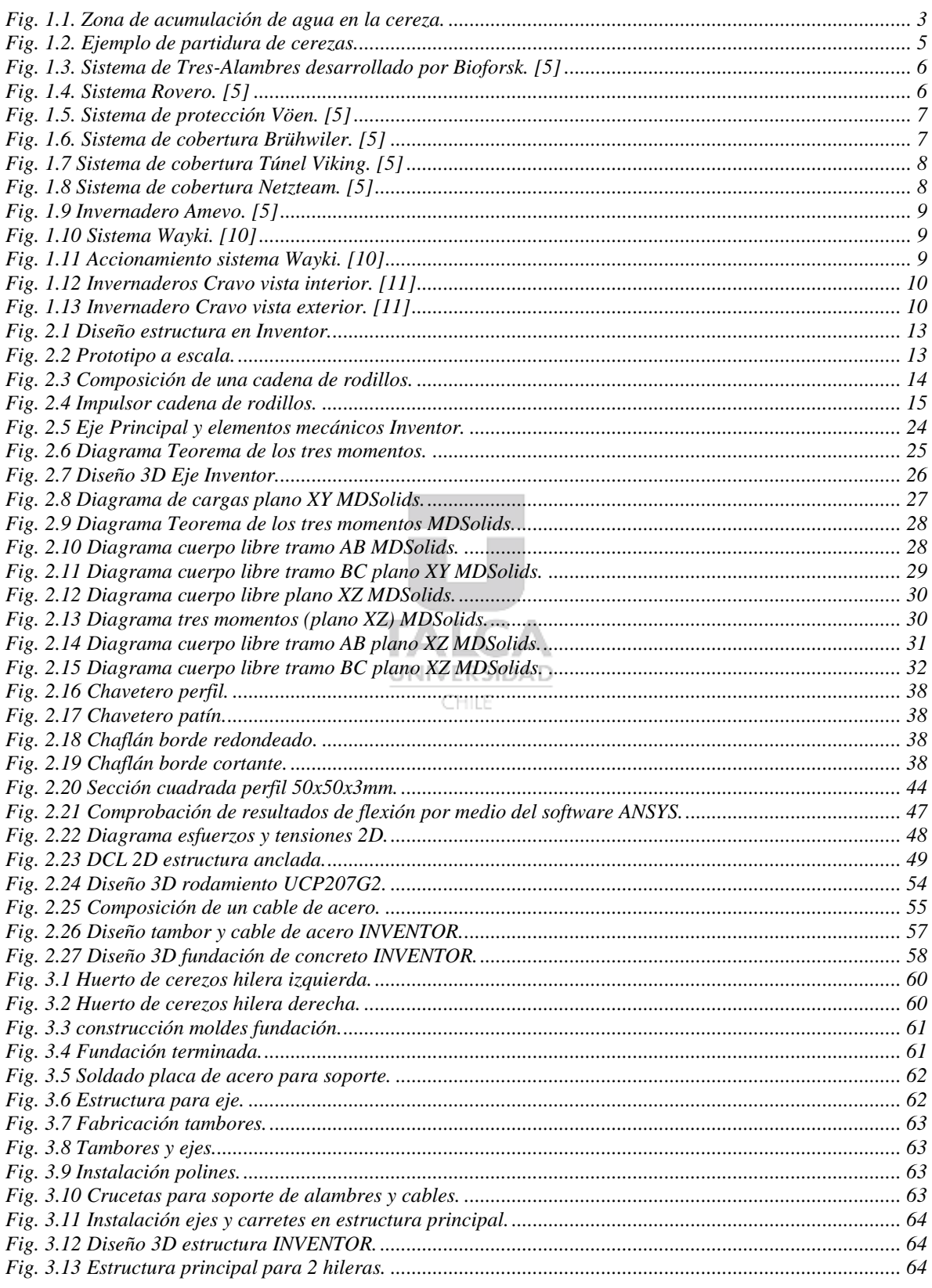

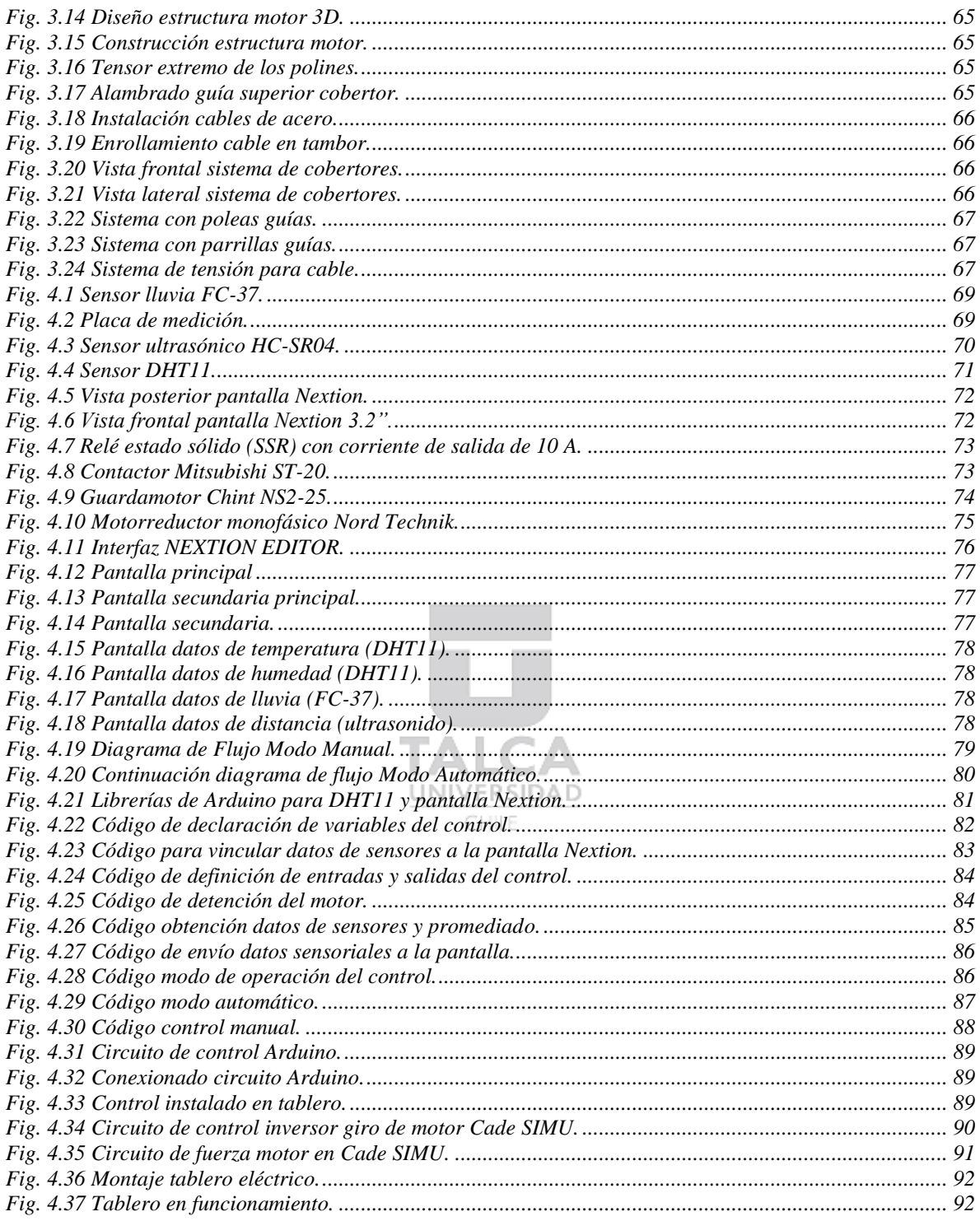

## <span id="page-10-0"></span>**Lista de Tablas**

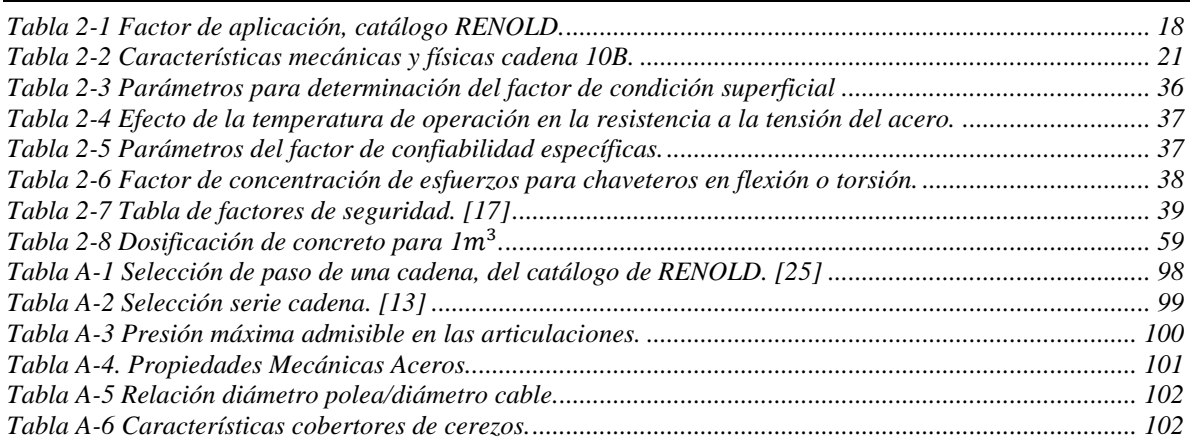

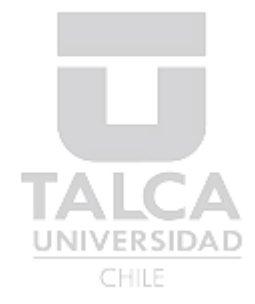

## <span id="page-11-0"></span>**Nomenclaturas**

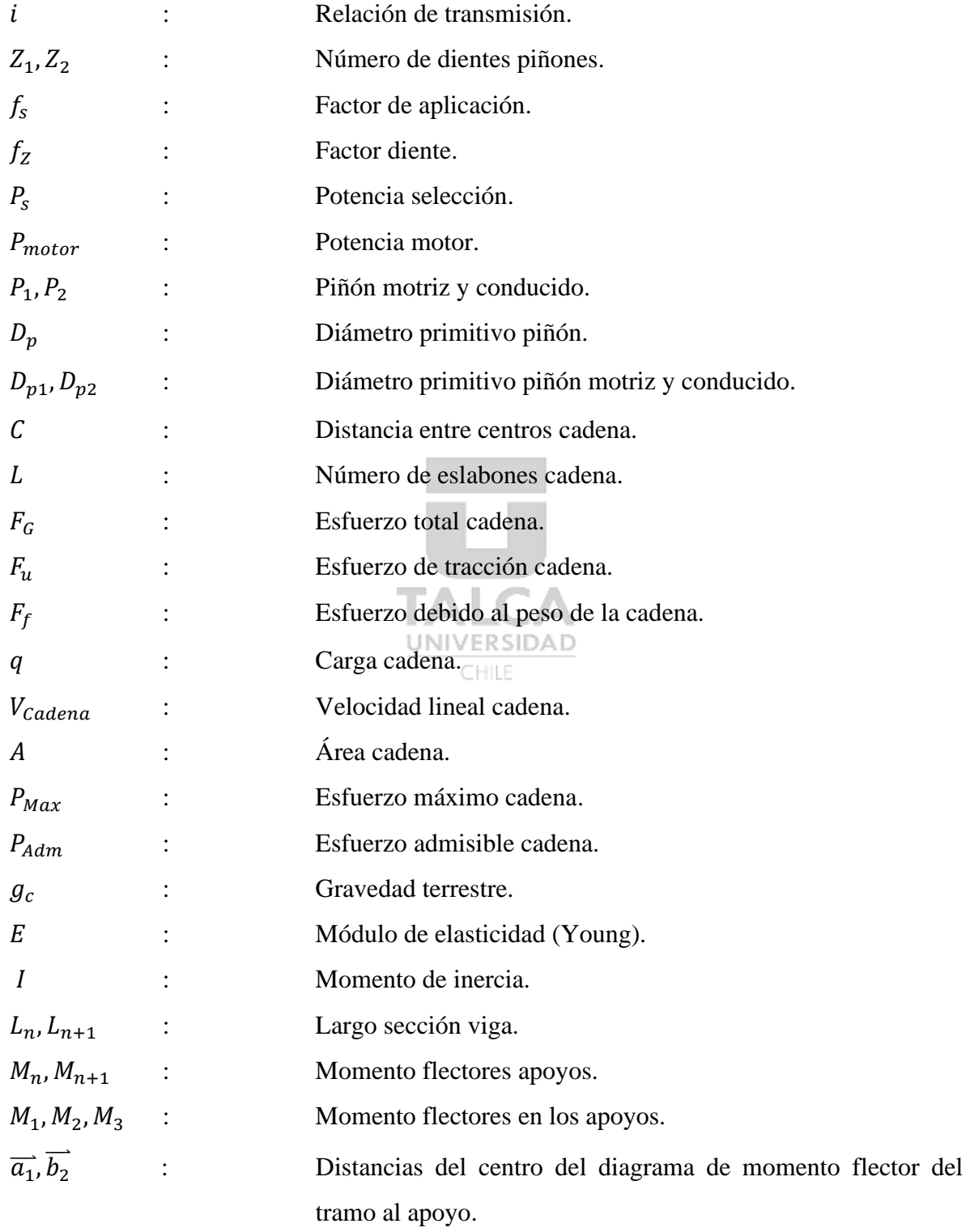

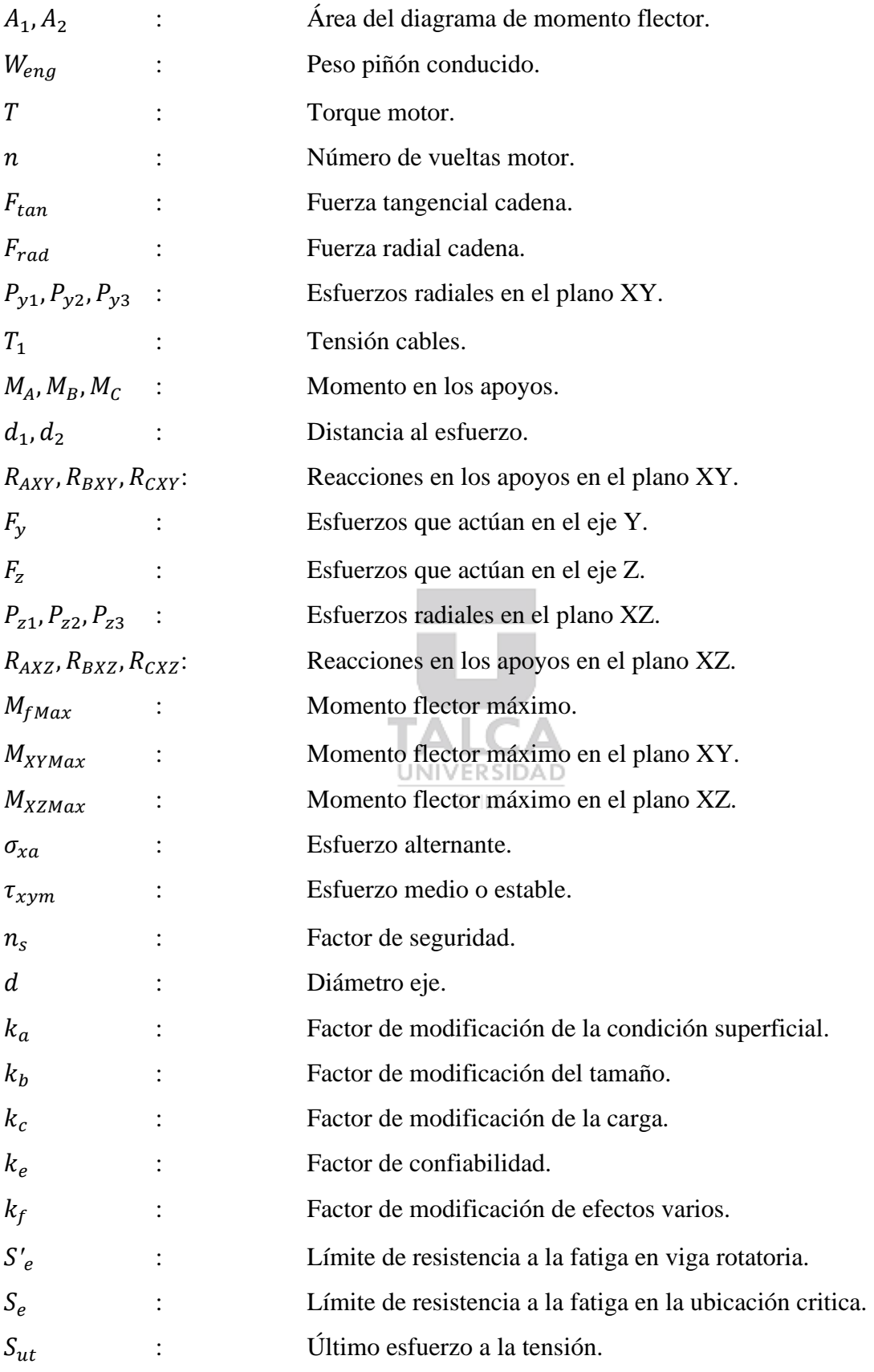

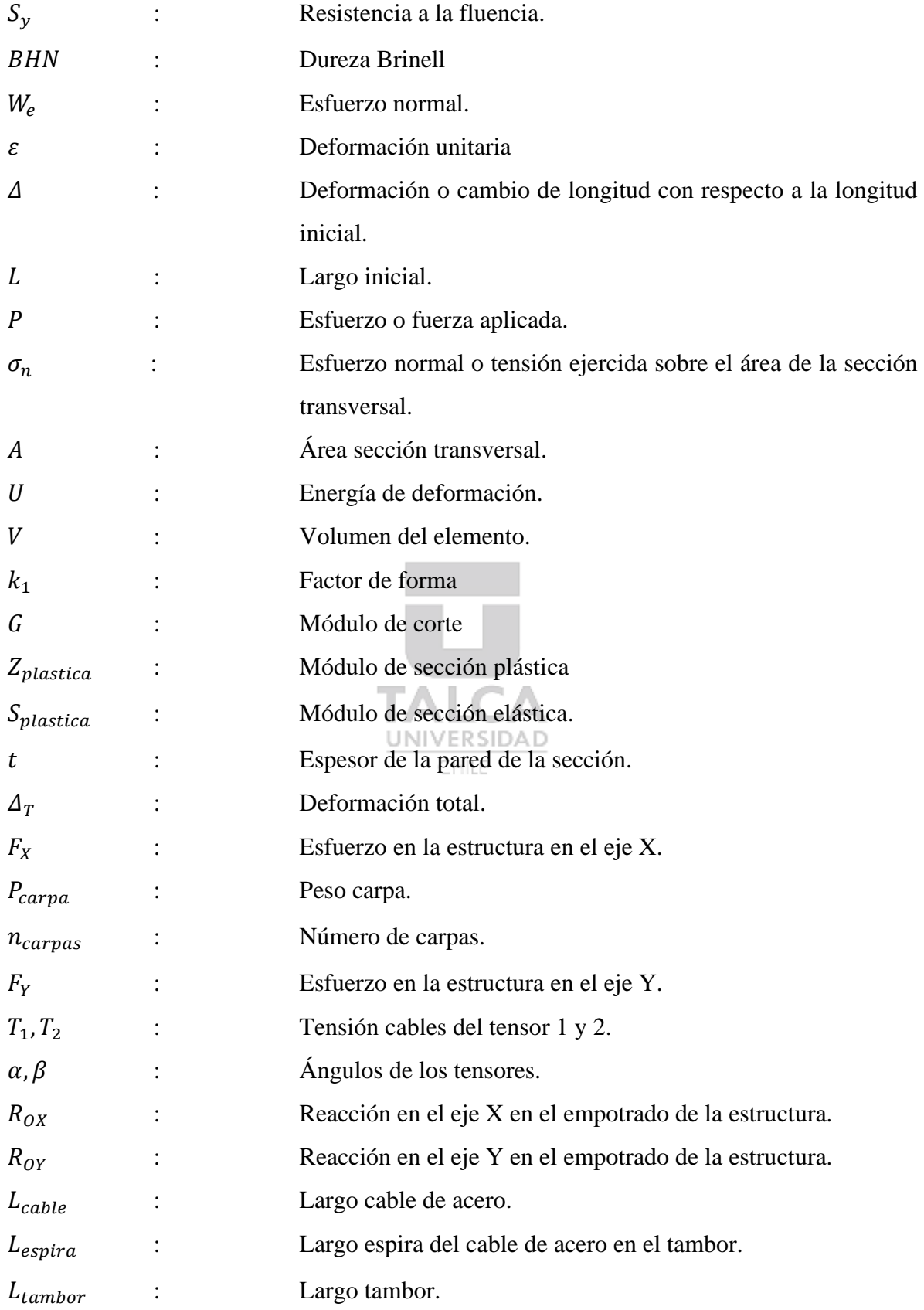

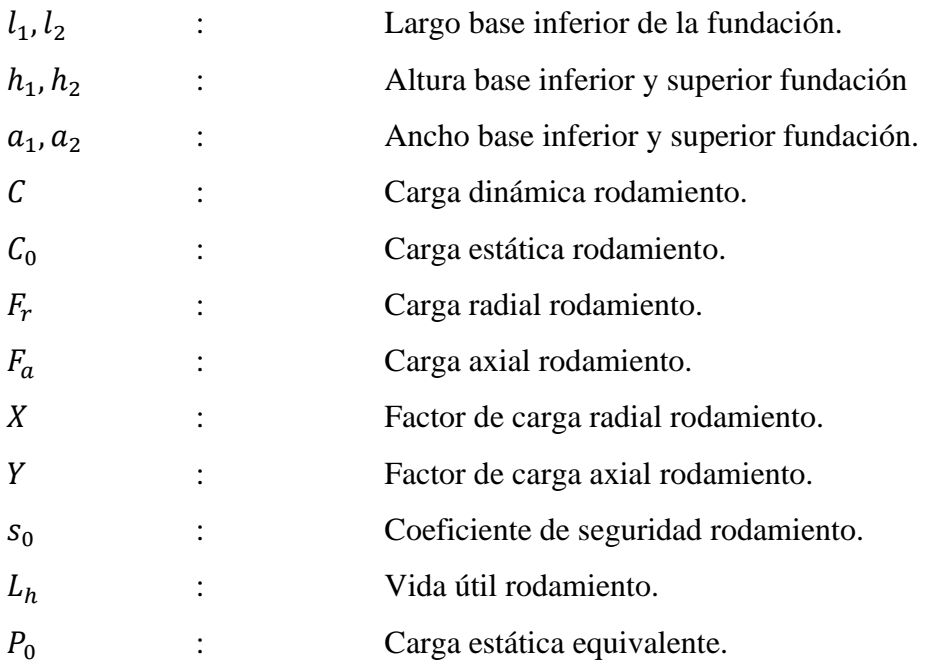

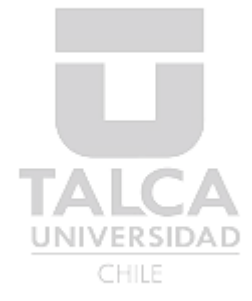

## <span id="page-15-0"></span>**Abreviaciones**

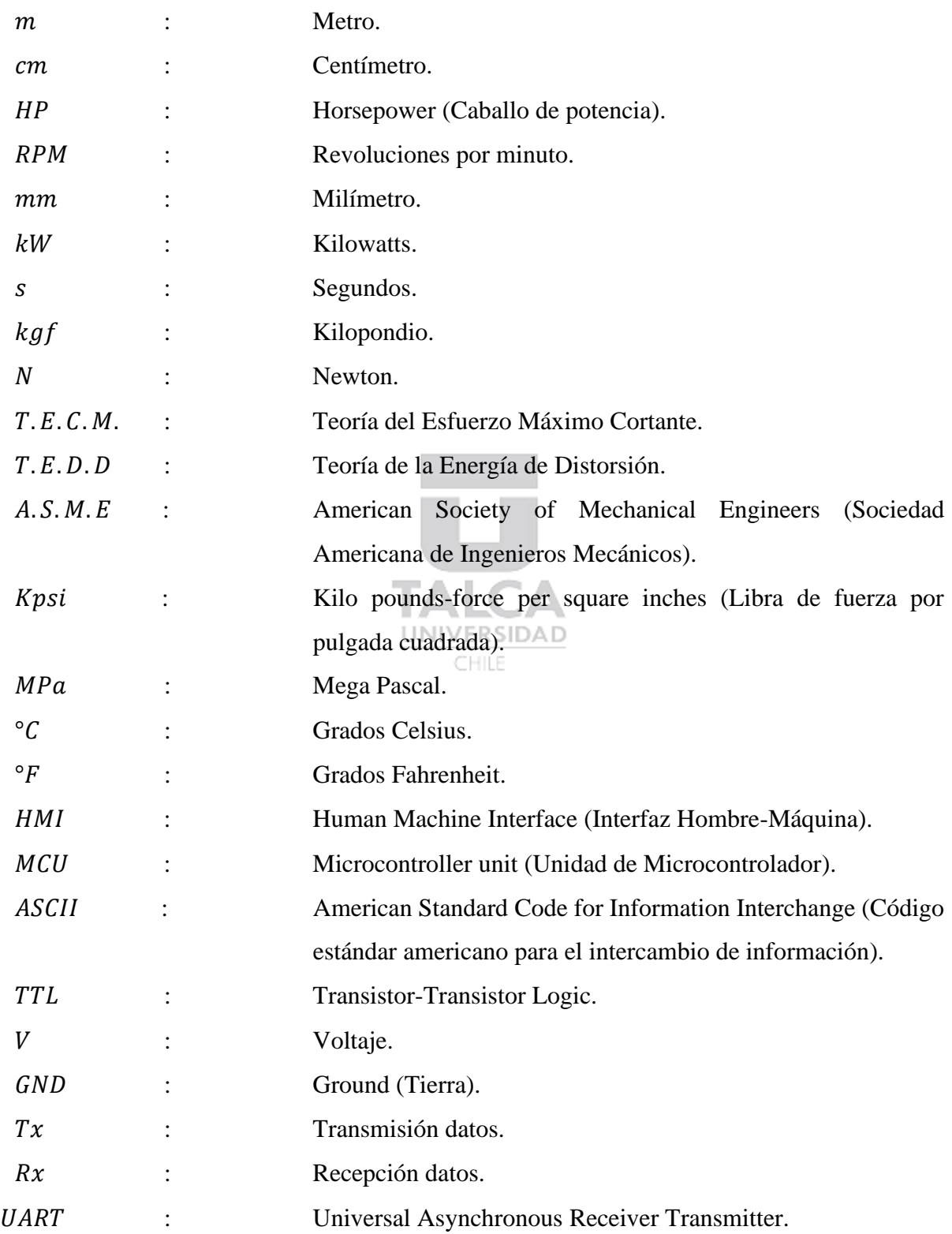

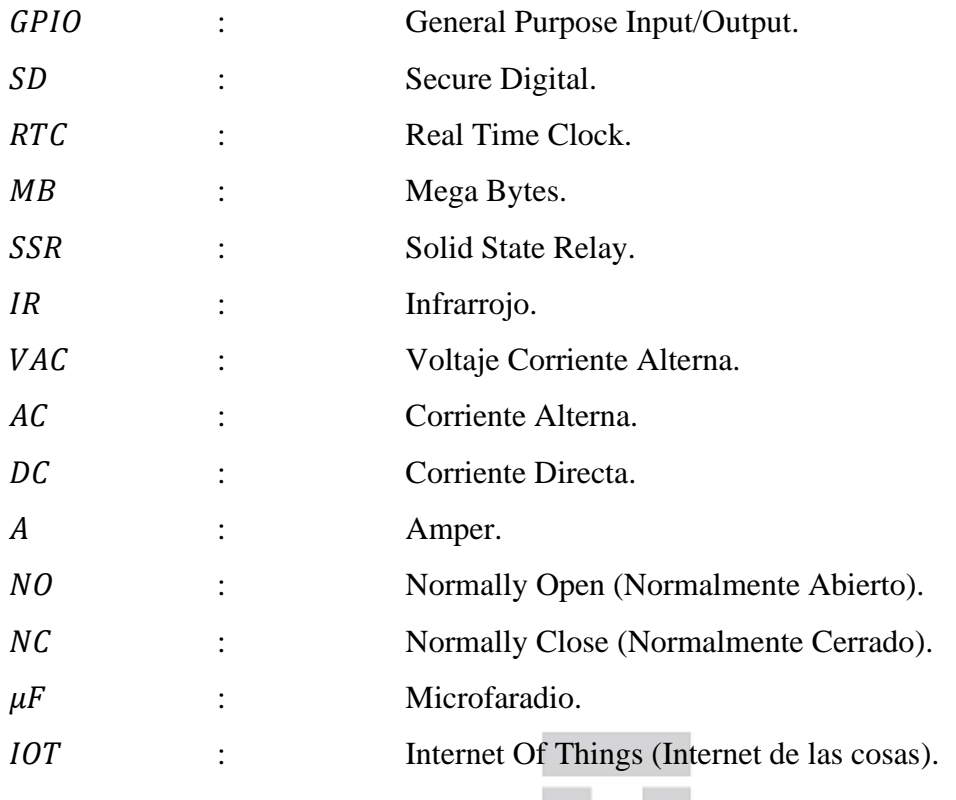

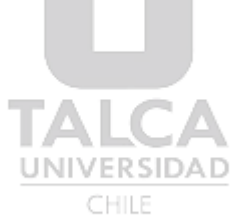

#### <span id="page-17-1"></span><span id="page-17-0"></span>**1.1. Introducción**

En los últimos años las plantaciones de cerezos a nivel nacional han aumentado considerablemente, posicionando a Chile entre los 10 países que más cerezas exportan a nivel mundial. [1] [2]

Uno de los problemas más importantes para la calidad del producto es la partidura de las cerezas. Este problema es generado por las lluvias y heladas entre julio y noviembre. Las frutas dañadas por lluvias o heladas no son posible de comercializarse, limitándose los beneficios de producir cerezas. [3] [4]

En las últimas décadas en Chile que frecuentemente tienen daños en la cosecha producto de la lluvia o heladas, se han implementado sistemas de cubiertas protectoras de lluvias y heladas contra cracking para huertos de cerezos. [5] [6]

La partidura se produce por el contacto prolongado del agua con la fruta. La partidura consiste en la acumulación de agua en espacio entre el pedúnculo y la fruta, que por la variación de la temperatura produce la partidura del fruto o porque el agua es absorbida por la cereza, aumentando el volumen causando lesiones más o menos extendidas. [4]

Este problema genera impactos productivos, económicos, sociales y medioambientales.

En el ámbito productivo la partidura del fruto genera una menor productividad, al no poder venderse, ni exportar el producto.

En el ámbito económico, al existir una menor producción (se puede partir casi el 90% de la producción) [7] se producen menores ganancias y se reduce el empleo.

En el ámbito social, se produce una disminución de puestos de trabajo en los sectores aledaños, en temporada de cosecha.

Por último, en el ámbito medioambiental se produce contaminación por parte de los productores que utilizan carpas, al realizarse un recambio de estas en un periodo menor al estimado, al quemarse por la exposición prolongada al sol, ya que se cierran o abren la menor cantidad de veces para reducir los costos en mano de obra.

Las alternativas que existen para eliminar este fenómeno son:

- Aplicación de viento directamente a la planta en caso de lluvia, a base de helicópteros con un costo aproximado de M\$1.500/hora y con un rendimiento de 20 ha/hora. Para heladas se utilizan tractores con un calefactor (tipo turbina).
- Sistemas de carpas plásticas de tres-alambres utilizadas para cubrir la planta. El costo de la mano de obra para mover el techo manualmente es de aproximado M\$400/ha por evento, con un total promedio de 10 eventos por año.
- Sistema químico y genético, poco usado en Chile y corresponde a compuestos hidrófobos a base de calcio o a modificaciones genéticas de las frutas, ambos invasivos. [4]

Al existir una gran cantidad de eventos en la temporada, que pueden dañar la producción ya sea en invierno donde una helada daña las yemas del árbol, o en temporada de precosecha dañar el fruto(cracking) ya sea por humedad y temperatura o por lluvia. Para ello es necesario diseñar un sistema automático de cierre y apertura de las carpas ya instaladas de acuerdo con las condiciones climáticas o las necesidades del agricultor, y junto con esto que no dependa de demasiados trabajadores para el accionamiento, como hoy en día.

#### <span id="page-18-0"></span>**1.2. Estado del arte**

#### <span id="page-18-1"></span>1.2.1 **Problema**

Uno de los problemas que enfrentan los productores de cerezas en la zona centro-sur es el daño que se genera en la fruta por acumulación de agua en el espacio que existe entre el pedúnculo y la fruta, que por la variación de temperatura produce una partidura en el fruto, lo que se traduce en la pérdida de calidad final del producto o pérdida total del fruto.

Las cerezas presentan una alta sensibilidad al cracking o partidura de los frutos. El problema de la partidura es particularmente grave en aquellas zonas de producción donde ocurren lluvias o heladas frecuente durante la madurez de los frutos.

La partidura de las cerezas puede provocar la limitación de la producción comercial de este fruto dependiendo de la zona donde se ubica, en el caso del sur de Chile, es difícil la producción del cerezo por temas del clima (demasiadas lluvias y heladas).

#### *Bernardino Enrique Herrera Mauffray*

Hoy en día, para lograr fruta exportable de alta calidad, los productores están tomando la alternativa de proteger la producción principalmente con techos.

El problema de la partidura es tan grave que puede, en algunas temporadas, ocasionar la pérdida total de la producción. [8]

El fenómeno de la partidura está comprendido en diferentes fases relativas al desarrollo del fruto.

La primera fase consiste en el crecimiento rápido en el volumen. La segunda coincide con la diferenciación celular, cuya duración depende de la variedad. La última prevé un ulterior crecimiento en volumen del fruto, que comprende aproximadamente 10 a 20 días antes de la maduración completa. El periodo de mayor sensibilidad a partidura ocurre desde el viraje de color a maduración del fruto con presencia de humedad o lluvias intensas.

Según estudios existen variadas teorías de los mecanismos responsables de la partidura de las cerezas. La primera atribuye un papel transcendental al bañado de la epidermis del fruto por lluvias; el agua que logra penetrar por osmosis en el fruto produce un aumento en volumen provocando lesiones. [4]

De acuerdo con las investigaciones realizadas, indican que la causa principal se debe a la absorción de agua a través de la epidermis del fruto. La absorción de agua a través de la cutícula del fruto por osmosis solo provocaría pequeñas lesiones superficiales de la epidermis. En cambio, el aumento del volumen celular tiene efectos sobre elementos histológicos periféricos, como mesocarpio (pulpa) y pericarpio (piel), que una vez sobrepasados los límites de elasticidad sufren fracturas. [4]

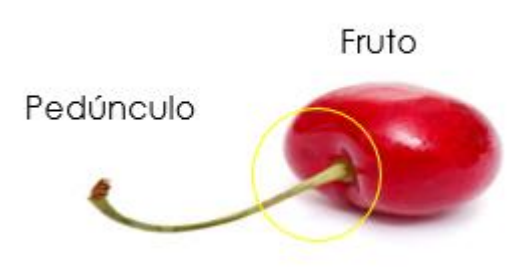

*Fig. 1.1. Zona de acumulación de agua en la cereza.*

<span id="page-19-0"></span>Las lesiones ocurridas en los frutos de cerezas se pueden clasificar en 3 categorías:

I) Circulares o pedunculares (presentes en el área peripeduncular).

- II) Apicales.
- III) Dorsales, son lesiones muy graves que se pueden profundizar en la pulpa.

Las lesiones I) y II) aparecen en frutos antes del viraje de color. Estas lesiones se pueden cicatrizar al ocurrir durante el viraje de color, mientras que, en el estado de maduración avanzada, los tejidos son incapaces de reaccionar y las heridas no cicatrizan. [4]

Factores de la partidura

- i) Factores ambientales y culturales
	- ➢ Condiciones de clima y suelo.
	- ➢ Densidad de la plantación.
	- $\triangleright$  Forma de conducción.
	- ➢ Portainjerto.
- ii) Susceptibilidad varietal
	- ➢ Capacidad de dilatación de la epidermis.
	- $\triangleright$  Espesor y permeabilidad de la cutícula.
	- ➢ Densidad estomática.
- iii) Fructificación y características del fruto
	- ➢ Productividad.
	- ➢ Tamaño del fruto.
	- ➢ Consistencia de la pulpa.
	- $\triangleright$  Estado de maduración.
	- ➢ Concentración de azucares en el jugo.

La susceptibilidad a la partidura depende de la variedad del fruto.

La partidura de la fruta se debe a un conjunto de factores de tipo químico, morfológico, fisiológico, además de la humedad relativa, del efecto de reguladores del crecimiento de las plantas y del estado nutricional e hídrico de los árboles. Los contenidos altos de potasio han sido correlacionados a un aumento de partidura de la fruta.

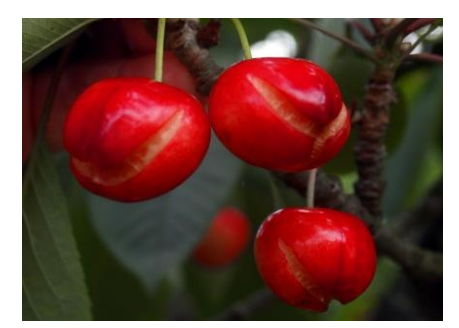

*Fig. 1.2. Ejemplo de partidura de cerezas.*

#### <span id="page-21-1"></span><span id="page-21-0"></span>1.2.2 **Soluciones Actuales**

Los países que han sufrido daños severos a sus cosechas por las cambiantes condiciones climáticas han desarrollado e implementado sistemas de protección, que consisten en estructuras rígidas cubiertas por material plástico (polietileno).

Los sistemas de cobertura disponibles en el mercado europeo son los siguientes:

➢ Sistema de tres-alambres de Bioforsk (Noruega): Este sistema es utilizado por la mayoría de los productores de cereza por ser un sistema estable y duradero. La estructura principal para la protección del huerto de cerezos consiste en postes de madera (polines) que apoyan un sistema de alambres en lo alto. Dentro de las hileras los postes de madera de 5 metros de altos y de 10-12 centímetros de diámetro se separan a 12 metros. Para estabilizar los postes, se empotran a 1-1.2 metros de profundidad en la tierra. Al final de las hileras se recomiendan postes más pesados de 14 centímetros de diámetro. Los postes inclinados de los extremos - conocidos como cabezales - dan firmeza adicional a la estructura principal. Es el sistema físicomecánico más utilizado en Chile. [5]

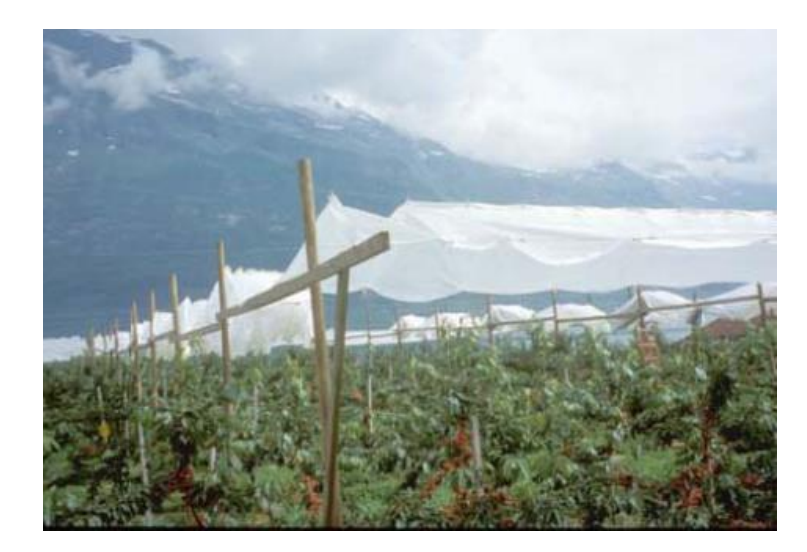

*Fig. 1.3. Sistema de Tres-Alambres desarrollado por Bioforsk. [5]*

<span id="page-22-0"></span>➢ Rovero (Alemania): consiste en un arco de acero montado a un poste de acero grande de 4 metros es ubicado equidistante al medio de la hilera de árboles. En la tierra los postes de acero están conectados a un soporte en el suelo y trabado por un perno. Los soportes se cavan a 0,75 – 1 metro de profundidad de suelo, utilizándose concreto para sostener las anclas en él. Sobre los arcos, la película de polietileno esta firme hacia afuera y fijada por los ganchos cuando las cerezas comienzan a desarrollar color rojo. Por los extremos se puede instalar una red para mantener alejados los pájaros. [5]

<span id="page-22-1"></span>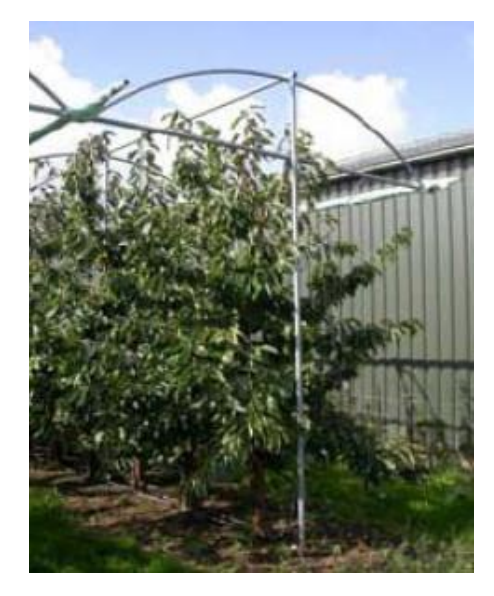

*Fig. 1.4. Sistema Rovero. [5]*

➢ Vöen (Alemania): consiste en postes colocados a la misma distancia en la hilera de árboles, con un alambre arriba de cada hilera. Para cubrir una hilera de árboles, dos pedazos de la combinación plástico/red están conectados sobre la hilera y la entre hilera por clips o ganchos especiales ubicados a  $0,5 - 1$  metro. Las cubiertas consisten en red de granizo, se cose un polietileno de 0,5 metros de ancho en un lado traslapado con una tira plástica. [5]

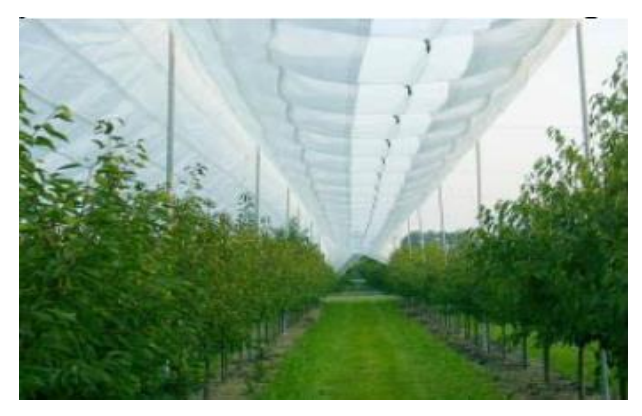

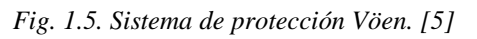

<span id="page-23-0"></span>➢ Brühwiler (Alemania): sistema muy similar a Rovero. Consiste en un arco de acero montado a un poste de acero de 3,5 o 3,8 metros es ubicado equidistante al medio de la hilera de árboles. Una película UV estabilizada con buena penetración de luz se monta sobre los arcos. [5]

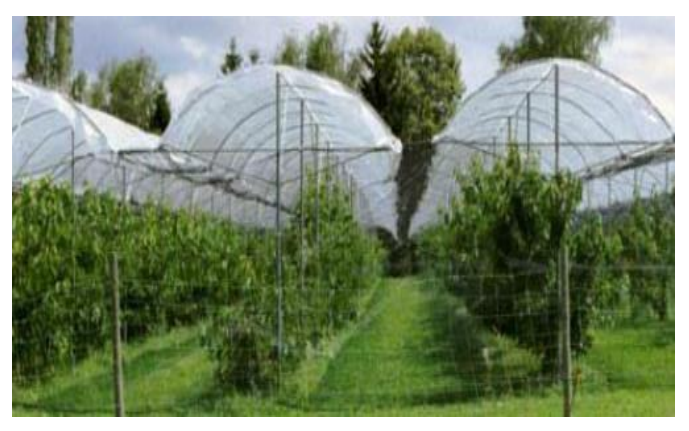

*Fig. 1.6. Sistema de cobertura Brühwiler. [5]*

<span id="page-23-1"></span>➢ Túnel Viking (Reino Unido): Como en los otros sistemas, las anclas se instalan a 75 cm. de profundidad de suelo para las conexiones de los postes. Sobre cada poste va conectado un arco siendo la altura total de 3.5 m. con diferentes anchos. Estos túneles son flexibles y pueden instalarse en pequeñas inclinaciones. Este diseño es muy similar al sistema de cobertura Brühwiler. [5]

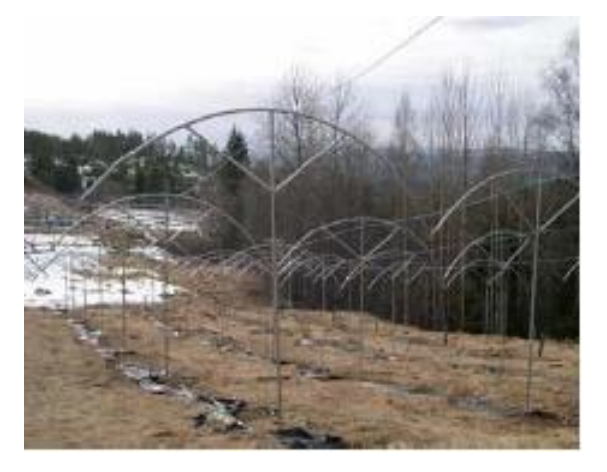

*Fig. 1.7 Sistema de cobertura Túnel Viking. [5]*

<span id="page-24-0"></span>➢ Sistema Netzteam (Suiza): consiste en postes de madera en los cuales sobre cada uno de ellos se estiran alambres a lo largo y en forma vertical a la hilera de árboles sujetados al suelo por las anclas. Un plástico largo que cubre una hilera completa se monta bajo los alambres con un diseño especial y unido en la entre hilera a la cubierta plástica vecina en ambos lados. Esta entrega buena ventilación y es firme contra el daño provocado por viento. [5]

<span id="page-24-1"></span>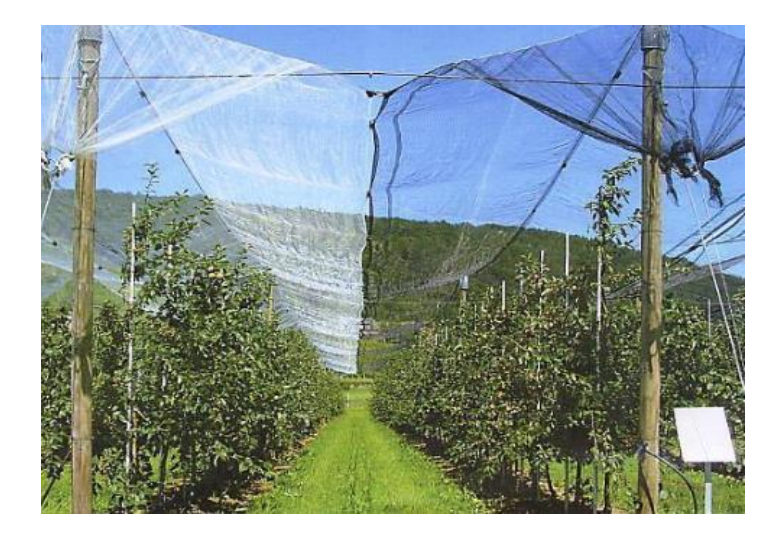

*Fig. 1.8 Sistema de cobertura Netzteam. [5]*

➢ Sistema Amevo (Países Bajos): son invernaderos de diferentes diseños y tamaños. Resisten distintas condiciones climatológicas. Los materiales de construcción para los canales son de acero galvanizado y aluminio, que utilizan laminas con diferente transmisión de luz dependiendo de las necesidades del usuario. [5]

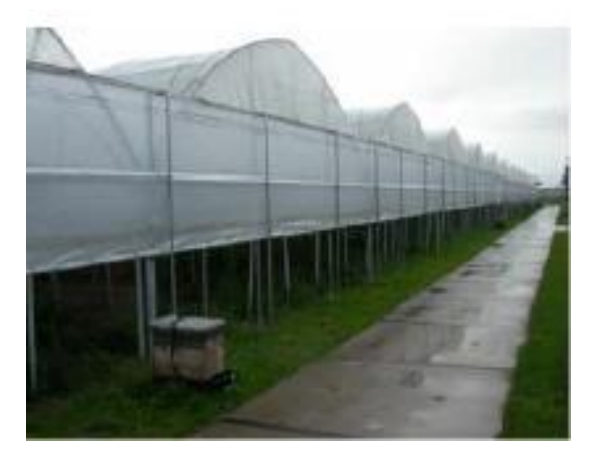

*Fig. 1.9 Invernadero Amevo. [5]*

<span id="page-25-0"></span>➢ Sistema Wayki (Chile): el sistema Wayki (mapudungun lanza) es un sistema que facilita la apertura y cierre de los cobertores a lo largo de las hileras. Se compone básicamente de un mecanismo que captura y libera las cubiertas, el cual se instala por sobre la estructura de postes existentes sin necesidad de modificarla. Este sistema es traccionado por un huinche que se instala en la cabecera de cada hilera accionado por medio de un taladro inalámbrico. [10]

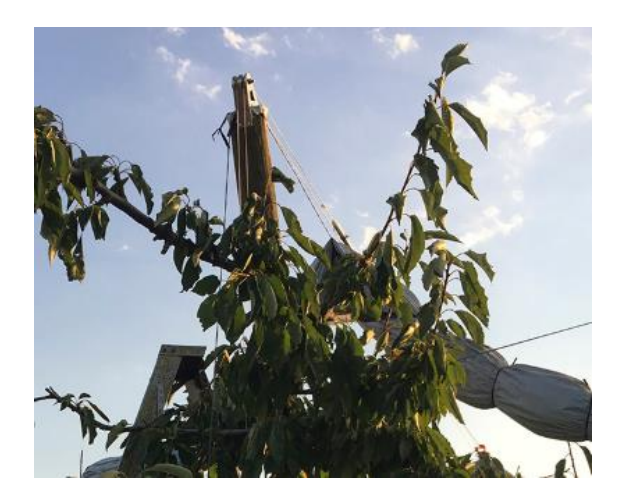

<span id="page-25-2"></span><span id="page-25-1"></span>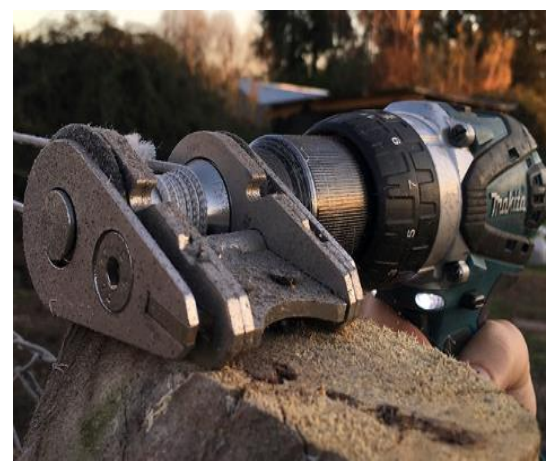

*Fig. 1.10 Sistema Wayki. [10] Fig. 1.11 Accionamiento sistema Wayki. [10]*

➢ Cravo Equipment Ltd. (Canadá): son fabricantes de invernaderos de techo retractiles y paredes automatizadas. Los sistemas desarrollados por Cravo consisten en la apertura y cierre de carpa para agricultura, realizado por un sistema electromecánico compuestos por motores ejes y cables guías y arrastre. La estructura de acero galvanizado provee una robusta solución para los ambientes adversos. El diseño estructural desarrollado por Cravo es muy similar a las de los invernaderos, cubriendo completamente varias hectáreas. [11]

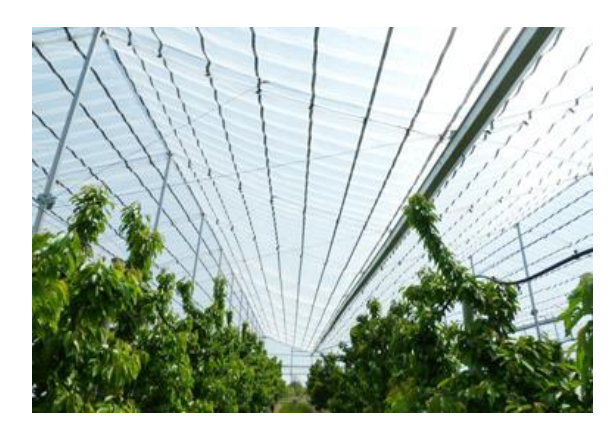

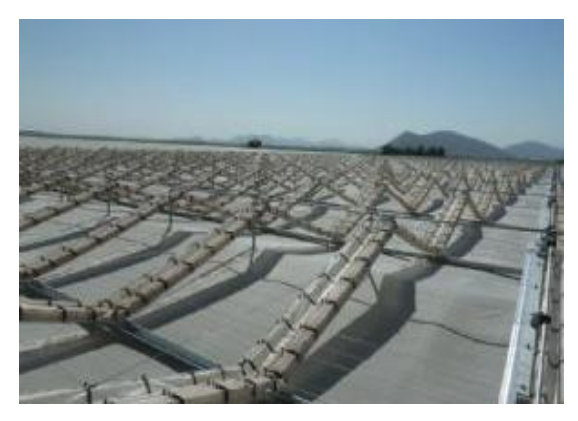

*Fig. 1.12 Invernaderos Cravo vista interior. [11] Fig. 1.13 Invernadero Cravo vista exterior. [11]*

#### <span id="page-26-2"></span><span id="page-26-1"></span><span id="page-26-0"></span>**1.3. Hipótesis**

Las hipótesis que se plantearon se muestran a continuación:

- ➢ Al abrir y cerrar los cobertores dependiendo de las necesidades del usuario aumenta la calidad de la cereza.
- ➢ El tiempo para la apertura y cierre automático para una hectárea es menor al tiempo empleado por personas.
- ➢ El sistema automático de cobertores actúa dependiendo de las condiciones climatologías que existen en el huerto.

#### <span id="page-27-1"></span><span id="page-27-0"></span>**1.4. Objetivos**

#### 1.4.1 **Objetivo general**

Desarrollar un sistema electromecánico, para cubrir los cerezos de lluvias y heladas que opera utilizando datos provistos de sensores en terreno.

#### <span id="page-27-2"></span>1.4.2 **Objetivos específicos**

Los objetivos específicos del proyecto son los siguientes:

- ➢ Diseñar un techo corredero robusto y adecuándose al sistema (Tres Alambres) utilizado en los huertos de cerezos de la zona.
- ➢ Implementar un sistema automatizado para la apertura y cierre del techo.
- ➢ Implementar sensores de humedad, temperatura y lluvia para el control automático en distintas zonas del huerto.
- ➢ Instalación en terreno del sistema propuesto.

#### <span id="page-27-3"></span>**1.5. Alcances y Limitaciones**

- ➢ Se diseñará y ensamblará un prototipo por medio del software Autodesk Inventor versión estudiantil los componentes mecánicos del sistema.
- ➢ Se creará un algoritmo de control por medio del controlador Arduino Mega2560.
- ➢ Se construirá el prototipo diseñado en un huerto de cerezos, que no cumple con las dimensiones estándares de los huertos de cerezos.
- ➢ Los sensores que se consideran son: sensores de temperatura, humedad y lluvia, junto a sensores para la detención del sistema.
- ➢ La comunicación de los sensores con el controlador será por medio de cable telefónico pin 4 hilos o 2 pares.
- ➢ La construcción del prototipo se limita por los costos de los materiales a utilizar para dos hileras de 50 metros en un huerto casero, y por la ubicación donde se encuentra. (comuna de Sagrada Familia.)

#### <span id="page-29-1"></span><span id="page-29-0"></span>**2.1. Introducción**

El siguiente capítulo tiene como finalidad el diseño y cálculo de los componentes mecánicos principales que conformarán el prototipo del sistema y los materiales a utilizar para la construcción.

Para el diseño del prototipo se tomaron en cuenta las sugerencias dadas por empresarios agrícolas del rubro de la cereza, para desarrollar un sistema que se ajustara y adaptara a las soluciones que hoy en día se utilizan en la Región del Maule, como lo son el sistema de 3 alambres de Bioforsk. Este sistema mecánico es uno de los más utilizados por los agricultores para cuidar la calidad de la fruta, ante situaciones climáticas repentinas como lo son las lluvias y las heladas en temporada de floración y de precosecha.

#### <span id="page-29-2"></span>**2.2. Descripción**

Sabiendo cómo funciona el sistema de tres alambres, se diseña un mecanismo que arrastre los cobertores de forma sencilla y eficaz. Para ello se desarrolló un modelo portátil a escala de un tramo de los cobertores de una hilera, el cual consideraba una distancia de 1.2 metros de largo por 0.25 m. de ancho el cual sirvió para demostrar el funcionamiento mecánico del sistema, tal como lo muestran las [Fig. 2.1](#page-29-3) y [Fig. 2.2.](#page-29-4)

<span id="page-29-3"></span>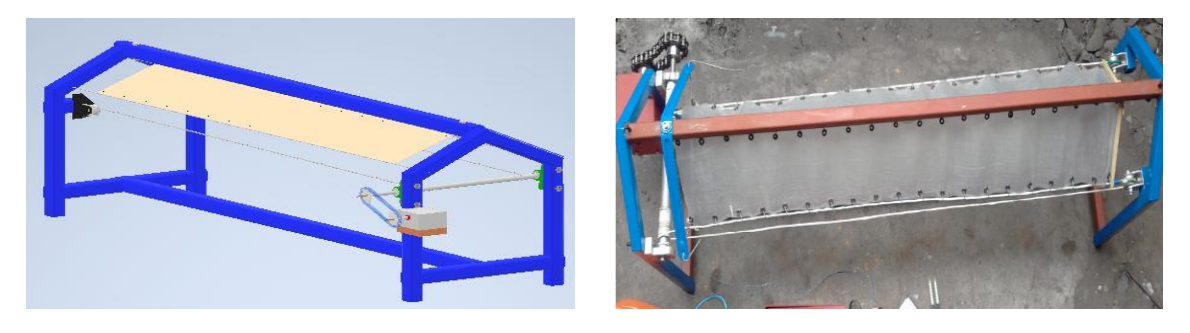

*Fig. 2.1 Diseño estructura en Inventor. Fig. 2.2 Prototipo a escala.*

<span id="page-29-4"></span>

El diseño constaba de un motor de 12V de corriente continua que transmitía movimiento a un eje por medio de una cadena. El eje era el encargado de arrastrar las carpas para su apertura y cierre, por medio de 2 cables laterales que se enrollaban a este.

Este sistema funcionaba de forma manual por medio de 2 pulsadores, uno para el cierre y el otro para la apertura, junto a un sensor de lluvia el cual respondía a gotas de agua.

Al comprobar el funcionamiento del sistema mecánico se calculó y diseñó un sistema que se adaptara a un pequeño huerto de medidas no convencionales en comparación a grandes huertos de cerezos, los elementos calculados se detallan a continuación, los cuales son necesarios para llevar a cabo el proyecto.

#### <span id="page-30-0"></span>**2.3. Diseño y cálculo de estructura**

#### <span id="page-30-1"></span>2.3.1 **Transmisión por cadena**

Una cadena es un elemento flexible que permite la transmisión de potencias considerables, su fabricación consta de una serie de eslabones que se unen mediante pernos. El diseño proporciona flexibilidad mientras permite que la cadena transmita fuerzas de tracción de una magnitud considerable.

El tipo de cadena más común es la cadena de rodillos, en la que el rodamiento de cada perno proporciona una fricción baja entre la cadena y los piñones. [12]

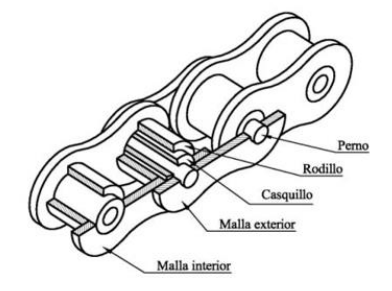

*Fig. 2.3 Composición de una cadena de rodillos.*

<span id="page-30-2"></span>Las cadenas de transmisión son mayormente utilizadas en aplicaciones que requieren transmitir grandes pares de fuerza y para velocidades de giro medias o bajas.

Las transmisiones por cadena son utilizadas en máquinas de transporte como son bicicletas, motocicletas y automóviles, en maquinarias agrícolas, transportadoras y equipos industriales.

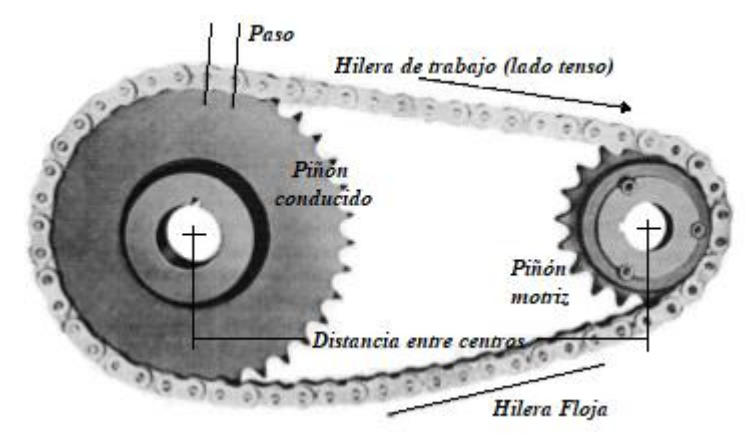

*Fig. 2.4 Impulsor cadena de rodillos.*

<span id="page-31-0"></span>Ventajas transmisión por cadena

Algunas de las ventajas que presentan las transmisiones por cadena comparadas a otras trasmisiones de enlace flexible son las siguientes:

- $\checkmark$  Dimensiones exteriores son menores.
- $\checkmark$  No existe deslizamiento.
- $\checkmark$  Mayor rendimiento.
- $\checkmark$  Menor magnitud de carga sobre los árboles.
- ✓ Más facilidad de cambio del elemento flexible (cadena).

#### Desventajas transmisión por cadena

También existen algunas desventajas o inconvenientes en las transmisiones por cadena que son los siguientes:

- $\checkmark$  Puede ser ruidosa.
- $\checkmark$  Requieren lubricación adecuada.
- ✓ Presentan cierta irregularidad del movimiento durante el funcionamiento de la transmisión.
- $\checkmark$  Requiere una precisa alineación durante el montaje y un mantenimiento minucioso.

#### Diseño para transmisión por cadena

Algunos parámetros y recomendaciones para tener en cuenta para el diseño de la transmisión por cadena son:

- a) El número de dientes mínimo en un piñón: 17 a menos que el piñón motriz este trabajando a una velocidad muy baja (menor a 100 RPM).
- b) La relación de velocidad máxima debe ser 7,0 aunque son factibles relaciones más altas.
- c) La distancia central entre ejes de los piñones debe ser entre 30 y 50 pasos aproximadamente (30 a 50 veces el paso de la cadena).

#### *Selección de cadena*

#### **Motorreductor**

Se necesita arrastrar 6 carpas de 11m por hilera, cuyo peso de cada cobertor es de 3,08kg. Para calcular la potencia necesaria del motor se aplica la siguiente ecuación:

<span id="page-32-0"></span>
$$
Potencia(HP) = \frac{Kg \times \frac{m}{s}}{75}
$$
\n(2.1)

Para un tiempo de 80 segundos y un tramo de 10m la velocidad de arrastre será 0,125m/s, por lo tanto, la potencia necesaria para el motor será:

$$
Potencia(HP) = \frac{Kg \times \frac{m}{s}}{75} = \frac{37kg \times 0,125}{75} = 0,062[HP]
$$
\n(2.2)

• De acuerdo con la potencia del motorreductor monofásico encontrada en la ecuación [\(2.2\)](#page-32-0) se selecciona el motorreductor de menor potencia encontrado en el comercio, cuyas características se presentan a continuación:

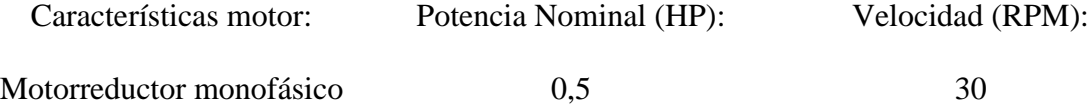

• Distancia entre centros  $(L) = 770$  mm.

#### i) Selección de piñones

1: corresponde al número de dientes del piñón del motor. 2: corresponde al número de dientes del piñón conducido.

Para un número de dientes  $Z_1 = 18$  y para una velocidad de 15 RPM en el piñón conducido la relación de transmisión será  $i = 0.5$ .

<span id="page-33-0"></span>
$$
\boldsymbol{i} = \frac{\boldsymbol{Z}_1}{\boldsymbol{Z}_2} \tag{2.3}
$$

Despejando el número de dientes del piñón conducido( $Z_2$ ) de la [\(2.3](#page-33-0) se obtiene:

$$
Z_2 = \frac{Z_1}{i} = \frac{18[dientes]}{0.5} = 36[dientes].
$$
 (2.4)

Por lo tanto, el número de dientes de cada piñón es:

$$
Z_1 = 18[Dientes]. \tag{2.5}
$$

$$
Z_2 = 36[Dientes]. \tag{2.6}
$$

#### ii) Factor de selección

Para obtener el valor del factor de selección es necesario obtener el factor de aplicación y el factor de diente.

#### Factor de aplicación  $(f_s)$

El factor  $f_s$  considera cualquier sobrecarga dinámica en el funcionamiento de la cadena. El valor del factor  $f_s$  puede seleccionarse directamente de la siguiente tabla.

| CARACTERÍSTICAS DE LA MÁQUINA A MOVER   |                                                                                                    | <b>CARACTERISTICAS DEL IMPULSOR</b>                                                                                                    |                                                                                                    |                                                                                                    |
|-----------------------------------------|----------------------------------------------------------------------------------------------------|----------------------------------------------------------------------------------------------------|----------------------------------------------------------------------------------------------------|----------------------------------------------------------------------------------------------------|
|                                         |                                                                                                    | <b>FUNCIONAMIENTO</b><br><b>SUAVE</b><br>Motores eléctricos, Turbinas<br>de vapor y gas, Motores de<br>explosión con acoplamiento<br>hidráulico. | <b>LIGERAMENTE</b><br><b>IMPULSIVO</b><br>Motores de explosión<br>de 8 o mas cilindros con<br>acoplamiento mecánico,<br>Motores eléctricos con<br>arrancadas frecuentes. | <b>MEDIANAMENTE</b><br><b>IMPULSIVO</b><br>Motores de explosión de<br>menos de 6 cilindros con<br>acoplamiento mecánico. |
| <b>FUNCIONAMIENTO</b><br><b>SUAVE</b>   | Bombas centrifugas y<br>Compresores, Maguinas de<br>imprenta, Transportadoras con                                                                     |                                                                                                    |                                                                                                    |                                                                                                    |
|                                         | cargas uniformes, Escaleras,<br>Agitadores de líquidos y<br>mezcladores, Secadores<br>rotativos, Ventiladores.                                        |                                                                                                    | 1,1                                                                                                    | 1,3                                                                                                    |
| <b>MEDIANAMENTE</b><br><b>IMPULSIVA</b> | Bombas y compresores (3<br>cilindros), Hormigoneras,<br>Cintas transportadoras con<br>cargas no uniformes,<br>Agitadores y Mezcladores de<br>sólidos. | 1,4                                                                                                    | 1,5                                                                                                    | 1,7                                                                                                    |
| <b>ALTAMENTE</b><br><b>IMPULSIVA</b>    | Aplanadoras, Excavadoras,<br>Molinos de bolas, Molinos de<br>caucho, Prensas y Cizallas,<br>Bombas y compresores de 1y 2<br>cilindros.                | 1,8                                                                                                    | 1,9                                                                                                    | 2,1                                                                                                    |

*Tabla 2-1 Factor de aplicación, catálogo RENOLD.*

<span id="page-34-0"></span>De acuerdo con la [Tabla](#page-34-0) 2-1Tabla 2-1 [Factor de aplicación, catálogo RENOLD.,](#page-34-0) el valor del factor de aplicación es  $f_s = 1$ .

#### Factor diente

El factor diente influye en la potencia final a seleccionar. Al utilizar un piñón de diámetro pequeño se reduce capacidad máxima de potencia a transmitir, al aumentar la carga en la cadena.

El factor diente  $(f_Z)$  se calcula utilizando la siguiente ecuación:

$$
f_Z = \frac{19}{Z_1} \tag{2.7}
$$

Donde  $Z_1 = 18$ ,

$$
f_Z = \frac{19}{18} = 1,055\tag{2.8}
$$

*Bernardino Enrique Herrera Mauffray*

#### Potencia de Selección

Para calcular la selección de potencia es necesario multiplicar la potencia a transmitir por el factor de aplicación y el factor diente.

<span id="page-35-0"></span>
$$
\boldsymbol{P}_s = \boldsymbol{P}_{motor} \cdot \boldsymbol{f}_s \cdot \boldsymbol{f}_z \tag{2.9}
$$

Donde,

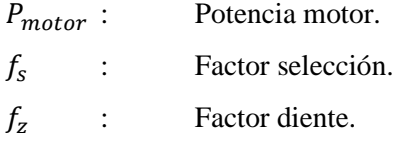

La potencia del motor corresponde a:

$$
P_{motor} = 0.5[HP] = 0.37285[kW]
$$
\n(2.10)

El factor diente calculado es:

$$
f_z = 1.055 \tag{2.11}
$$

El factor de aplicación de acuerdo con la [Tabla](#page-34-0) 2-1 es:

$$
f_s=1
$$

Se reemplazan los valores en la ecuación [\(2.9\):](#page-35-0)

$$
P_s = 0.37285[kW] \cdot 1.055 \cdot 1 = 0.3934[kW]. \tag{2.12}
$$

Con los valores de la potencia seleccionada y la velocidad del piñón del motor se obtiene el paso de la cadena para la transmisión de movimiento, a partir de la tabla de selección.

#### *Bernardino Enrique Herrera Mauffray*
De acuerdo con la tabla de selección del [Anexo A](#page-115-0) (Tabla A-1 [Selección de paso de](#page-115-1)  [una cadena, del catálogo de RENOLD.Tabla A-1\)](#page-115-1). el paso de la cadena es $\frac{5}{8}$ " = 15,875mm.. La serie de la cadena corresponde a 10B. Ver [Tabla A-2](#page-116-0) del [Anexo A.](#page-115-0)

#### iii) Diámetro primitivo piñón-piñón

Para el cálculo del diámetro primitivo de los piñones, es necesario conocer el paso y el número de dientes, para utilizarlos en la siguiente ecuación:

$$
D_p = \frac{Paso}{sin\left(\frac{\pi}{Z}\right)}\tag{2.13}
$$

Para el piñón motriz  $(P_1)$  de 18 dientes el valor del diámetro es,

$$
D_{p1} = \frac{Paso}{\sin\left(\frac{\pi}{Z_1}\right)} = \frac{15,875}{\sin\left(\frac{\pi}{18}\right)} = 91,42 \, mm. \tag{2.14}
$$

Para el piñón del eje conducido  $(P_2)$  el valor del diámetro es,

$$
D_{p2} = \frac{Paso}{\sin\left(\frac{\pi}{Z_2}\right)} = \frac{15,875}{\sin\left(\frac{\pi}{36}\right)} = 182,145 \text{ mm.}
$$
 (2.15)

### iv) Longitud de la cadena

Para determinar el largo de la cadena en eslabones o pasos  $(L)$  en base a la distancia entre centros de los dos ejes, se utiliza la siguiente fórmula:

$$
L = \frac{Z_1 + Z_2}{2} + \frac{2 \cdot C}{Paso} + \frac{\left(\frac{Z_2 - Z_1}{2 \cdot \pi}\right)^2 \cdot Paso}{C}
$$
 (2.16)

Reemplazando los valores obtenidos anteriormente se obtiene:

$$
L = \frac{18 + 36}{2} + \frac{2 \cdot 770}{15,875} + \frac{\left(\frac{36 - 18}{2 \cdot \pi}\right)^2 \cdot 15,875}{770} = 124,177
$$
 (2.17)

De acuerdo con el resultado, la cantidad de eslabones de la cadena son 124.

Por lo tanto, el largo de la cadena es el número de eslabones por el paso de esta.

Longitud = 
$$
124 \cdot 15,875 \, mm = 1968,5 \, mm
$$
. (2.18)

#### v) Corrección distancia entre centros

La distancia real entre centros para un largo de cadena  $(L)$ , se puede calcular con la siguiente fórmula:

$$
C = \frac{Paso}{8} \left( 2 \cdot L - Z_2 - Z_1 + \sqrt{(2 \cdot L - Z_2 - Z_1)^2 - \frac{\pi}{3.88} (Z_2 - Z_1)^2} \right) \tag{2.19}
$$

Reemplazando los valores obtenidos anteriormente:

$$
C = \frac{15,875}{8} \left( 2 \cdot 124 - 36 - 18 + \sqrt{(2 \cdot 124 - 36 - 18)^2 - \frac{\pi}{3.88} (36 - 18)^2} \right) \tag{2.20}
$$

Resolviendo la ecuación la distancia corregida entre centros es:

$$
C = 768,57mm.
$$
 (2.21)

Por lo tanto, de acuerdo con la norma DIN 8187 acerca de las características técnicas de la cadena de rodillos, la especificación técnica de la cadena es: **Cadena 10B 124.**

Paso [mm] 15,875 Área (A)  $\lfloor cm^2 \rfloor$  $\begin{array}{ccc} \hline \end{array}$  0,67 Esfuerzo  $(F_B)$  [kN] 22,7  $Carga (q) [kg/m]$  0,95

Características cadena 10B

*Tabla 2-2 Características mecánicas y físicas cadena 10B.*

#### vi) Comprobación cálculos:

Se comprobará si se cumple la siguiente desigualdad donde la presión de contacto máxima debe ser menor o igual a la presión de contacto admisible.

$$
P_{Max} = \frac{F_G}{A} \le P_{Adm} \tag{2.22}
$$

*Bernardino Enrique Herrera Mauffray*

<span id="page-37-0"></span>Página 21

Velocidad lineal cadena

$$
V_{Cadena} = \frac{\pi \cdot D_p \cdot n}{60} \tag{2.23}
$$

Reemplazando los valores del diámetro primitivo del piñón conducido y las RPM del motor,

$$
V_{Cadena} = \frac{\pi \cdot 0.09142m \cdot 30}{60} = 0.1436 \frac{m}{s}.
$$
 (2.24)

Esfuerzo de tracción

$$
F_u = \left(\frac{HP \times 75}{V_{Cadena}}\right) \tag{2.25}
$$

Resolviendo la ecuación,

$$
F_u = \left(\frac{0.5 \times 75}{0.1436}\right) = 261.14 \, kgf \tag{2.26}
$$

Esfuerzo debido al peso de la cadena

$$
F_f = q \left( \frac{V_{Cadena}^2}{g_c} \right) \tag{2.27}
$$

Sabiendo que la fuerza de gravedad terrestre es:  $s^2$ 

$$
F_f = 0.95 \frac{Kg}{m} \left( \frac{0.1436^2 \frac{m^2}{s^2}}{9.81 \frac{m}{s^2}} \right) = 0.0139 kgf \qquad (2.28)
$$

Esfuerzo total

Es la suma del esfuerzo de tracción y el esfuerzo debido al peso de la cadena.

$$
\boldsymbol{F}_G = [\boldsymbol{F}_u + \boldsymbol{F}_f] \tag{2.29}
$$

$$
F_G = [261, 14 + 0, 0139] kgf = 261, 1413 kgf \tag{2.30}
$$

Página 22

Reemplazando el esfuerzo total y el área en la ecuación [\(2.22\)](#page-37-0), la presión de contacto máxima es:

$$
P_{Max} = \frac{F_G}{A} = \frac{261,14kgf}{0,67cm^2} = 389,76\frac{kgf}{cm^2} = 38,22MPa.
$$
 (2.31)

## Factor de seguridad

Es el cociente entre el valor calculado de la capacidad máxima y el valor de requerimiento esperado real al que será sometida la cadena.

$$
S = \frac{F_B}{F_G} \tag{2.32}
$$

El factor de seguridad es:

$$
S = \frac{2314,756Kgf}{261,14kgf} = 8,864\tag{2.33}
$$

El factor de seguridad mínimo para la elección de una cadena debe ser S=7, por lo tanto, se cumple la indicación.

Interpolando la *Tabla A-3 [Presión máxima admisible en las articulaciones.](#page-117-0)[Tabla A-3](#page-117-0)* del [Anexo](#page-115-0)  [A](#page-115-0)**¡Error! No se encuentra el origen de la referencia.** para 30RPM y 15,875mm de paso. El valor de la presión máxima admisible obtenido es  $P_{Adm} = 43,8 \text{MPa}$ .

Comprobando los valores en la ecuación [\(2.22\)](#page-37-0), se obtiene:

$$
38,22MPa \le 43,8MPa \tag{2.34}
$$

Por lo tanto, la cadena seleccionada cumple con la desigualdad.

# 2.3.2 **Diseño de eje**

El eje móvil (o simplemente, eje) es un elemento rotatorio generalmente de sección transversal circular (barra eje), cuya función es transmitir movimiento y potencia. Un eje está sometido a esfuerzos de flexión y de torsión. Constituye el elemento de rotación u oscilación de dispositivos como engranajes, poleas, volantes, manivelas, ruedas catarinas (piñón), y otros. Y dirige la configuración geométrica de su movimiento. [13]

Para el diseño se deben estudiar los siguientes puntos:

- 1. Deformación y rigidez
	- a) Deformación por flexión.
	- b) Deformación por torsión.
	- c) Inclinación en cojinetes y elementos soportados por eje.
	- d) Deformación por cortante debido a cargas transversales en ejes cortos.
- 2. Esfuerzo y resistencia
	- a) Resistencia estática.
	- b) Resistencia a la fatiga.
	- c) Confiabilidad.

## Cálculo de reacciones en los apoyos eje hiperestático

Por temas del esfuerzo del motor se utiliza un tercer apoyo en la zona de transmisión del motor.

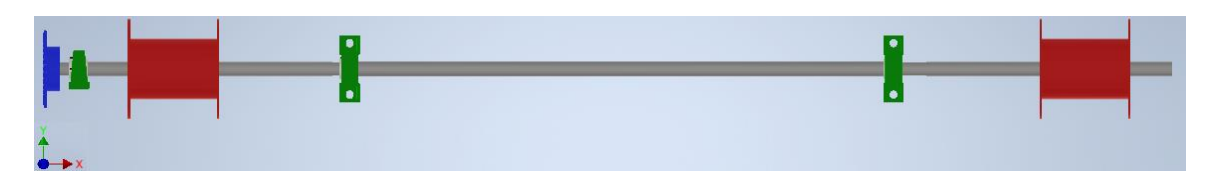

## *Fig. 2.5 Eje Principal y elementos mecánicos Inventor.*

Al tener tres apoyos el eje y ser mayor el número de incógnitas que ecuaciones, es necesario utilizar un método de análisis de estructuras para vigas hiperestáticas.

El método que se utilizará se conoce con el nombre de Teorema de los tres momentos o Teorema de Clapeyron. El ingeniero francés Clapeyron en 1857; enunció por primera vez la ecuación fundamental de los tres momentos. "La ecuación de los tres momentos es aplicable a tres puntos cualquiera de una viga, siempre que no haya discontinuidades, tales como articulaciones, en esa parte de la estructura". Por lo tanto, este método permite encontrar los momentos en los apoyos de una viga hiperestática. Al aplicar la ecuación fundamental de los tres momentos, a tres puntos de apoyo consecutivos i, j, k, los términos de corrimiento del segundo miembro de la ecuación serán nulos o iguales a momentos conocidos de los puntos de apoyo; obteniendo una ecuación que contiene, como únicas incógnitas, a los momentos en los apoyos. Esto significa, que se puede escribir una ecuación en forma independiente, para tres puntos de apoyo consecutivos de una viga.

De esta forma, se llega a un sistema compatible de "n" ecuaciones independientes con "n" incógnitas que son los momentos en los apoyos. [14]

$$
-\frac{1}{EI}\frac{A_na_n}{L_n} - \frac{1}{EI}\frac{A_{n+1}b_{n+1}}{L_{n+1}} = \frac{L_n}{6EI}M_{n-1} + \left(\frac{L_n}{3EI} + \frac{L_{n+1}}{3EI}\right) + \frac{L_{n+1}}{6EI}M_{n+1}
$$
(2.35)

Donde,

*M n* , momento flector en el apoyo n-ésimo.

Vigas continuas

Al trabajar con vigas estáticas con más de un tramo, las reacciones en los apoyos no pueden ser calculadas estáticamente. Una manera de resolver las reacciones es aplicar el Teorema de los tres momentos. Esta ecuación se simplifica cuando todos tramos tienen el mismo momento de inercia "I", quedando de la siguiente forma:

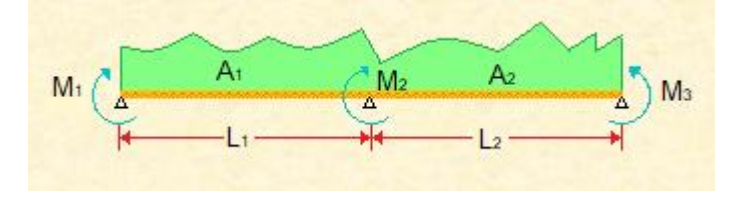

*Fig. 2.6 Diagrama Teorema de los tres momentos.*

Por área de los momentos flectores:

$$
M_1L_1 + 2M_2(L_1 + L_2) + M_3L_2 + \frac{6A_1\overline{a_1}}{L_1} + \frac{6A_2\overline{b_2}}{L_2} = 0
$$
 (2.36)

Donde,

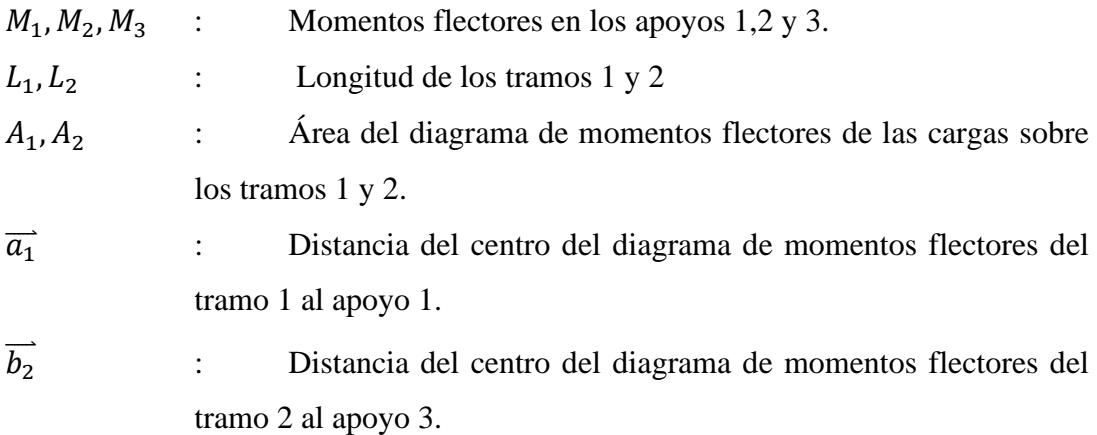

Por fórmula de las cargas puntuales y distribuidas:

$$
M_1L_1 + 2M_2(L_1 + L_2) + M_3L_2 - R - L = 0
$$
\n(2.37)

Ecuación para determinar R y L para carga puntual:

<span id="page-42-1"></span><span id="page-42-0"></span>
$$
R = L \,carg a \,puntual \to \frac{3 \cdot P \cdot L^2}{8} \tag{2.38}
$$

Ecuación para determinar R y L para carga distribuida:

$$
R = L \,carg a \, distribution \, da \rightarrow \frac{(w) \cdot L^3}{4} \tag{2.39}
$$

A continuación, se presenta un diseño en 3D de las posiciones de los apoyos y esfuerzos que se producen en el eje.

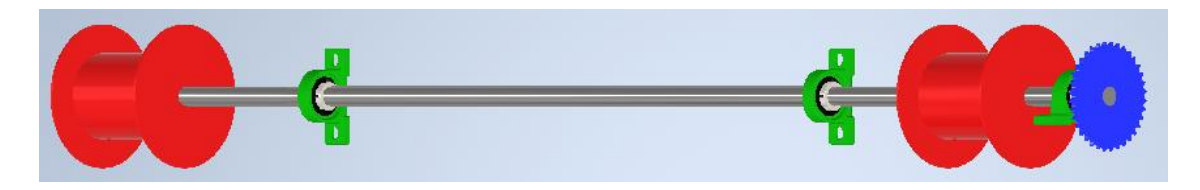

*Fig. 2.7 Diseño 3D Eje Inventor.*

## Esfuerzos en el eje

Los esfuerzos que interactúan en el eje, ya sea para el plano XY como para el plano XZ, son los siguientes:

- Esfuerzos en el engranaje(piñón) por peso:  $W_{eng} = 3.27 kgf$
- Torque (Par) motor:

$$
T = \frac{HP \cdot 716}{n} = \frac{0.5HP \cdot 716}{30RPM} = 11.93kgf \cdot m \tag{2.40}
$$

• Fuerza tangencial cadena:

$$
F_{tan} = \frac{T}{r} = \frac{11,93kgf \cdot m}{0,091075m} \approx 131kgf
$$
 (2.41)

• Fuerza radial cadena:

$$
F_{rad} = F_{tan} \cdot tan(\alpha) = 131 kgf \cdot tan(20) = 47,68 kgf \qquad (2.42)
$$

• Fuerza total radial en zona de la transmisión:

$$
P_{y1} = F_{rad} + W_{eng} = 47,68 + 3,27 = 50,95 \approx 51kgf
$$
 (2.43)

• Esfuerzos en tambores de enrollamiento del cable de acero:

Esfuerzo tangencial al eje: Tensión cables:

$$
T_{z1} = 9.5 \, kgf \tag{2.44}
$$

Esfuerzo radial al eje: Peso tambor y cables enrollados:

$$
P_{y2} = 2.5 \, kg \, f \tag{2.45}
$$

## *Esfuerzos en el plano XY*

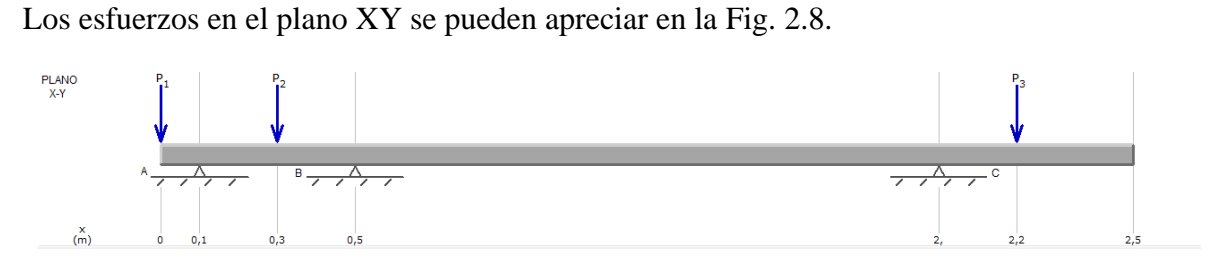

*Fig. 2.8 Diagrama de cargas plano XY MDSolids.*

<span id="page-43-0"></span>Fuerzas que actúan sobre el eje en el plano XY corresponden a:

$$
P_{y1} = 51kgf = 500,139N
$$
\n<sup>(2.46)</sup>

$$
P_{y2}, P_{y3} = 2,5kgf = 24,517N
$$
\n<sup>(2.47)</sup>

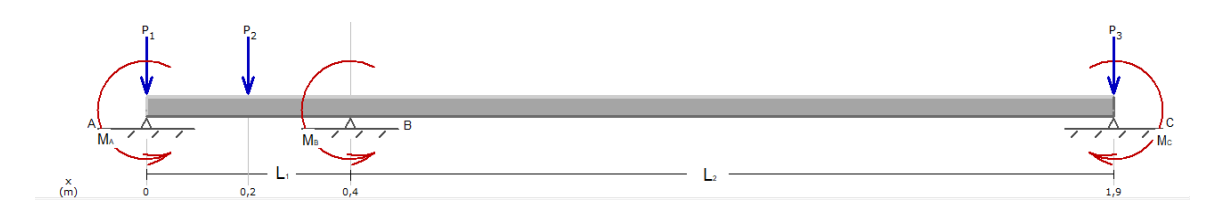

*Fig. 2.9 Diagrama Teorema de los tres momentos MDSolids.*

Momentos en los voladizos del eje a partir de las fuerzas  $P_{1y}$  y  $P_{3y}$ :

$$
M_A = P_{1y} \cdot d_1 = 51 \, kg \cdot 0, 1 \, m = 5, 1 \, kg \cdot m = 50, 014 \, N \cdot m \tag{2.48}
$$

$$
M_C = P_{3y} \cdot d_2 = 2,5kgf \cdot 0,2m = 0,5kgf \cdot m = 4,903N \cdot m \tag{2.49}
$$

Aplicando la ecuación [\(2.37\)](#page-42-0) el teorema de los tres momentos y la ecuación [\(2.38\)](#page-42-1) para carga puntual se obtiene el valor del momento en el punto B. Reemplazando los momentos y las distancias obtenemos:

$$
(-5,1kgf) \cdot (0,4m) + 2M_B(0,4m+1,5m) + (-0,5kgf) \cdot (1,5m) = -\frac{3 \cdot 2,5kgf \cdot 0,4^2m^2}{8} \tag{2.50}
$$

Resolviendo la ecuación se obtiene:

$$
M_B = \frac{2,64kgf \cdot m^2}{3,8m} = 0,695kgf \cdot m \approx 0,7kgf \cdot m = 6,865N \cdot m \tag{2.51}
$$

Luego se encuentran las reacciones en los apoyos A ( $R_{AXY}$ ), apoyo B ( $R_{BXY}$ ) y apoyo C  $(R_{CXY})$ , evaluando los dos tramos AB-BC.

Tramo AB plano XY

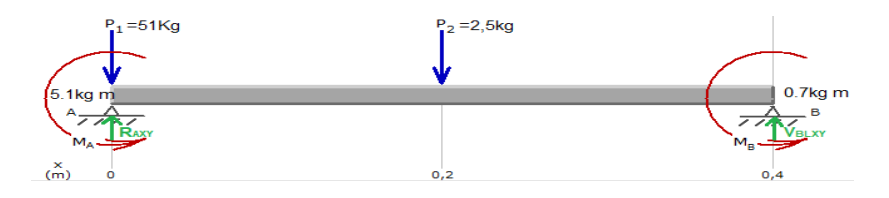

*Fig. 2.10 Diagrama cuerpo libre tramo AB MDSolids.*

Sumatoria de momentos en el punto B:

$$
\sum M_B = 0
$$
  
-R<sub>AXY</sub>(0,4m) + (2,5kgf · 0,2m) + (51kgf · 0,4m) + 5,1kgf · m + 0,7kgf · m = 0 (2.52)

Resolviendo, se obtiene la reacción en el apoyo A

$$
R_{AXY} = 66,75kgf = 654,6N
$$
\n(2.53)

Sumatoria de fuerzas en el eje Y.

 $\sum F_y = 0$ 

$$
66.75kgf - 51kgf - 2.5kgf + V_{BLXY} = 0
$$
\n(2.54)

Resolviendo la reacción del apoyo B para el tramo AB,

$$
V_{BLXY} = -13.25kgf\tag{2.55}
$$

Tramo BC plano XY

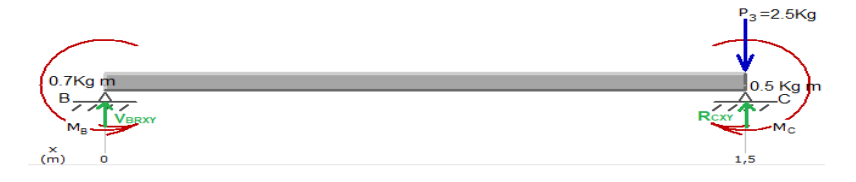

*Fig. 2.11 Diagrama cuerpo libre tramo BC plano XY MDSolids.*

Sumatoria de momentos en el punto B:

 $\sum M_B = 0$ 

$$
-R_{cXY}(1,5m) + (2,5kgf \cdot 1,5m) + 0,5kgf \cdot m + 0,7kgf \cdot m = 0
$$
\n(2.56)

Resolviendo, se obtiene la reacción en el punto C.

$$
R_{\text{CXY}} = 3.3 \text{kgf} \tag{2.57}
$$

Página 29

Sumatoria de fuerzas en el eje Y:

 $\sum F_{\mathcal{Y}}=0$ 

$$
3,3kgf - 2,5kgf + V_{BRXY} = 0
$$
\n(2.58)

Resolviendo, la reacción del apoyo B para el tramo BC,

$$
V_{BRXY} = -0.8kgf\tag{2.59}
$$

Por lo tanto, las reacciones en el plano XY de los apoyos A, B y C son:

$$
R_{AXY} = 66,75kgf = 654,6N
$$
\n(2.60)

$$
R_{BXY} = V_{BRXY} + V_{BLXY} = (-0.8kgf) + (-13,25kgf) = -14,05kgf = -137,78N
$$
\n(2.61)

$$
R_{\text{CXY}} = 3.3 \text{kgf} = 32.36 \text{N} \tag{2.62}
$$

## *Esfuerzos en el plano XZ*

Los fuerzas que interactúan sobre el eje en el plano XZ se pueden apreciar en la [Fig. 2.12](#page-46-0)

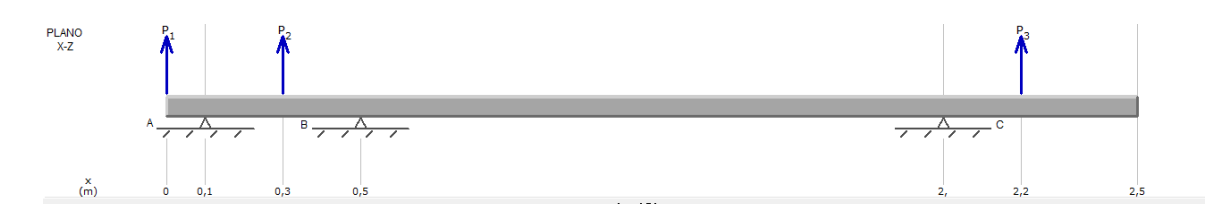

*Fig. 2.12 Diagrama cuerpo libre plano XZ MDSolids.*

<span id="page-46-0"></span>Esfuerzos que actúan en el plano XZ:

$$
P_{z1} = 131kgf = 1284,67N
$$
\n
$$
P_{z2}, P_{z3} = 9,5kgf = 93,16N
$$
\n(2.64)

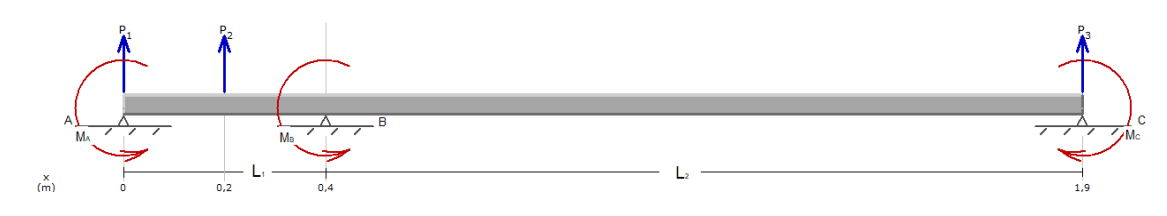

*Fig. 2.13 Diagrama tres momentos (plano XZ) MDSolids.*

Momentos en los voladizos del eje:

$$
M_A = P_{z1} \cdot d_1 = 131 kg f \cdot 0.1 m = 13,1 kg f \cdot m = 128.47 N \cdot m \tag{2.65}
$$

$$
M_C = P_{z3} \cdot d_2 = 9,5kgf \cdot 0.2m = 1,9kgf \cdot m = 18,63N \cdot m \tag{2.66}
$$

Aplicando la ecuación [\(2.37\)](#page-42-0) "el teorema de los tres momentos" y la ecuación [\(2.38\)](#page-42-1) para carga puntual se obtiene el valor del momento en el punto B, reemplazando las distancias y los momentos:

$$
(13,1kgf) \cdot (0,4m) + 2M_B(0,4m+1,5m) + (1,9kgf) \cdot (1,5m) = -\frac{3 \cdot 9,5kgf \cdot 0,4^2m^2}{8} \tag{2.67}
$$

Despejando el momento  $M_B$ , se obtiene:

$$
M_B = \frac{-8,66kgf \cdot m^2}{3,8m} = -2,28kgf \cdot m \approx -2,3kgf \cdot m = -22,56N \cdot m \qquad (2.68)
$$

Luego se encuentran las reacciones en apoyo A ( $R_{AXZ}$ ), apoyo B ( $R_{BXZ}$ ) y apoyo C ( $R_{CXZ}$ ), evaluando por tramos.

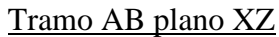

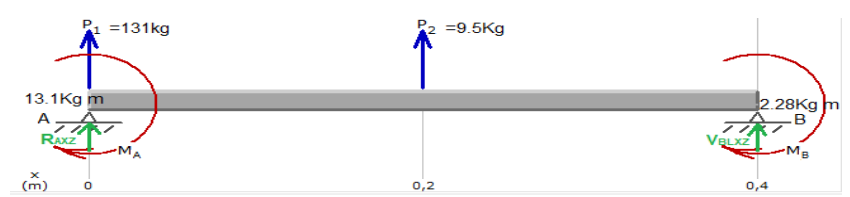

*Fig. 2.14 Diagrama cuerpo libre tramo AB plano XZ MDSolids.*

Sumatoria de momentos en el punto B:

$$
\sum M_B = 0
$$
  

$$
R_{AXZ}(0,4m) + (9,5kgf \cdot 0,2m) + (131kgf \cdot 0,4m) + 13,1kgf \cdot m + 2,28kgf \cdot m = 0
$$
 (2.69)

Resolviendo la ecuación, obtenemos la reacción en el punto A del plano YZ:

$$
R_{AXZ} = -174,2kgf = -1708,32N
$$
\n(2.70)

Página 31

Sumatoria de fuerzas en el eje Z:

$$
\sum F_z = 0
$$
  
-174,2kgf + 131kgf + 9,5kgf + V<sub>BLXY</sub> = 0 (2.71)

Despejando la reacción en el punto B del tramo AB:

$$
V_{BLXZ} = 33.7kgf \tag{2.72}
$$

Tramo BC plano XZ

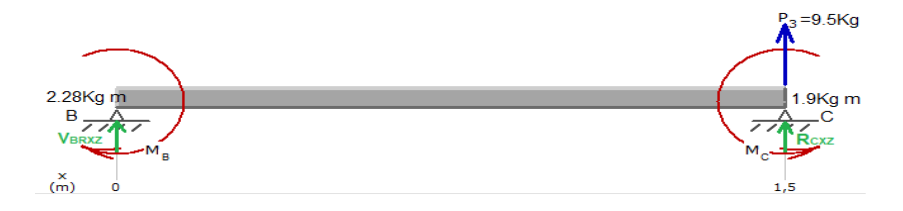

*Fig. 2.15 Diagrama cuerpo libre tramo BC plano XZ MDSolids.*

Sumatoria de momento en el punto B:

$$
\sum M_B = 0
$$
  
 
$$
R_{CXZ}(1,5m) + (9,5kgf \cdot 1,5m) + 1,9kgf \cdot m + 2,3kgf \cdot m = 0
$$
 (2.73)

Resolviendo,

$$
R_{CXZ} = -12,3kgf = -120,62N
$$
\n(2.74)

Sumatoria de fuerza eje Z:

 $\sum F_z = 0$ 

$$
12.3kgf - 9.5kgf + V_{BRXY} = 0
$$
\n(2.75)

Despejando la reacción en el punto B del tramo BC:

$$
V_{BRXZ} = 2.8kgf \tag{2.76}
$$

Entonces las reacciones en el plano XZ de los apoyos A, B y C son:

Página 32

$$
R_{AXZ} = -174,2kgf = -1708,32N
$$
\n<sup>(2.77)</sup>

$$
R_{BXZ} = V_{BRXY} + V_{BLXY} = (2, 8kgf) + (33, 7kgf) = 36, 5kgf = 357, 94N
$$
 (2.78)

$$
R_{CXZ} = -12,3kgf = -120,62N
$$
\n(2.79)

El momento flector máximo se encuentra en el tramo AB, donde se encuentra el piñón que transmite el movimiento al eje.

<span id="page-49-0"></span>
$$
M_{fMax} = \sqrt{M_{XYmax}^2 + M_{XZmax}^2}
$$
 (2.80)

Reemplazando los valores obtenidos anteriormente se obtiene:

$$
M_{fMax} = \sqrt{5,1^2 + 13,1^2} = 14,06kgf \cdot m = 137,88N \cdot m \tag{2.81}
$$

Entonces el momento flector máximo será 137,88Nm.

#### *Cálculo diámetro de un eje*

Sabiendo los momentos flectores máximos que ejercen las cargas en el eje, se calcula el diámetro mínimo del eje.

Existen algunos factores que modifican el límite de resistencia a la fatiga entre ellos se encuentran:

- ➢ Material: composición, base de falla, variabilidad.
- ➢ Manufactura: método, tratamiento térmico, corrosión superficial por frotamiento, acabado superficial, concentración de esfuerzo.
- $\triangleright$  Entorno: corrosión, temperatura, estado de esfuerzos, tiempo de relajación.
- ➢ Diseño: tamaño, forma, vida, estado de esfuerzos, concentración de esfuerzo, velocidad, rozamiento, excoriación.

### Diseño del eje por fatiga.

En cualquier eje rotatorio cargado con momentos estacionarios de flexión y torsión actuarán esfuerzos por flexión completamente invertidos, permaneciendo estable el esfuerzo torsional. Esos esfuerzos se expresan:

Esfuerzo alternante:

$$
\sigma_{xa} = \frac{32M_a}{\pi \cdot d^3} \tag{2.82}
$$

Y esfuerzo medio o estable:

$$
\tau_{xym} = \frac{16T_m}{\pi \cdot d^3} \tag{2.83}
$$

Si se considera  $S_e$ como el límite de resistencia a la fatiga completamente corregido y  $n_s$  es el factor de seguridad:

$$
\frac{S_e}{n_s} = \sigma_{xa} = \frac{32M_a}{\pi \cdot d^3}
$$
 (2.84)

Estos dos componentes de esfuerzo se pueden manipular utilizando el circulo de Mohr para cada una de ellas y aplicando la teoría del esfuerzo cortante máximo (T.E.C.M.) o la teoría de la energía de distorsión (T.E.D.D), con el fin de obtener valores equivalentes de  $\sigma_a$  y  $\tau_m$ . Con estos valores puede seleccionarse una de las teorías de falla (Criterio de Soderberg, Criterio de Goodman, Criterio de Gerber, Elíptica del código ASME, Criterio de Bagci). Con la teoría de esfuerzo cortante máximo se pronostica el daño y con la teoría de la energía de distorsión se predice la resistencia. [15]

Al utilizar la T.E.C.M., los valores son:

$$
\sigma_a = 2\tau_a; \qquad \sigma_m = 2\tau_m \qquad (2.85)
$$

En ejes de transmisión es común que se encuentren sometidos a combinación de torsión constante y flexión alternante, se utilizan las siguientes expresiones:

$$
n_s = \frac{\pi \cdot d^3}{16\sqrt{\left(\frac{M}{S_e}\right)^2 + \left(\frac{T}{S_{sy}}\right)^2}}
$$
(2.86)

Si se requiere diseñar d:

$$
d = \sqrt[3]{\left(\frac{16 \cdot n_s}{\pi} \sqrt{\left(\frac{k_f \cdot M}{S_e}\right)^2 + \left(\frac{T}{S_{sy}}\right)^2}\right)}
$$
(2.87)

Para la T.E.C.M. donde  $S_{sy} = 0.5 \cdot S_y$  y  $S_e = 0.5 \cdot S'_e$ 

<span id="page-51-0"></span>
$$
d = \sqrt[3]{\left(\frac{32 \cdot n_s}{\pi} \sqrt{\left(\frac{k_f \cdot M}{S_e}\right)^2 + \left(\frac{T}{S_y}\right)^2}\right)}
$$
(2.88)

### Ecuación de Marin

Joseph Marin identifico factores que cuantifican los efectos de la condición superficial, el tamaño, la carga, la temperatura y otros factores.

Los factores de reducción de la resistencia multiplican el estado teórico para obtener una resistencia de fatiga o límite de resistencia a la fatiga corregidos para una aplicación específica. [16]

Factores de modificación o corrección por fatiga:

$$
S_e = (k_a \cdot k_b \cdot k_c \cdot k_d \cdot k_e \cdot k_f) \cdot S'_e
$$
 (2.89)

Donde,

- $k_a$ : factor de modificación de la condición superficial.
- $k_h$ : factor de modificación del tamaño.
- $k_c$ : factor de modificación de la carga.
- $k_d$ : factor de temperatura.
- $k_e$ : factor de confiabilidad.
- $k_f$ : factor de modificación de efectos varios.
- $S'_e$ : límite de resistencia a la fatiga en viga rotatoria.

 $S_e$ : : límite de resistencia a la fatiga en la ubicación critica de una parte de máquina en la geometría y condición de uso.

Los factores de modificación se calculan de la siguiente forma:

• Determinación factor de condición superficial

<span id="page-52-0"></span>
$$
k_a = a \cdot S_{ut}^b \tag{2.90}
$$

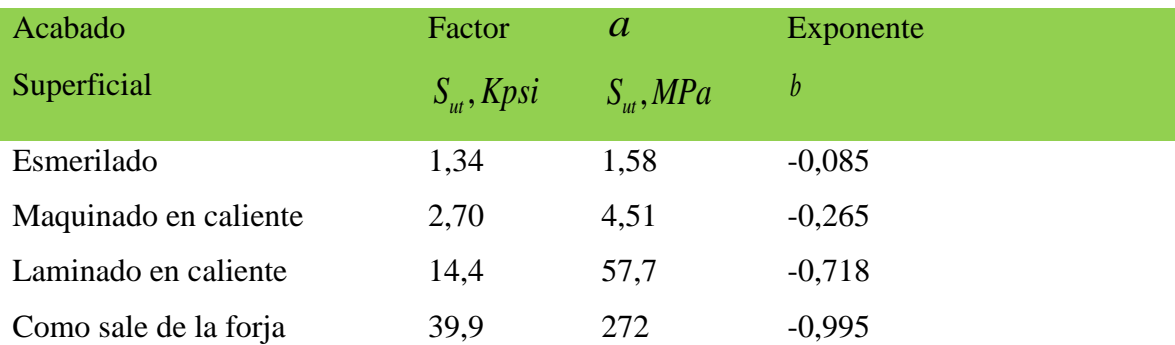

<span id="page-52-1"></span>*Tabla 2-3 Parámetros para determinación del factor de condición superficial*

• Determinación para flexión y torsión del factor de tamaño

$$
k_b = \begin{cases} \left(\frac{d}{0.3}\right)^{-0,107} = 0.879d^{-0,107} & 0,11 \le d \le 2 \text{ pulg} \\ 0,91d^{-0,157} & 2 < d \le 10 \text{ pulg} \\ \left(\frac{d}{7,62}\right)^{-0,107} = 1,24d^{-0,107} & 2,79 \le d \le 51 \text{ mm} \\ 1,5d^{-0.157} & 51 < d \le 254 \text{ mm} \end{cases}
$$
(2.91)

Para carga axial no hay efecto de tamaño, por lo cual  $k_b = 1$ 

• Determinación factor de la carga

$$
k_c = \begin{cases} 1 & flexi\acute{o}n \\ 0,85 & axial \\ 0,59 & torsi\acute{o}n \end{cases}
$$
 (2.92)

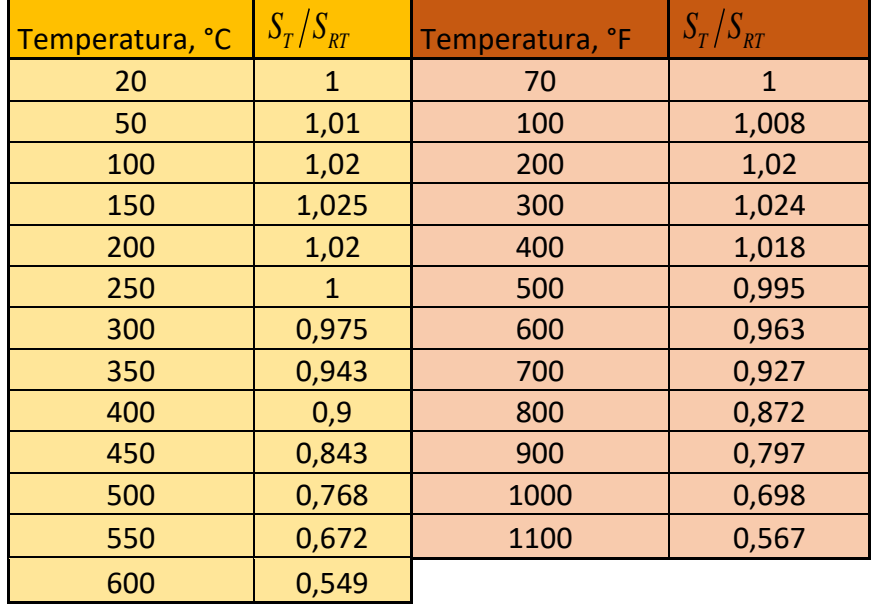

Determinación del factor de temperatura de operación en la resistencia a la tensión del acero

<span id="page-53-0"></span>*Tabla 2-4 Efecto de la temperatura de operación en la resistencia a la tensión del acero.*

## • Determinación del factor de confiabilidad

El factor de confiabilidad corresponde a 8 desviaciones estándar porcentuales del límite de resistencia a la fatiga.

<span id="page-53-1"></span>
$$
K_e = 1 - 0,08 \cdot z_a \tag{2.93}
$$

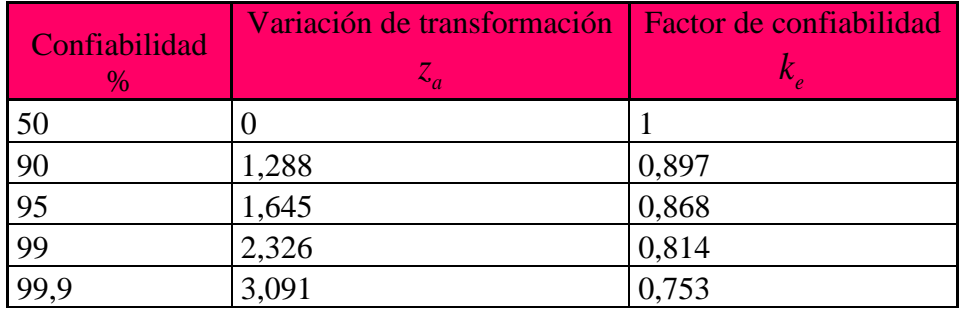

<span id="page-54-0"></span>

| 99,99   | 3,719        | 0,702 |
|---------|--------------|-------|
| 99,999  | 4,265        | 0,659 |
| 99,9999 | ワミク<br>4,755 | 0,62  |

*Tabla 2-5 Parámetros del factor de confiabilidad específicas.*

• Factor de concentración de esfuerzos

La existencia de irregularidades o discontinuidades, como orificios, ranuras o muescas incrementan de manera significativa los esfuerzos teóricos en la vecindad inmediata de la discontinuidad.

Algunos valores de factor de concentración de esfuerzos  $k_f$  para:

Chaveteros o cuñeros:

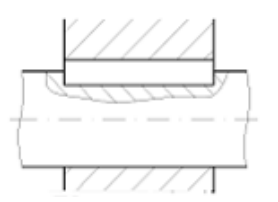

*Fig. 2.16 Chavetero perfil. Fig. 2.17 Chavetero patín.*

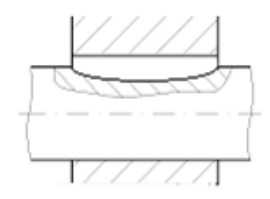

| Tipo Chavetero | $k_{\rm f}$ Flexión | Torsión |
|----------------|---------------------|---------|
| Perfil         |                     |         |
| Patín          |                     | ن د     |

*Tabla 2-6 Factor de concentración de esfuerzos para chaveteros en flexión o torsión.*

Chaflanes de hombros:

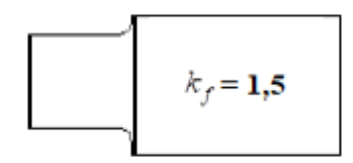

*Fig. 2.18 Chaflán borde redondeado. Fig. 2.19 Chaflán borde cortante.*

Ranuras de anillos de retención:

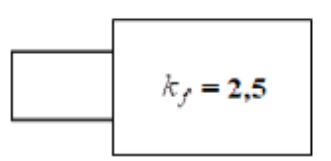

Su configuración común es una ranura hueca con bordes cortantes. El valor aproximado de  $k_f$  si se asemeja a dos bordes cortantes muy cercanos. Por lo tanto, el valor es:

$$
k_f=3.0
$$

Factor de seguridad  $n<sub>s</sub>$  para análisis por fatiga.

| <b>TIPO O CLASE</b><br><b>DE CARGA</b>                       | <b>ACERO, METALES</b><br><b>DÚCTILES</b>      |                                              | <b>HIERRO FUNDIDO,</b><br><b>METALES</b><br><b>FRÁGILES</b> | <b>MADERA DE</b><br><b>CONSTRUC-</b><br><b>CIÓN</b> |
|--------------------------------------------------------------|-----------------------------------------------|----------------------------------------------|-------------------------------------------------------------|-----------------------------------------------------|
|                                                              | <b>Basado en la</b><br>resistencia<br>máxima* | Basado en la<br>resistencia<br>de fluencia** | Basado en la resistencia máxima*                            |                                                     |
| Carga muerta o<br>Carga variable bajo<br>análisis por fatiga | $3 - 4$                                       | $1.5 - 2$                                    | $5 - 6$                                                     |                                                     |

*Tabla 2-7 Tabla de factores de seguridad. [17]*

### <span id="page-55-0"></span>Cálculo diámetro eje

Sabiendo el momento máximo calculado en la ecuación [\(2.80\)](#page-49-0), y los datos del motorreductor monofásico.

Se selecciona el material a utilizar en este caso **Acero C1020 laminado simple** cuyas características se encuentran en la [Tabla](#page-118-0) A-4 del [103](#page-120-0)[Anexo A:](#page-115-0)

$$
S_{ut} = 4569 \ kgf/cm^2 = 448,1 \text{MPa}
$$
  $S_y = 3374 \ kgf/cm^2 = 330,9 \text{MPa}$   $BHN = 143$ 

Reemplazando los valores de las características del acero en la ecuación [\(2.90\)](#page-52-0) factor de condición superficial:

$$
k_a=0.7204
$$

Para obtener el factor de tamaño es necesario obtener el diámetro del eje, para el cálculo se realiza la conversión de unidades de  $kgf/cm^2$  a  $kgf/m^2$ . [12]

$$
d = \sqrt[3]{\frac{32M}{\pi \cdot S_y}}
$$
 (2.94)

Calculando con los datos obtenidos:

$$
d = \sqrt[3]{\frac{32 \cdot 14,057[Kgf \cdot m]}{\pi \cdot 3,374 \times 10^7 \left[\frac{Kgf}{m^2}\right]}} = 0,01619m = 0,6374^{\circ}
$$
\n(2.95)

El reemplazando en la ecuación [\(2.91\)](#page-52-1), se obtiene:

$$
k_b=0,\!9224
$$

El factor de carga para esfuerzo por flexión es:

$$
k_c=1
$$

La obtención del factor de temperatura se obtiene de la [Tabla](#page-53-0) 2-4, para un valor de temperatura de 20°C:

$$
k_d=1
$$

El factor de confiabilidad para un 90% es obtenido de reemplazando los valores de la [Tabla](#page-54-0) [2-5](#page-54-0) en la ecuación [\(2.93\)](#page-53-1), por lo tanto:

$$
k_e=0,\!992
$$

El factor de concentración de esfuerzos se obtiene dependiendo si tiene ranuras, muescas u orificios, en este caso chavetero perfil para flexión:

$$
k_f=1.6
$$

Por lo tanto, el límite a la fatiga en la ubicación crítica es:

$$
S_e = (0.7204 \cdot 0.9224 \cdot 1 \cdot 1 \cdot 0.992 \cdot 1.6) \cdot 2.2845 \times 10^7 = 2.41 \times 10^7 \frac{kg}{m^2}
$$
 (2.96)

De acuerdo con la [Tabla](#page-55-0) 2-7, de factores de seguridad  $n_s$ , para cálculos por fatiga,

$$
n_s=2
$$

#### *Ya obtenidos todos los valores se reemplazan en la ecuación*

[\(2.88\)](#page-51-0) para obtener el diámetro mínimo del eje:

$$
d = \sqrt[3]{\left(\frac{32 \cdot 2}{\pi} \sqrt{\left(\frac{1.6 \cdot 14.057[Kgf \cdot m]}{2.41 \times 10^7 \left[\frac{kg}{m^2}\right]}\right)^2 + \left(\frac{11.933 [Kgf \cdot m]}{3.374 \times 10^7 \left[\frac{kg}{m^2}\right]}\right)^2}\right)}
$$
(2.97)

Resolviendo la ecuación;

$$
d = 0.027725m = 27,7mm
$$

Por lo tanto, el diámetro mínimo del eje es de 27,7mm. La elección del diámetro final se selecciona de acuerdo con el material encontrado en el mercado 35mm.

## 2.3.3 **Cálculo estructura**

Para conocer cómo afectan las fuerzas en la estructura de sistema es necesario estudiar la energía de deformación, donde se establece que la energía no se pierde, sino que se transforma; en un elemento finito sometido a un sistema general de fuerzas, el trabajo de todas las fuerzas se transforma en energía interna de deformación. [18] Esfuerzos normales: considerando un elemento elástico diferencial:  $W = U$ Para esfuerzos normales:

$$
W_e = \frac{1}{2} \cdot P \cdot \Delta \tag{2.98}
$$

Además:

$$
\sigma_n = \frac{P}{A} \Rightarrow P = \sigma_n \cdot A \tag{2.99}
$$

$$
\varepsilon = \frac{\Delta}{L} \Rightarrow \Delta = \varepsilon \cdot L \tag{2.100}
$$

Donde,

- $\varepsilon$  : Deformación unitaria
- : Deformación o cambio de longitud con respecto a la longitud inicial.
- L : Largo inicial.
- P : Esfuerzo o fuerza aplicada.
- $\sigma_n$  : Esfuerzo normal o tensión ejercida sobre el área de la sección transversal.

: Área sección transversal.

La energía de deformación es:

$$
U = \frac{1}{2} (\sigma_n \cdot A)(\varepsilon \cdot L) = \frac{1}{2} \cdot \sigma_n \cdot \varepsilon \cdot L \cdot A \qquad (2.101)
$$

Siendo  $V = A \cdot L$  (*volumen del elemento*): 1  $\frac{1}{2}\sigma_n \cdot \varepsilon \cdot L \cdot A$ 

La energía total de deformación para esfuerzos normales será:

$$
dU = dU_{\sigma_{nx}} + dU_{\sigma_{ny}} + dU_{\sigma_{nz}} \tag{2.102}
$$

$$
dU = \frac{1}{2} (\sigma_{nx} \cdot \varepsilon_x + \sigma_{ny} \cdot \varepsilon_y + \sigma_{nz} \cdot \varepsilon_z) dx dy dz
$$
 (2.103)

$$
U = \frac{1}{2} \iiint \left( \sigma_{nx} \cdot \varepsilon_x + \sigma_{ny} \cdot \varepsilon_y + \sigma_{nz} \cdot \varepsilon_z \right) dV
$$
 (2.104)

Esfuerzos tangenciales: considerando un elemento estático diferencial: W = U Para fuerzas tangenciales:

$$
dW_e = \frac{1}{2} \cdot P \cdot \Delta v_x \tag{2.105}
$$

$$
\tau_{xy} = \frac{P}{dx \cdot dz} \Rightarrow P = \tau_{xy} \cdot dx \cdot dz \qquad (2.106)
$$

Por otra parte:

$$
\gamma_{xy} = \frac{\Delta v_x}{dy} \Rightarrow \Delta v_x = \gamma_{xy} \cdot dy \qquad (2.107)
$$

El trabajo externo será:

$$
dW_e = \frac{1}{2} \tau_{yx} dx \cdot dz \cdot \gamma_{xy} \cdot dy = \frac{1}{2} \cdot \tau_{xy} dx \cdot dy \cdot dz
$$
 (2.108)

Considerando las tres dimensiones del elemento diferencial, la energía total de deformación para esfuerzos tangenciales será: [18]

$$
dU = dUi_{\tau_{xy}} + dUi_{\tau_{yz}} + dUi_{\tau_{xz}} \tag{2.109}
$$

$$
dU = \frac{1}{2} \left( \tau_{xy} \cdot \gamma_{xy} + \tau_{yz} \cdot \gamma_{yz} + \tau_{xz} \cdot \gamma_{xz} \right) dx \cdot dy \cdot dz \qquad (2.110)
$$

$$
U = \frac{1}{2} \iiint \left( \tau_{xy} \cdot \gamma_{xy} + \tau_{xy} \cdot \gamma_{xy} + \tau_{xy} \cdot \gamma_{xy} \right) dV
$$
 (2.111)

Energía de deformación en vigas predomina las solicitaciones por flexión y originadas por esfuerzos tangenciales (cortantes), en consecuencia:

Por flexión:

$$
U_M = \int \frac{M^2}{2 \cdot E \cdot I} \cdot ds \tag{2.112}
$$

Por esfuerzos tangenciales (cortantes):

$$
\boldsymbol{U}_{v} = \int \frac{\boldsymbol{k}_{1} \cdot \boldsymbol{V}^{2}}{2 \cdot \boldsymbol{G} \cdot \boldsymbol{A}} \cdot d\boldsymbol{s}
$$
 (2.113)

Donde  $k_1$  es el factor de forma.

Entonces para conocer como afectarán a la estructura del sistema las fuerzas que interactúan en ella, se aplica un análisis de energía interna de deformación.

Energía interna por flexión:

$$
Ui = \int \frac{M^2}{2 \cdot E \cdot I} \cdot ds \qquad (2.114)
$$

Donde  $M = -182 \cdot x$ 

$$
U_i = \int_0^{4.5} \frac{(-182^2 x^2)}{2 \cdot E \cdot I} \cdot dx = \frac{33124 \cdot x^3}{6 \cdot E \cdot I} = \frac{16562 \cdot x^3}{3 \cdot E \cdot I} \Big|_0^{4.5} = \frac{503071}{E \cdot I} \tag{2.115}
$$

Energía por esfuerzo cortante:

$$
U_i = \frac{k_1 \cdot V^2}{2 \cdot G \cdot A} \cdot ds \tag{2.116}
$$

Donde  $V = 182$ :

$$
U_i = \int_0^{4.5} \frac{k_1 (182)^2}{2 \cdot G \cdot A} dx = \frac{33124 \cdot k_1 \cdot x}{2 \cdot G \cdot A} \Big|_0^{4.5} = \frac{74529 \cdot k_1}{G \cdot A} \tag{2.117}
$$

Energía interna total:

$$
U_i = \frac{503071}{E \cdot I} + \frac{74529 \cdot k_1}{G \cdot A}
$$
 (2.118)

Por flexión:

$$
W_e = \frac{1}{2} \cdot (182) \cdot \Delta = 91 \cdot \Delta \tag{2.119}
$$

Por el principio de conservación de la energía  $W_e = U_i$ 

$$
91 \cdot \Delta = \frac{503071}{E \cdot I} \tag{2.120}
$$

$$
\mathbf{\Delta} = \frac{503071}{91 \cdot E \cdot I} = \frac{5528,253}{E \cdot I}
$$
 (2.121)

## Cálculo momento de inercia para una sección cuadrada hueca.

El momento de inercia de un área o segundo momento de inercia, es una propiedad geométrica de la sección transversal de los elementos estructurales. Está relacionado con las tensiones y deformaciones máximas físicas que aparecen por flexión en un elemento estructural, junto con las propiedades del material determina la resistencia máxima bajo flexión de un elemento. [19]

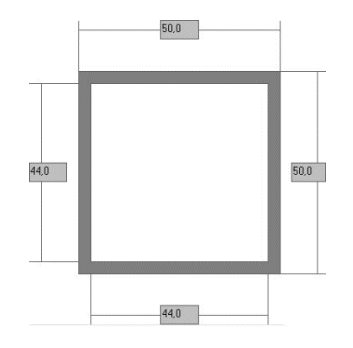

*Fig. 2.20 Sección cuadrada perfil 50x50x3mm.*

Momento de inercia de una sección cuadrada hueca:

$$
I = \frac{B^4}{12} - \frac{B'^4}{12}
$$
 (2.122)

Reemplazando las dimensiones:

$$
I = \frac{B^4}{12} - \frac{B'^4}{12} = \frac{50^4}{12} - \frac{44^4}{12} = 208492 \, \text{mm}^4 = 2{,}0849 \times 10^{-7} \, \text{m}^4 \tag{2.123}
$$

Área de la sección:

$$
A = B2 - B'2 = 502 - 442 = 564 mm2 = 564 \times 10-6 m2
$$
 (2.124)

Módulo de corte (G):

$$
G = 7.69 \times 10^{10} Pa
$$

Módulo de elasticidad:

$$
E = 2 \times 10^{11} Pa
$$

Por lo tanto,

$$
G \cdot A = 7,69 \times 10^{10} \cdot 564 \times 10^{-6} = 4,337 \times 10^7 N
$$
 (2.125)

$$
E \cdot I = 2 \times 10^{11} \cdot 2,0849 \times 10^{-7} = 41698 N m^2 \tag{2.126}
$$

Factor de forma

Página 45

Se denomina factor de forma de una sección al corriente entre los valores correspondientes del momento último y el momento de fluencia.

$$
k_1 = \frac{M_p}{M_f} \tag{2.127}
$$

El factor de forma es adimensional y no depende de la tensión de fluencia, solo de la geometría de la sección.

Un factor de forma al ser más pequeño la zona de trabajo elástico es más amplia (para la misma ultima carga).

El factor de forma se puede relacionar con el módulo de sección de plástico y el módulo de sección elástica.

$$
k_1 = \frac{Z(módulo de sección plástica)}{S(módulo de sección elástica)}
$$
\n(2.128)

Para una sección cuadrada hueca el módulo de sección plástica se calcula de la siguiente forma:

<span id="page-62-0"></span>
$$
Z = \frac{B^3}{4} \cdot (B - 2t) \cdot \left(\frac{B}{2} - t\right)^2 \tag{2.129}
$$

Donde,

: espesor de la pared

: anchura o altura de la sección.

Reemplazando por los valores de la sección se obtiene:

$$
Z = \frac{B^3}{4} \cdot (B - 2t) \cdot \left(\frac{B}{2} - t\right)^2 = \frac{50^3}{4} \cdot (50 - 2 \cdot 3) \cdot \left(\frac{50}{2} - 3\right)^2 = 9954
$$
 (2.130)

Y el módulo de la sección elástica se calcula por medio de la siguiente ecuación:

<span id="page-63-0"></span>
$$
S = \frac{B^3}{6} - \frac{B^A}{6B} \tag{2.131}
$$

Remplazando en la ecuación [\(2.131\)](#page-63-0):

$$
S = \frac{B^3}{6} - \frac{B^4}{6B} = \frac{50^3}{6} - \frac{44^3}{6 \cdot 50} = 8339.68
$$
 (2.132)

Luego de obtenidos los valores de los módulos se reemplazan en la ecuación [\(2.128\)](#page-62-0):

$$
k_1 = \frac{9954}{8339,68} = 1,19357\tag{2.133}
$$

La deformación total que se producirá en la estructura será la suma de la deformación por flexión y la deformación por esfuerzo cortante:

Por flexión:

$$
\Delta = \frac{5528,253}{E \cdot I} = \frac{5528,253N^2m^3}{41698N^2m^2} = 0,1326m
$$
\n(2.134)

Por esfuerzo cortante:

$$
\Delta = \frac{74529 \cdot k_1}{GA} = \frac{74529 \cdot k_1}{4,337 \times 10^7} = \frac{74529 \cdot 1,2N^2 m}{4,337 \times 10^7 N^2} = 0,00206 m
$$

La deformación total es:

$$
\Delta_T = 0.1326 + 0.00206 = 0.13262m
$$

El resultado de la comprobación de la deformación se puede apreciar en la [Fig. 2.21](#page-64-0)*.*

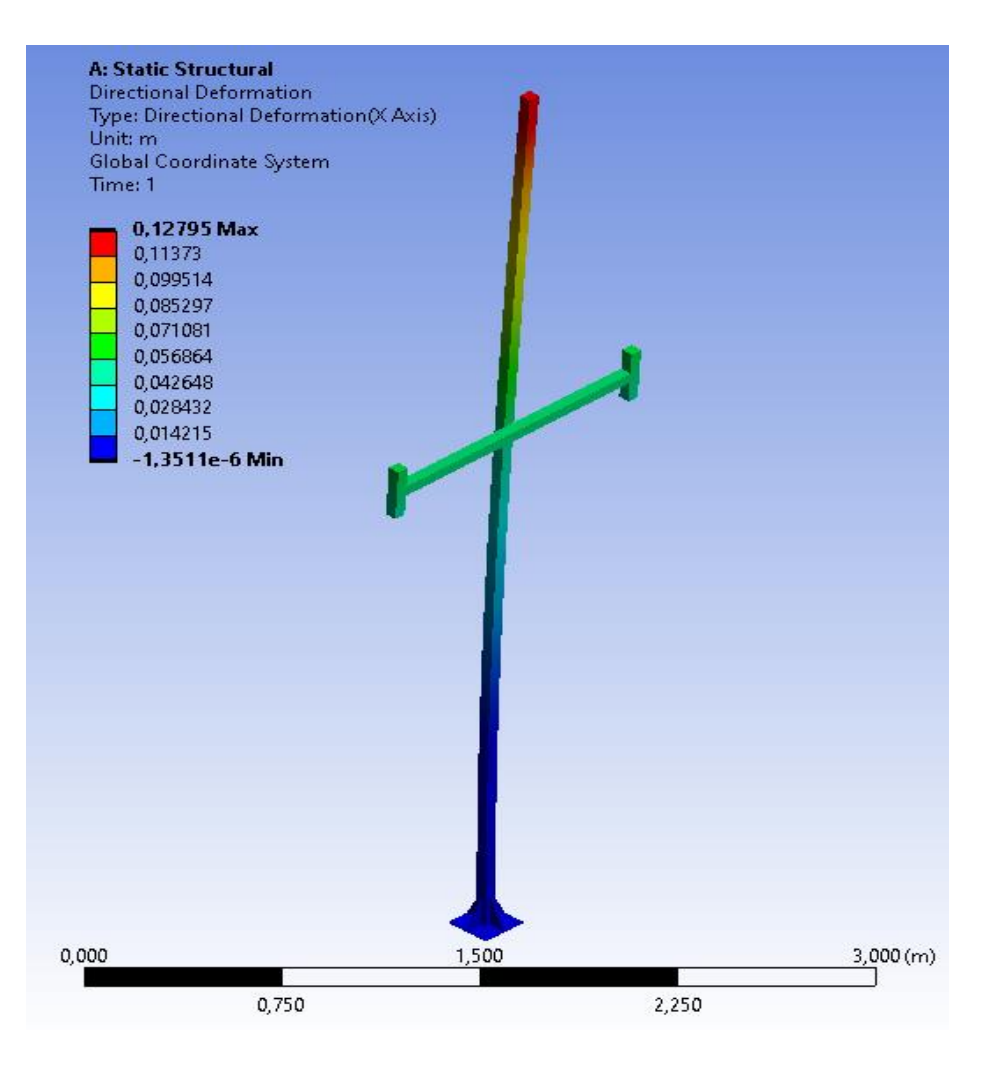

<span id="page-64-0"></span>*Fig. 2.21 Comprobación de resultados de flexión por medio del software ANSYS.* Para eliminar los esfuerzos de flexión en la estructura es necesario agregarle tensores. De esta forma la estructura quedará estable gracias a la acción de los cables tensados.

### Tensiones de cables tensores

Las tensiones mecánicas de la estructura se pueden calcular de acuerdo con las cargas que actúan sobre ella.

Para el sistema de anclaje de la estructura se utilizaron muertos de fundación, que son fundaciones (zapatas) de anclaje para cargas inferiores a 5 o 6 toneladas, consiste en un volumen de concreto donde su masa genera una reacción igual o mayor a la componente vertical de la carga de tracción transmitida por los cables o alambres.

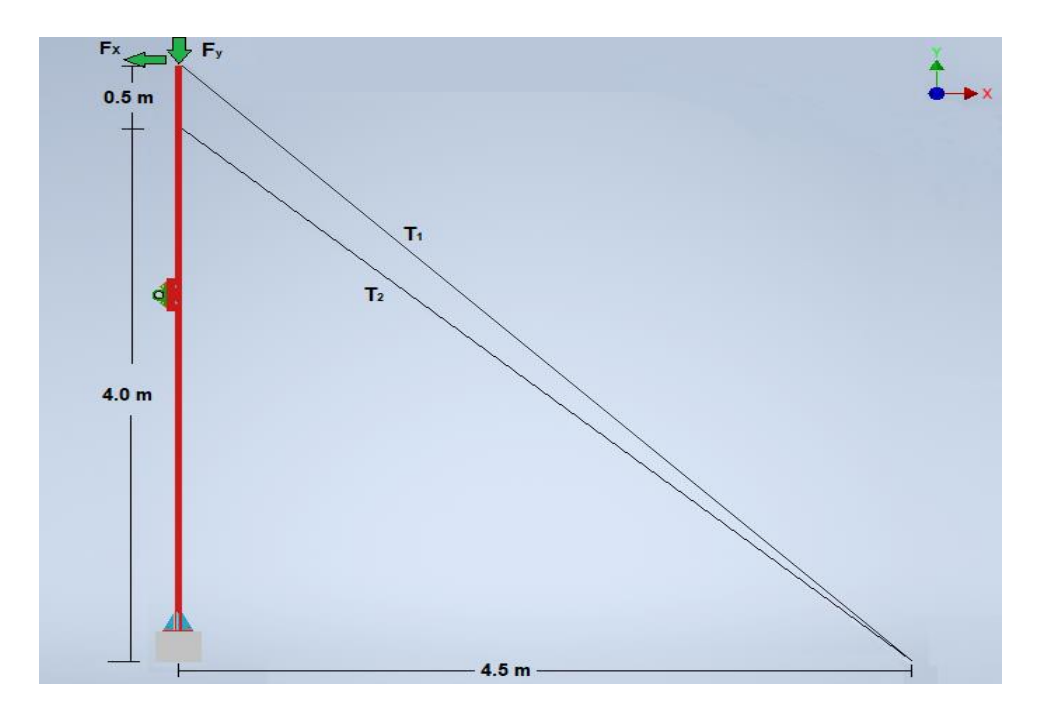

*Fig. 2.22 Diagrama esfuerzos y tensiones 2D.* 

### Diagrama de cuerpo libre

Los esfuerzos producidos en la estructura en el eje X, son el peso de las carpas en el alambre central de sujeción de estas. Las características de las carpas se pueden ver en la [Tabla](#page-119-0) A-6.

$$
F_X = P_{carpa} \times n_{carpas} \tag{2.135}
$$

$$
P_{carpa} = 22m^2 \cdot 0,140 \frac{kg}{m^2} = 3,08kg \tag{2.136}
$$

La cantidad de carpas son dos carpas por tramo y la cantidad de tramos son 3 por lo tanto el peso total es:

$$
F_X = 3,08kg \times 6 = 18,48kg = 181,104N \approx 182N
$$
\n(2.137)

Los esfuerzos producidos en el eje Y, corresponden a la sumatoria de todos pesos de los materiales que se encuentran sujetos a la estructura, entre ellos, carretes, piñón, rodamientos, ejes, entre otros.

El peso estimado aproximado de la sumatoria de los componentes es:

$$
F_Y \approx 60kg = 588N \tag{2.138}
$$

Página 49

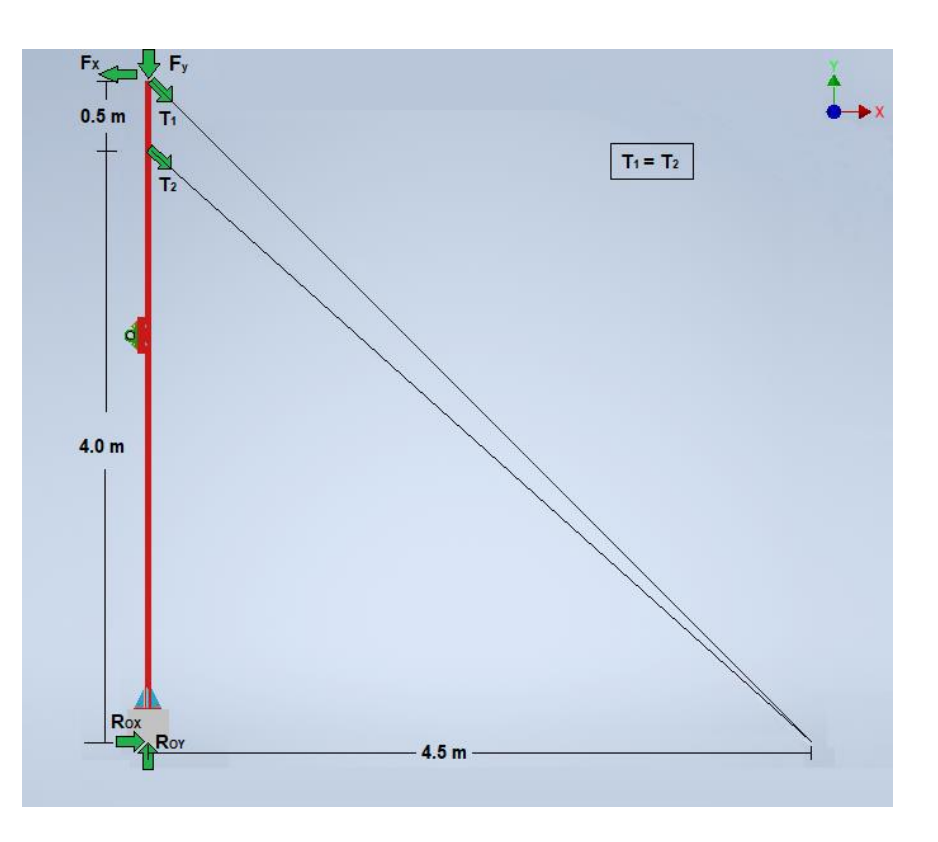

*Fig. 2.23 DCL 2D estructura anclada.*

<span id="page-66-0"></span>Descomposición de las tensiones en factores perpendiculares.

Ángulo de tensor  $T_1$ :

() = , , = = − ( ) = *° (2.139)*

Por lo tanto, su descomposición de acuerdo con la [Fig. 2.23](#page-66-0) es:

$$
T_{1X} = T \cdot \sin(45^\circ) \qquad T_{1Y} = -T \cdot \cos(45^\circ) \qquad (2.140)
$$

Ángulo de tensor  $T_2$ :

$$
tan(\beta) = \frac{4.5}{4.0} = 1,125 \qquad \beta = tan^{-1}(1,125) = 48,37^{\circ} \qquad (2.141)
$$

Por lo tanto, su descomposición de acuerdo con la [Fig. 2.23](#page-66-0) es:

$$
T_{2X} = T \cdot \sin(48,37^{\circ}) \qquad T_{2Y} = -T \cdot \cos(48,37^{\circ}) \qquad (2.142)
$$

Cálculo de tensiones

Sumatoria en el eje X.

$$
\sum F_X = 0,
$$
  
\n
$$
R_{OX} - F_X + T \cdot sin(45^\circ) + T \cdot sin(48,37^\circ) = 0
$$
\n(2.143)

Sumatoria en el eje Y.

$$
\sum F_Y = 0,
$$
  
  $R_{0Y} - T \cdot \cos(45^\circ) - T \cos(48, 37^\circ) - F_Y = 0$  (2.144)

Sumatoria de momento en el empotramiento O.

$$
\sum M_0 = 0,
$$
  
-**T** · **sin**(45°) × 4, 5**m** – **T** · **sin**(48,37°) × 4**m** + **F**<sub>X</sub> × 4, 5**m** = 0   
Resolviendo la ecuación del momento en O anterior se obtiene el valor de la tensión:

$$
T = 132,268N \tag{2.146}
$$

Reemplazando en las ecuaciones de fuerzas anteriores, se obtienen las reacciones en el empotramiento.

$$
R_{OX} = -10,4N\tag{2.147}
$$

$$
R_{OY} = 769,4N\tag{2.148}
$$

Los cables tensores permiten tensar la estructura para estabilizar su forma.

## 2.3.4 **Selección de rodamientos**

Una vez conocida las dimensiones del eje y las cargas que soportan sus apoyos se procede a la elección de los rodamientos.

### *Tipos de rodamientos*

Se pueden distinguir dos grupos mayoritarios de rodamientos como son los de bolas y los de rodillos. Estos se pueden clasificar según el sentido del esfuerzo que soporta, pueden ser axiales, radiales y axiales-radiales.

### Rodamientos de bolas

Los rodamientos de bola son los más utilizados en las maquinarias y en la industria, siendo capaces de soportar cargas axiales y radiales. Su característica principal es la velocidad de giro, siendo esta superior que en otros tipos de rodamientos. [20]

Los tipos de rodamientos de bola existentes son cuatro:

- $\triangleright$  Rígidos de bolas
- ➢ De bolas a rotula
- $\triangleright$  De una fila de bolas de contacto angular
- $\triangleright$  De dos filas de bola de contacto angular.

## Rodamientos de rodillos

Los rodamientos de rodillos se componen principalmente por dos aros, uno interior fijo al eje y otro exterior unido al soporte. Entre los anillos se disponen una serie de rodillos separados a distancias fijas por medio de jaulas. Tiene una mayor capacidad de carga que los de bolas debido a que se realiza por medio de una generatriz y no por un punto y no por un punto como sucede en el caso anterior.

Entre los tipos de rodamientos de rodillo se distinguen tres:

- ➢ Rodamientos radiales de rodillos cilíndricos.
- ➢ Rodamientos radiales de rodillos a rotula
- ➢ Rodamientos radiales de rodillos cónicos.

## Cálculo de rodamientos.

El tamaño del rodamiento para una aplicación se puede seleccionar inicialmente en base a su capacidad de carga, en relación con las cargas que tendrá que soportar, y según los requisitos de duración y fiabilidad.

Las tablas de rodamientos indican los valores para la capacidad de carga dinámica C y la capacidad de carga estática  $C_0$ .

Las condiciones de carga estática y dinámica del rodamiento se deben verificar independientemente.

## Carga Equivalente

Para determinar la carga dinámica equivalente  $P$  se deben conocer las cargas que actúan en el rodamiento. [12]

• Si la carga  $F$  sobre el rodamiento es solamente radial y constante

$$
P = F \tag{2.149}
$$

• Para los demás casos:

$$
P = X \cdot F_r + Y \cdot F_a \tag{2.150}
$$

Donde,

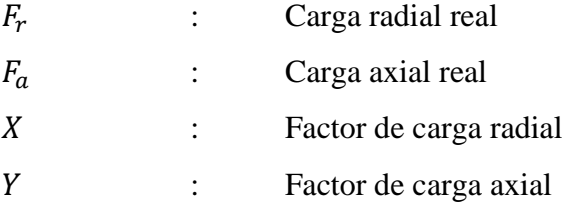

Los valores para X e Y para las distintas clases de rodamientos, se encuentran tabulados a partir del cociente  $e \leq \frac{Fa}{\sqrt{ca}}$  $_{Fr}$ 

#### Capacidad de carga dinámica C

Se define la capacidad de carga dinámica  $C$ , como carga constante y admisible que puede soportar un rodamiento para una duración nominal de 1.000.000 de revoluciones. Como se ha indicado anteriormente, este valor se encuentra tabulado para los distintos rodamientos.

#### Capacidad de vida útil.

La duración se define como el número de horas de funcionamiento, o el número de revoluciones a una velocidad constante, que puede efectuar un rodamiento antes de que aparezcan signos de fatiga en algunos de sus aros o cuerpos rodantes.

Su valor expresado en millones de revoluciones viene dado por:

$$
L = \left(\frac{C}{P}\right)^a \cdot 1, 10^6 (Revoluciones)
$$
 (2.151)

$$
L_h = \left(\frac{C}{P}\right)^a \cdot \frac{1,10^6}{60 \cdot n} \text{ (horas)}
$$
 (2.152)

Donde,

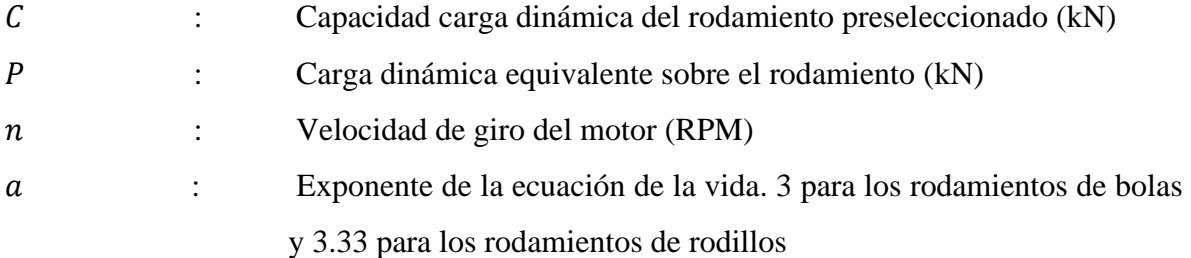

## Cálculo por la capacidad de carga estática  $C_0$

El tamaño del rodamiento se deberá seleccionar en base a su capacidad de carga estática  $C_0$  y no en base a la vida del rodamiento cuando se produzcan las siguientes condiciones

- ➢ Rodamiento es estacionario y está sometido a cargas continuas o intermitentes de choque.
- ➢ El rodamiento efectúa lentos movimientos de oscilación o alineación bajo carga.
- $\triangleright$  El rodamiento gira bajo carga a velocidad muy baja (n < 10 RPM).
- ➢ El rodamiento gira y tiene que soportar elevadas cargas de choque, además de las cargas de funcionamiento normales.

Se emplea un factor de seguridad  $s_0$  que representa la relación entre la capacidad de carga estática  $C_0$  y la carga estática equivalente  $P_0$  para calcular la capacidad de carga estática requerida.

$$
\boldsymbol{C_0} = \boldsymbol{s_0} \cdot \boldsymbol{P_0} \tag{2.153}
$$

La carga estática equivalente  $P_0$  se calcula de manera similar a la carga dinámica equivalente. Cálculo rodamiento por vida útil

Al ser el apoyo A, el cual recibe la mayor carga, el cálculo del rodamiento se basará en él.

• Datos reacción apoyo A:

 $R_{AXY} = 654,6N$  $R_{AXZ} = -1708,32N$ 

• Diámetro eje: 35mm

Se selecciona el rodamiento de bolas para carga radial UCP207G2 que tiene como características:

 $C_{0r} = 27,5kN$  Capacidad de carga dinámica, radial.

- $C_r = 15,3kN$  Capacidad de carga estática, radial.
- $f_0 = 13.8$  Factor de cálculo.
- $C_{ur} = 800N$  Carga límite de fatiga, radial.

Cálculo de la carga resultante en el apoyo A.

$$
F_r = \sqrt{(R_{AXY})^2 + (R_{AXZ})^2} = \sqrt{(654.6)^2 + (-1708.32)^2} = 1829.4N.
$$
 (2.154)

Por vida útil de los rodamientos:

$$
L_h = \left(\frac{C}{P}\right)^a \cdot \frac{1,10^6}{60 \cdot n} \text{ (horas)} = \left(\frac{27500}{1829,4}\right)^3 \cdot \frac{1,10^6}{60 \cdot 15} = 3929,3 \times 10^3 \text{horas} \tag{2.155}
$$

El rodamiento cumple los criterios de seguridad y duración requeridos.

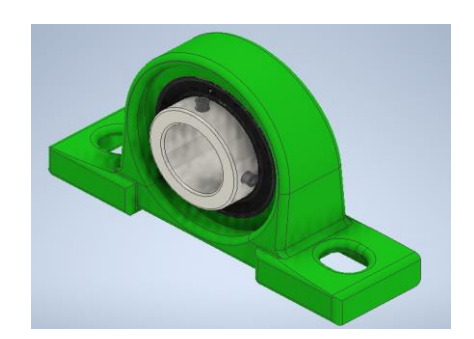

*Fig. 2.24 Diseño 3D rodamiento UCP207G2.*

# 2.3.5 **Diseño Tambor y elección cable de acero**

## *Cable de acero*

El cable de acero son elementos en gran parte de las actividades industriales, ya sea en equipos de manipulación y sujeción de cargas (cabrestantes, grúas eslingas, etc.) como en transporte de personas (ascensores, teleféricos, etc.). Un cable de acero es un elemento construido por alambres agrupados en forma de cordones, los cuales están dispuestos helicoidalmente alrededor de un alma, que puede ser textil, metálica o mixta. Esta disposición es tal que se comporta como una sola unidad. [21] [22]
Los elementos que componen un cable son: [23]

- ➢ Alambres: generalmente de acero, aleado o no, refilado al horno y con carga de rotura a la tracción entre 1200 y 1800 MPa.
- ➢ Almas: son los núcleos en torno a los cuales se enrollan los alambres u y los cordones. Suelen ser metálicas, textiles (algodón u otro).
- ➢ Cordones: son las estructuras más simples que podemos constituir con alambres y almas; se forman trenzando los alambres, bien sobre un alma o incluso sin alma.
- ➢ Cabos: son agrupaciones de varios cordones en torno a un alma secundaria utilizados para formar otras estructuras.

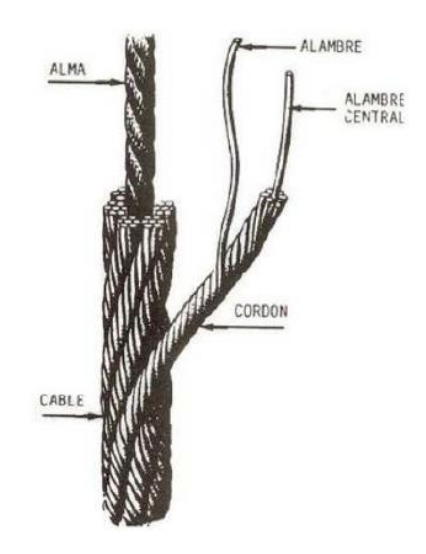

*Fig. 2.25 Composición de un cable de acero.*

Para elegir el tipo correcto de cable de acero, se deben considerar varios factores para un óptimo funcionamiento. Entre los factores que destacan se encuentran los siguientes:

- Solidez.
- Resistencia a la fatiga.
- Doblabilidad.
- Resistencia al aplastamiento.
- Resistencia a la perdida de metal y a la deformación.
- Resistencia a la rotación.
- Resistencia a la corrosión.

Difícilmente un cable tendrá todas las características nombradas anteriormente, ya que, al tener un alto nivel en una característica, tendrá un bajo nivel en otra.

Al tener el sistema tambores las características principales del cable para su elección es la encurvación.

El paso de los cables por las poleas y enrollamiento sobre los tambores generan en estos una fatiga por flexión, tanto mayor cuanto más rígido sea el cable. La flexibilidad depende de:

- El grueso de los alambres del cable; a igualdad de sección metálica, la flexibilidad aumenta en proporción con el número de alambres del cable.
- La sección textil del cable: a igualdad de diámetro, la flexibilidad será mayor cuando la relación entre la sección textil y la sección total del cable sea más elevada.
- De su preformación: el preformado es el más flexible.
- Del acero empleado: los aceros de resistencia específica menor dan cables más flexibles.

Por lo tanto, las fatigas por flexión de los cables serán menores si se eligen estructuras de muchos alambres, cordones con almas textiles, preformados y fabricados en acero de baja aleación. [23]

El cable seleccionado tiene como denominación **6x19 de 4 mm. (5/32")** de diámetro, una resistencia a la ruptura de 810 kg., con alma de fibra para una mayor flexibilidad y una superficie inoxidable de acero galvanizado para la intemperie.

#### *Tambor*

Luego de la selección del cable de acero, se calcula el diámetro del tambor que, por catálogo del fabricante, se establece una relación entre el diámetro del cable y del diámetro del tambor.

Con un diámetro de cable de 4 mm. y una relación mínima de 34 de acuerdo con el tipo de cable (6x19) se obtiene un diámetro mínimo de 136 mm. por temas de dimensiones para la elaboración elegimos un diámetro de 150 mm. [23]

Ver en [Anexo A](#page-115-0) la *[Tabla](#page-119-0) A-5*

*Bernardino Enrique Herrera Mauffray*

Para obtener la longitud del tambor, se debe conocer la longitud del cable que debe enrollar. Esta dimensión está relacionada al largo de las carpas de cerezos, el cual es de 11 metros.  $L_{cable} = 11000$ mm.

$$
L_{espira} = \pi \cdot D = \pi \cdot 150mm = 471,239mm = 0,47124m
$$
 (2.156)

Por temas de seguridad, es necesario dejar 2 espiras por lado de enrollamiento del cable en el tambor.

$$
N^{\circ} \text{espiras} = \frac{L_{cable}}{L_{espira}} + 2 \cdot n^{\circ} \text{espiras}_{seguridad} \tag{2.157}
$$

$$
N^{\circ} \, \text{espiras} = \left( \frac{11000}{471,239} + 2 \cdot 2 \right) = 28 \, \text{espiras} \tag{2.158}
$$

El paso de los cables será 4mm más 2mm entre cables.

Por lo que la longitud del tambor será:

$$
L_{tambor} = n^{\circ} \text{espiras} \cdot \text{Paso} = 28 \cdot 6 \text{mm} = 168 \text{mm}.
$$
 (2.159)

Las dimensiones de diseño del tambor serán de 150 mm. de diámetro y 200 mm. de largo al ser 168 mm de largo mínimo.

<span id="page-74-0"></span>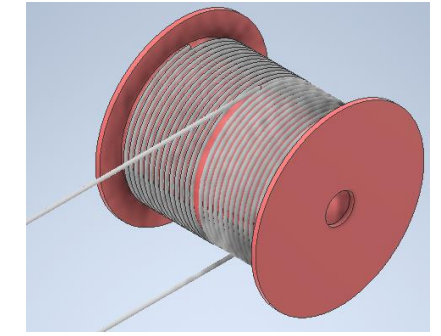

*Fig. 2.26 Diseño tambor y cable de acero INVENTOR.*

#### 2.3.6 **Cálculo fundación de concreto**

Para fijación de la estructura es necesario calcular el cemento, la gravilla, arena y agua para crear concreto para una fundación.

Una fundación es un elemento estructural que sirve de cimentación a un pilar, muro u otro elemento superficial, transmitiendo los esfuerzos que recibe al terreno.

Las dimensiones de la base inferior son 0.5m de largo por 0.5m de anchura y 0.5m de altura, y la base superior 0.3m de largo por 0.3m de anchura y 0.1m de altura.

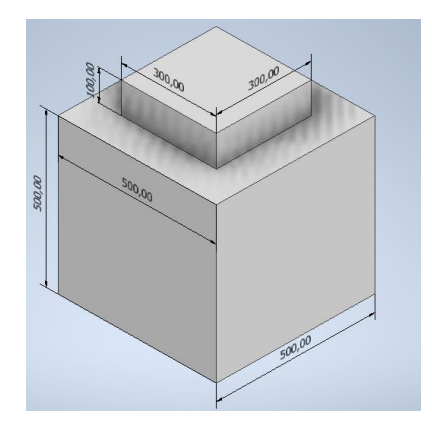

*Fig. 2.27 Diseño 3D fundación de concreto INVENTOR.*

Cálculo del volumen de la fundación:

<span id="page-75-0"></span>
$$
V_{fun} = l_1 \cdot a_1 \cdot h_1 + l_2 \cdot a_2 \cdot h_2 \tag{2.160}
$$

Donde,

| $l_1$ , $a_1$ , $h_1$ | : correspondence of a large number of vertices of the corresponding vertices of the corresponding vertices. |                                                                                                    |
|-----------------------|----------------------------------------------------------------------------------------------------|----------------------------------------------------------------------------------------------------|
| $l_2$ , $a_2$ , $h_2$ | : correspondence of a large number of vertices of the corresponding vertices of the corresponding vertices. |                                                                                                    |
| $l_2$ , $a_2$ , $h_2$ | :                                                                                                    | corresponded a large number of vertices of the corresponding vertices of the corresponding vertices. |

Reemplazando los valores de dimensionamiento de la fundación en la ecuación [\(2.160\)](#page-75-0) se obtiene el volumen.

$$
V_{fun} = 0.5m \cdot 0.5m \cdot 0.5m + 0.3m \cdot 0.3m \cdot 0.1m = 0.134m^3 \tag{2.161}
$$

El volumen de una fundación es  $0.134m^3$ , y al ser dos el volumen será el doble, es decir,  $0,268m^3$ .

El cálculo de los materiales depende de la resistencia que se requiera para el concreto, para ello se utilizarán los datos de la tabla que se muestra a continuación.

| Tipo de<br>concreto | Resistencia<br>Psi o<br>(lb/pulg2) | <b>Materiales</b> |                   |               |             |
|---------------------|------------------------------------|-------------------|-------------------|---------------|-------------|
|                     |                                    | Cemento<br>(kg)   | Aren<br>a<br>(m3) | Grava<br>(m3) | Agua<br>(L) |
| 1:2:2               | 3500                               | 420               | 0.67              | 0.67          | 220         |
| 1:2:3               | 3000                               | 350               | 0.56              | 0.84          | 180         |
| 1:2:4               | 2500                               | 300               | 0.48              | 0.96          | 170         |
| 1:3:4               | 2000                               | 260               | 0.63              | 0.84          | 170         |
| 1:3:6               | 1500                               | 210               | 0.5               | 1.0           | 160         |

*Tabla 2-8 Dosificación de concreto para 1 .*

Entonces para una fundación de  $0,268m^3$  y 3000psi de resistencia, la cantidad de material será el siguiente:

$$
Cemento = 350 \cdot 0,268 \cdot 1,05(*) = 98,49 kg
$$
\n(2.162)

Esos 98,49kg son equivalente a 4 sacos de cemento de 25kg.

(\*) corresponde al 5% que se puede desperdiciar en la elaboración del concreto.

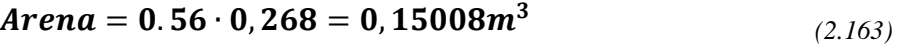

$$
Grava = 0.84 \cdot 0,268 = 0,22512m^3 \tag{2.164}
$$

$$
A \text{g} u a = 180 \cdot 0, 268 = 48, 24 \text{litros}
$$
\n(2.165)

## **3.1. Introducción**

En esta etapa de construcción se explica el paso a paso de la elaboración de cada uno de los componentes del sistema, en un huerto sin cobertores.

El huerto seleccionado es un huerto casero ubicado en la Isla ruta k-120 de Sagrada Familia, de dimensiones diferentes a las que se ven hoy en día en los huertos de cerezos, ya que al ser un huerto casero el dueño plantó los cerezos a una distancia de 2,5 metros entre hileras siendo que mayormente los huertos de cerezo se plantan entre 4 - 4.5 metros entre hileras, todo esto con tal de plantar la mayor cantidad de cerezos en el terreno.

El huerto consta de aproximadamente 10 hileras ubicadas a 2,5 metros de distancia entre ellas y 50 metros de largo, de estas 10 hileras se consideraron solamente 2 para construir el prototipo, las cuales están ubicadas en el centro del huerto.

En las [Fig. 3.1](#page-77-0) y [Fig. 3.2](#page-77-1) se aprecian las dos hileras seleccionadas del huerto, para construir el sistema de cobertores de cerezos.

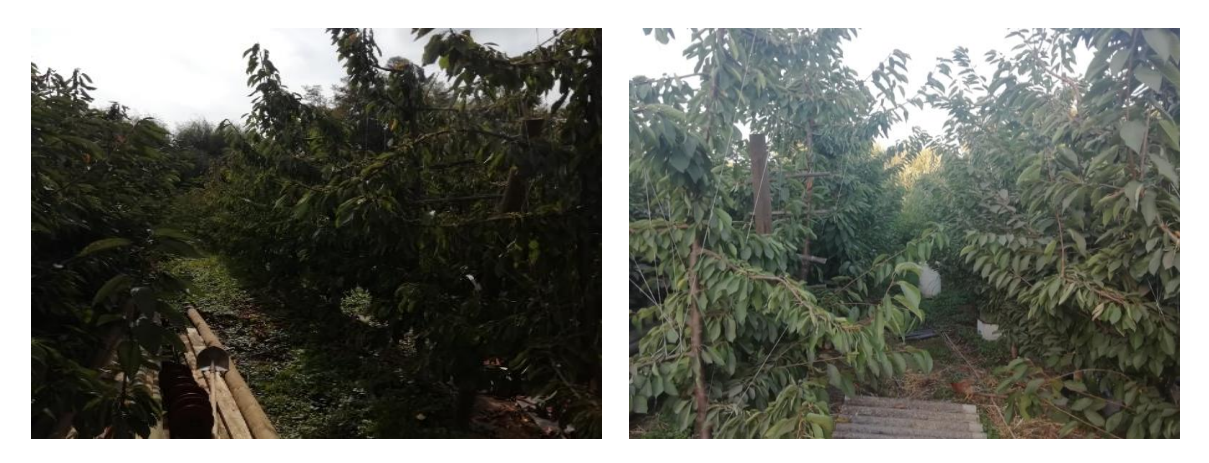

*Fig. 3.1 Huerto de cerezos hilera izquierda. Fig. 3.2 Huerto de cerezos hilera derecha.*

<span id="page-77-1"></span>

<span id="page-77-0"></span>El proyecto inicialmente comenzó con el dimensionamiento del huerto, para determinar la ubicación de la estructura. El paso a paso está compuesto por:

- Construcción de las fundaciones.
- Elaboración y ensamblaje de la estructura que soporta al sistema.
- Construcción y ensamblaje ejes y tambores.
- Construcción soporte para el motor.
- Instalación de los postes de madera y sus componentes (Poleas y parrillas).
- Instalación de alambres y cables tensores en la estructura.
- Instalación de cables de acero al sistema.
- Instalación o colgado de cobertores en el alambrado.

#### **3.2. Construcción y ensamblaje**

#### 3.2.1 **Fundaciones (Zapatas) de concreto**

Para levantar la estructura del sistema es necesario crear fundaciones o poyos de hormigón, los cuales permiten anclar la estructura de fierro a este, haciéndolo de fácil instalación.

Para la construcción de una fundación es necesario excavar el suelo, hasta una profundidad donde el suelo se vuelve resistente. Luego, el fondo de la excavación debe ser inspeccionado para eliminar todo el material suelto o contaminante. Para separar el suelo de la fundación, es necesario poner una capa de gravilla compactada.

Una vez compactada la gravilla se crea el molde de la fundación a base de madera, gracias al nivelado por medio de un topógrafo. La base o soporte de la estructura está compuesta por 4 pernos de anclajes ASTM F1554 grado 36 de ½ pulgada de diámetro por 165mm de largo soldados a una placa de anclaje de 200x200x5 mm. la cual llevará la carga del pilar de la estructura.

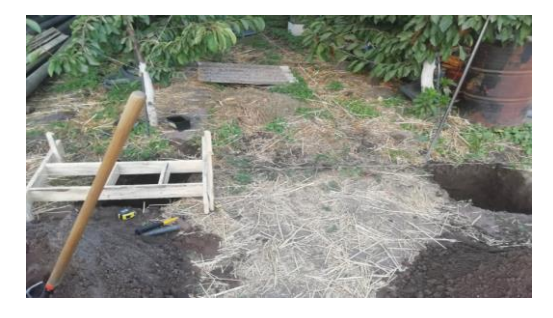

*Fig. 3.3 construcción moldes fundación. Fig. 3.4 Fundación terminada.*

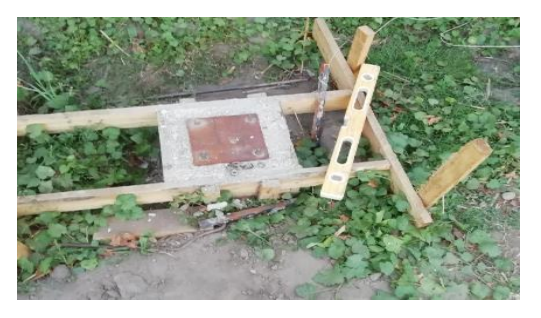

#### 3.2.2 **Construcción Estructura Sistema**

La estructura que soporta el eje móvil está compuesta por una placa en la zona inferior la cual se une por medio de pernos a la fundación, esta es una placa de acero cuadrada de 200mm×200mm y un espesor de 5mm. El resto de la estructura es una cruz de compuesta por un pilar vertical de 4.50m de altura, junto a un travesaño a la altura de 2.65m desde la fundación hacia arriba. El travesaño de 1.5m de largo soporta al eje por medio de 2 rodamientos UCP207G2, ubicados en las puntas de la cruceta. Ver en [Anexo B](#page-120-0) [Planos 3D.](#page-120-0)

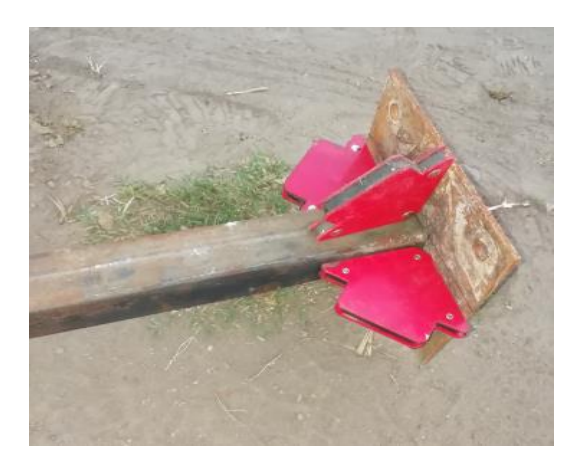

*Fig. 3.5 Soldado placa de acero para soporte. Fig. 3.6 Estructura para eje.*

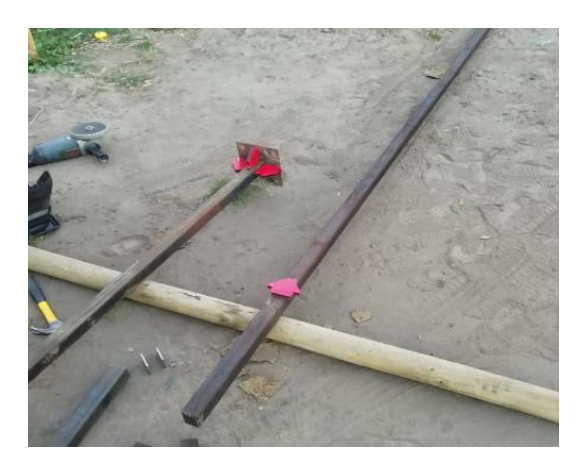

### 3.2.3 **Construcción Ejes y Tambores**

Para fabricar los ejes fue necesario tornearlos a la medida de 35mm, ya que la medida comercial más próxima es de 36mm aprox. de diámetro para poder ensamblarle los tambores y rodamientos para su sujeción. Cada eje mide 2.5 metros de largo.

Los tambores están elaborados en placas de acero de forma circular de 25mm de diámetro para los bordes y dos tubos soldados, uno de 150mm de diámetro que es en donde se enrolla el cable y el otro 35mm de diámetro por el cual se inserta en el eje. Los espesores de las placas de aceros son 5mm. Estos se encuentran soldados al eje.

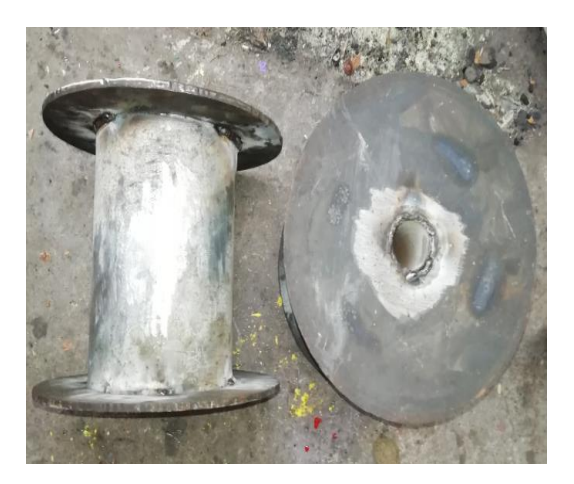

*Fig. 3.7 Fabricación tambores. Fig. 3.8 Tambores y ejes.*

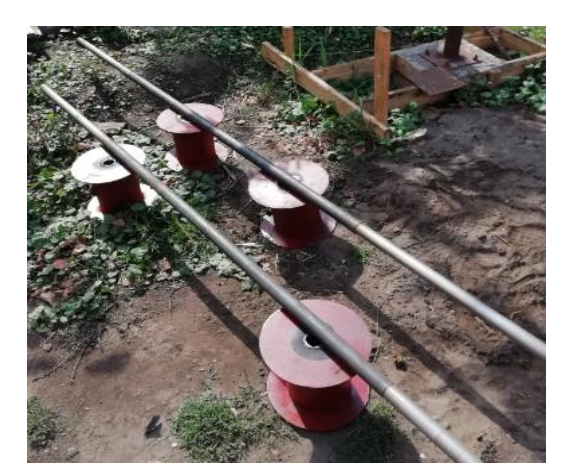

### 3.2.4 **Instalación postes**

Para instalar la estructura fue necesario excavar los hoyos a 80cm de profundidad para los polines de 6m de largo por 13cm de diámetro, que soportan el sistema de cobertores. Los polines están a una distancia de 13 metros aproximados, en ellos van soportados los alambres que sostienen los cobertores.

Para soportar los alambres laterales y los cables de acero, los polines de 13cm de diámetro están diseñados con otro polín de 10cm diámetro y 2.5m de largo, el cual se encuentra cruzado a la misma altura de la estructura principal como se aprecian en [Fig. 3.9](#page-80-0) y [Fig. 3.10.](#page-80-1)

<span id="page-80-0"></span>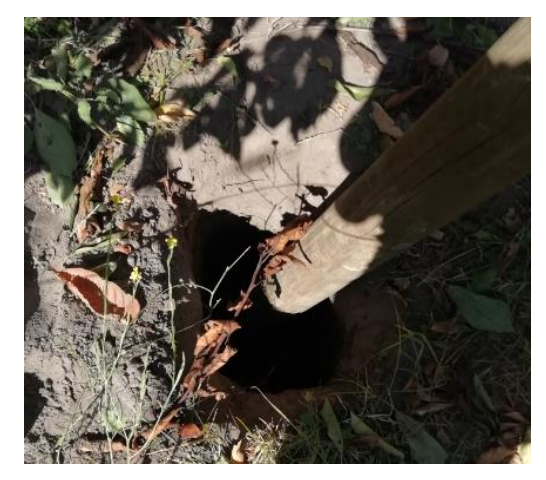

<span id="page-80-1"></span>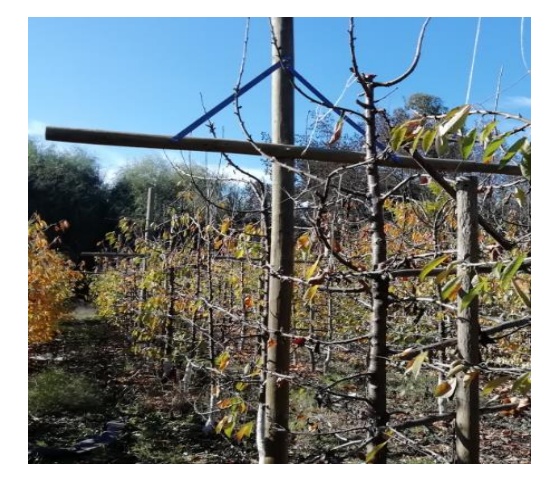

*Fig. 3.9 Instalación polines. Fig. 3.10 Crucetas para soporte de alambres y cables.*

Después de instalar los polines y sus crucetas, se instalan las estructuras principales que soportaran los ejes, por medio de los rodamientos, junto con ello se agregan los carretes al eje, como se puede apreciar en la [Fig. 3.11.](#page-81-0)

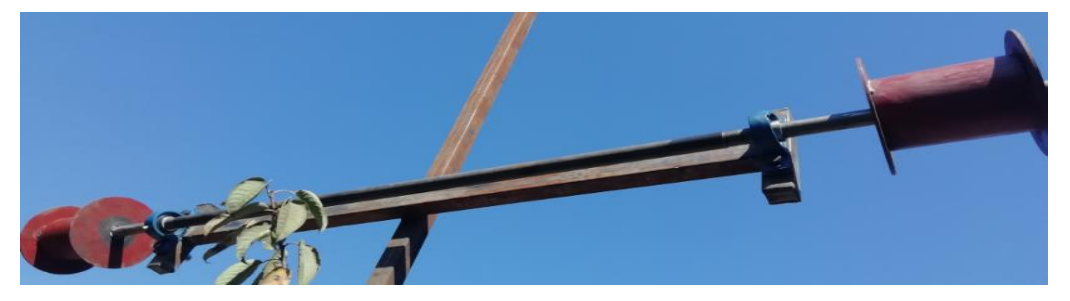

*Fig. 3.11 Instalación ejes y carretes en estructura principal.*

<span id="page-81-0"></span>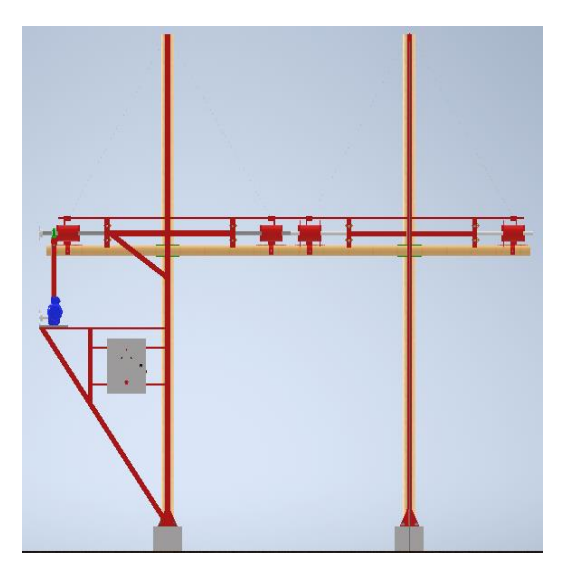

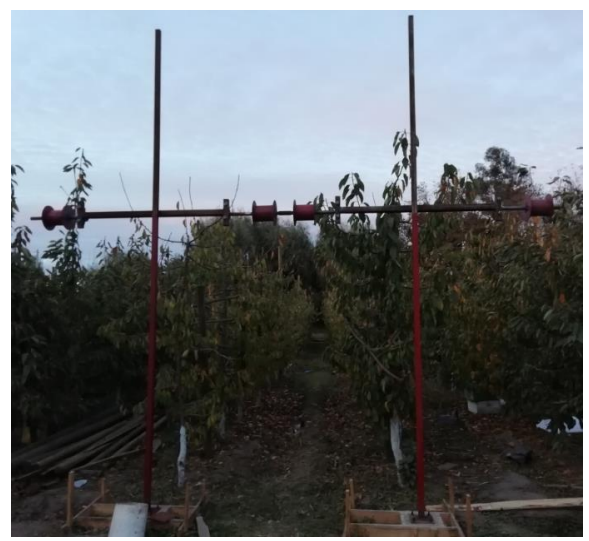

*Fig. 3.12 Diseño 3D estructura INVENTOR. Fig. 3.13 Estructura principal para 2 hileras.*

# 3.2.5 **Estructura del motor.**

Para instalar el motorreductor en el sistema se diseñó una estructura de forma de no intervenir demasiado en el huerto, al estar las hileras a menor distancia que los huertos estándares. Es por esto por lo que implementó una estructura de manera que estuviera unida a la estructura principal, en esa zona se ubicará el tablero eléctrico. La altura desde el suelo al motor es de aproximadamente 2m.

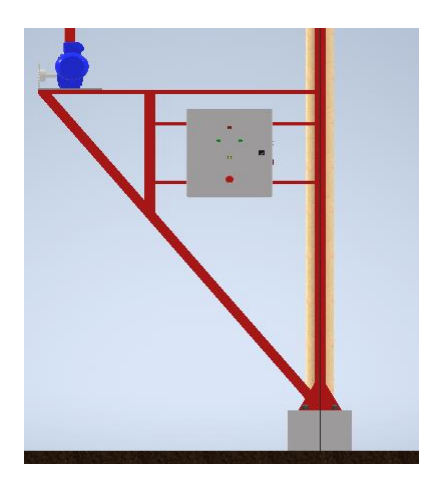

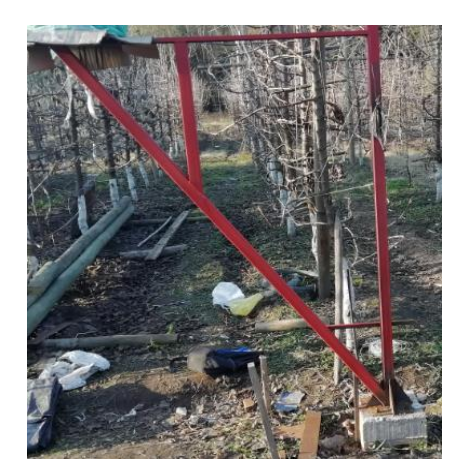

*Fig. 3.14 Diseño estructura motor 3D. Fig. 3.15 Construcción estructura motor.*

### 3.2.6 **Instalación Alambrado y Cables Tensores**

Teniendo la estructura ya ensamblada, se excava un hoyo para anclar los tensores al muerto de fundación ubicado a 4.5m de distancia de la estructura para formar un ángulo de 45° entre la estructura y el muerto de fundación, luego de esto se colocan los tensores para asegurar la estructura al momento de tensar los alambres que soportan los cobertores. La tensión de los cables tensores se realiza por medio de un tecle manual. Ya instalados los tensores en ambos extremos de la estructura del sistema (estructura principal y polines finales) se procede a la instalación de los alambres guías de los cobertores y tensado por medio del tecle manual.

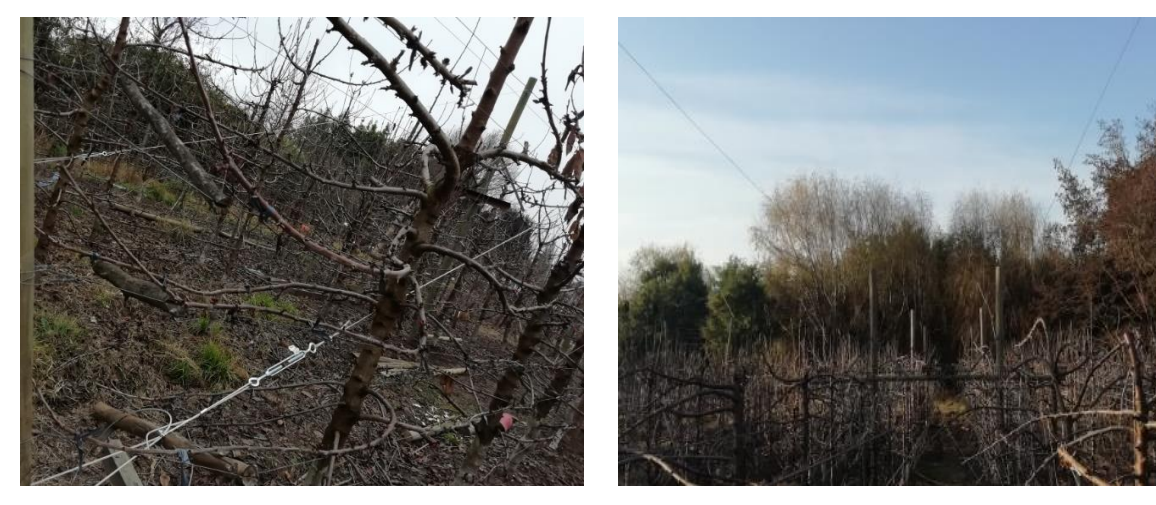

*Fig. 3.16 Tensor extremo de los polines. Fig. 3.17 Alambrado guía superior cobertor.*

#### 3.2.7 **Instalación Cables de Acero**

La instalación de los cables de acero consiste montar el cable de acero desde el tambor hasta la polea final y viceversa de forma continua. Se enrollan las puntas del cable en el tambor de acuerdo con las vueltas calculadas en ecuación [\(2.158\)](#page-74-0) y en sentido contrario. El cable de acero se tensa manualmente.

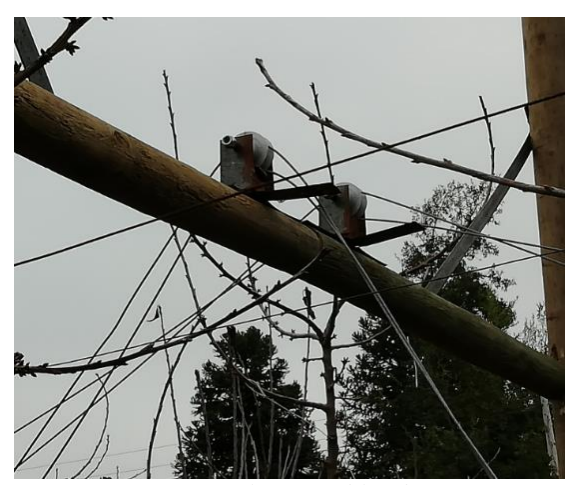

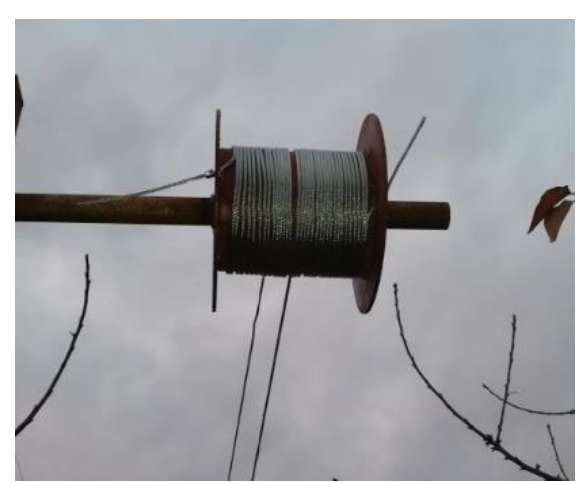

*Fig. 3.18 Instalación cables de acero. Fig. 3.19 Enrollamiento cable en tambor.*

### 3.2.8 **Instalación de Cobertores**

Una vez instalado todo el sistema se procede a la postura de los cobertores, para ellos es necesario poner unas argollas plásticas en los ojetes de las carpas que se ubican cada 0.5m aproximado. Luego de la postura de las argollas plásticas se continua con colgar las carpas en los alambres guías superiores y laterales que están instalados a gran altura.

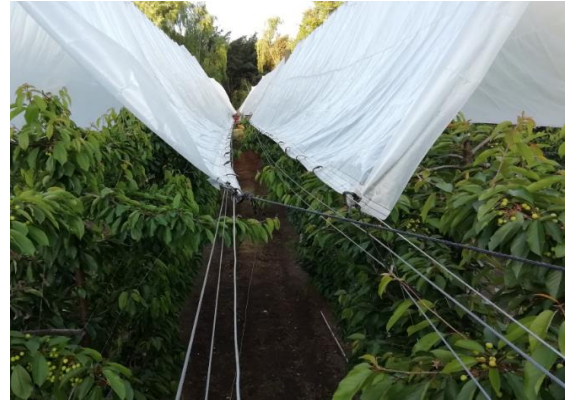

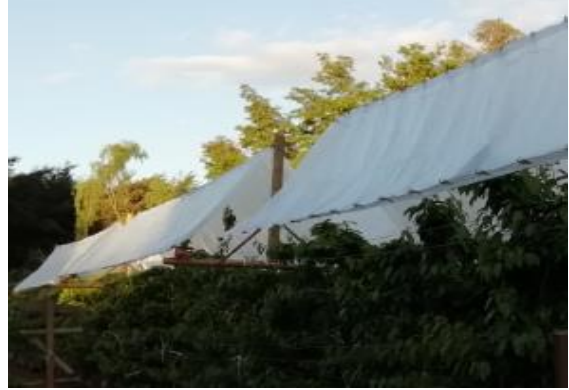

*Fig. 3.20 Vista frontal sistema de cobertores. Fig. 3.21 Vista lateral sistema de cobertores.*

#### **3.3. Puesta en Marcha**

En la instalación ocurrieron problemas no detectados en el prototipo a escala ya que solo simulaba un tramo de cobertores, es por este motivo que al momento de la puesta en marcha aparecieron detalles el sistema de arrastre.

El primero de los detalles que se presentó fue en las poleas guías de los cables los cuales provocaban que los cable se montaran en el tambor provocando una sobrecarga al motor, al no permitir el giro del eje. Es por esto por lo que se diseñó un sistema que permitiera un movimiento perpendicular del cable, para evitar el montaje de este. Ver [Anexo B](#page-120-0) [Planos](#page-120-0)  [3D.](#page-120-0)

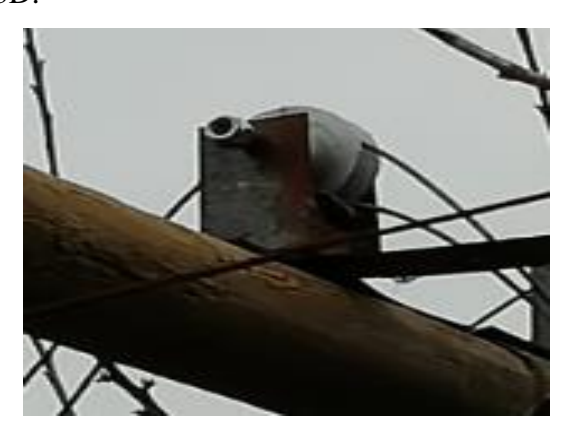

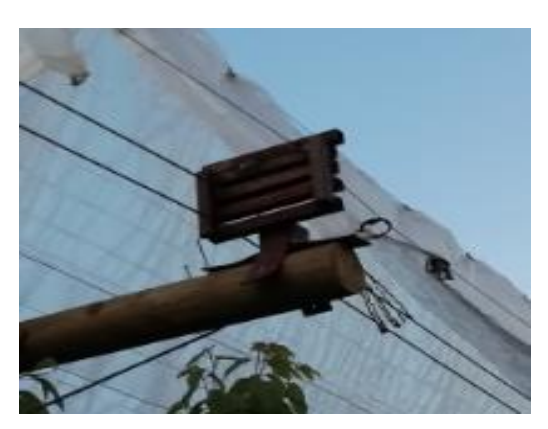

*Fig. 3.22 Sistema con poleas guías. Fig. 3.23 Sistema con parrillas guías.*

Un sistema similar a la parrilla se implementó en la salida del cable del carrete para evitar el montaje del cable. Este sistema consiste en cuatro fierros redondos que actúan como tensor del cable a la salida del tambor, haciendo que el cable siga la curvatura del tambor al momento de enrollar. El diseño descrito que busca evitar el montaje del cable se puede apreciar en la siguiente [Fig. 3.24](#page-84-0) y en el [Anexo B](#page-120-0) [Planos 3D.](#page-120-0)

<span id="page-84-0"></span>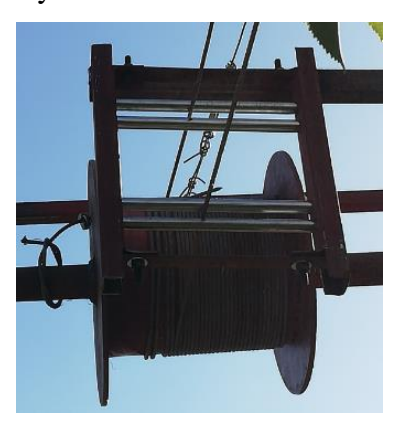

*Fig. 3.24 Sistema de tensión para cable.*

#### **4.1. Introducción**

En este capítulo se presenta el diseño del sistema de control y la instrumentación necesaria para el funcionamiento de este. En este caso, el sistema de fuerza del motor que es el que acciona el motor para abrir o cerrar los cobertores y el sistema de control compuesto por el controlador Arduino Mega2650 y los respectivos sensores.

Se presenta la programación del controlador Arduino Mega2560 con una explicación breve de su funcionamiento. También se muestra el diseño simulado en Cade SIMU, software gratuito de simulación eléctrica, que permite visualizar el correcto funcionamiento del circuito del motor. La verificación de la programación del controlador Arduino Mega2560 sin integrarle la pantalla se realiza por medio del software PROTEUS.

### **4.2. Componentes para el Control e Instrumentación**

Los componentes eléctricos y electrónicos que se utilizan para controlar el sistema se describen a continuación:

# 4.2.1 **Sensor de lluvia FC-37**

Este sensor permite detectar y responder a las gotas de lluvia, gracias a la variación de conductividad del sensor al momento de entrar en contacto con el agua.

La construcción del sensor consta de dos contactos, unidos a unas pistas conductoras entrelazadas entre sí, a una distancia mínima, sin existir contactos entre ambas pistas. Ver [Fig. 4.1.](#page-86-0)

Al caer agua sobre la placa, los dos conductores eléctricos se ponen en contacto, lo que puede ser detectado por el sensor.

Los datos del sensor se envían con una placa de medición estándar con el comparador LM393, que permite obtener una lectura de forma analógica como de forma digital, cuando se supera cierto umbral, que se regula por medio de un potenciómetro ubicado en la placa. La placa se puede apreciar en la [Fig. 4.2.](#page-86-1)

Los valores analógicos medidos varían entre 0 y 1023. El valor 0 corresponde a una placa totalmente empapada, y 1023 para una placa completamente seca.

En cuanto a la salida digital se activa cuando el valor de humedad supera cierto valor, que puede ser ajustado mediante el potenciómetro. Una señal LOW se obtendrá cuando el sensor se encuentre en ausencia de lluvia, y un HIGH con presencia de lluvia.

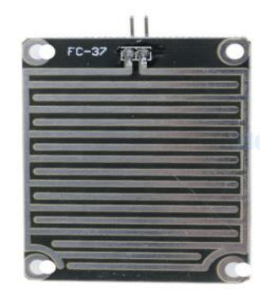

<span id="page-86-1"></span>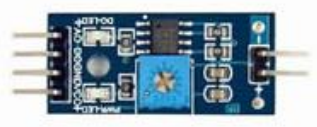

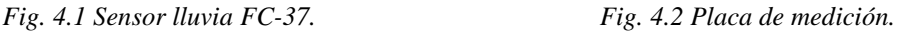

<span id="page-86-0"></span>Este sensor es el encargado de detectar la lluvia cuando el sistema se encuentre en modo automático. En caso de llover activará el motor para abrir los cobertores, o en caso contrario cerrar los cobertores.

#### 4.2.2 **Sensor Ultrasónico HC-SR04**

Este sensor permite determinar la distancia en que se encuentra un objeto. Su funcionamiento se basa en el envío de un pulso de alta frecuencia, no audible por el ser humano. Este pulso rebota en los objetos cercanos y es reflejado hacia el sensor, que dispone de un micrófono adecuado para esta frecuencia.

El sensor se basa en medir el tiempo entre el envío y la recepción de un pulso sonoro. Sabiendo que la velocidad del sonido es 343 m/s en condiciones de temperatura de 20°C, 50% de humedad, y presión atmosférica a nivel del mar. Transformando las unidades se obtiene:

$$
343 \frac{m}{s} \cdot 100 \frac{cm}{m} \cdot \frac{1}{1000000} \frac{s}{\mu s} = \frac{1}{29.2} \frac{cm}{\mu s}
$$
 (4.1)

Página 70

*Bernardino Enrique Herrera Mauffray*

Por lo tanto, el sonido tarda 29.2 microsegundos en recorrer 1 centímetro. Para obtener la distancia a partir del tiempo entre la emisión y la recepción del pulso se aplica la siguiente ecuación:

$$
Distance(a(cm) = \frac{Tiempo(\mu s)}{29.2 \cdot 2}
$$
\n(4.2)

Se divide por dos el tiempo, ya que se mide el tiempo que tarda en ir y volver el pulso, por lo que la distancia recorrida por el pulso es el doble de la medida.

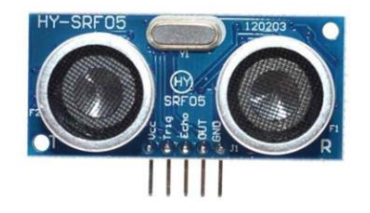

*Fig. 4.3 Sensor ultrasónico HC-SR04.*

Este sensor será el encargado de detener los cobertores. De acuerdo con la lectura que realice activará o desactivará el motor según la posición que se encuentren los cobertores (abiertos o cerrados).

La NO elección de un sensor mecánico de fin de carrera se debió a los problemas para la ubicación de este y la pequeña zona de contacto para activación que este tiene para una segura detención del motor.

### 4.2.3 **Sensor DHT11**

Este sensor permite la medición simultánea de temperatura y humedad. Este sensor dispone de un procesador interno que realiza el proceso de medición mediante una señal digital. Las características del sensor DHT11 son las siguientes:

- Medición de temperatura entre 0 a 50 $^{\circ}$ C, con una precisión de 2 $^{\circ}$ C.
- Medición de humedad entre 20 a 80%, con precisión de 5%.
- Frecuencia de muestreo de 1 muestra por segundo (1Hz).

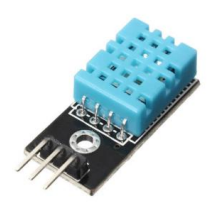

*Fig. 4.4 Sensor DHT11.*

Este sensor será el encargado de detectar la temperatura y humedad junto al sensor de lluvia ejecutarán las acciones que correspondan cuando el sistema se encuentre en modo automático.

Este sensor es fundamental a la hora proteger el fruto de las heladas.

## 4.2.4 **Pantalla NEXTION 3.2" NX4024T032**

La pantalla Nextion es una interfaz hombre-máquina (HMI) que combina un procesador integrado y una pantalla táctil de memoria con el software Nextion Editor para el desarrollo de proyectos de HMI GUI. [24]

Con el software Nextion Editor, se desarrolla la interfaz gráfica de usuario de forma rápida ya que los componentes se pueden arrastrar y soltar (gráficos, texto, botones, etc.) y sus instrucciones basadas en texto ASCII para codificar como interactúan los componentes en el lado de la pantalla.

La pantalla Nextion HMI se conecta a la MCU (microcontrolador) periférica a través de la serie TTL (5V, TX, RX, GND) para proporcionar notificaciones de eventos en las que la MCU periférica puede actuar, la MCU periférica puede actualizar fácilmente el progreso y el estado de nuevo a la pantalla Nextion utilizando instrucciones basadas en texto ASCII simple.

Dentro de las características principales se encuentran:

- Compatible con Raspberry PI y Arduino
- Memoria de almacenamiento de 4MB
- Comunicación UART
- Compatible con RTC incorporado
- Soporta GPIO
- Interfaz de la tarjeta del SD: máximo 32GB de la ayuda tarjeta micro de TF/SD
- RAM de 3584 bytes
- Color 65K (65536 colores)
- Resolución 400x240 pixeles
- Tipo de táctil resistivo
- Luz de fondo LED
- Fuente de alimentación recomendada 5V 500mA DC

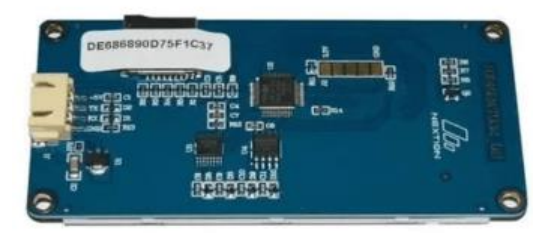

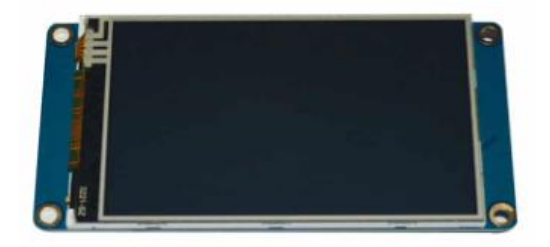

La pantalla será la encargada de la visualización de los datos entregados por los sensores al usuario, quien podrá tomar la decisión de activar el modo que desee. *Fig. 4.5 Vista posterior pantalla Nextion. Fig. 4.6 Vista frontal pantalla Nextion 3.2".*

# 4.2.5 **Relé Estado Sólido SSR**

Los relés estado sólido pueden ser conmutados por un voltaje y una corriente mucho menor que la mayoría de los relés mecánicos. Debido a que no existen contactos móviles, los relés de estado sólido pueden conmutar mucho más rápido y durante mucho más tiempo sin tener que reemplazarlos.

El funcionamiento de un relé (SSR) consiste en el uso de una luz infrarroja como contacto, es decir es solo un LED IR y un Phototriac sellado en una pequeña caja. Al ser fotoacoplados, puede confiar en el mismo tipo de aislamiento como en los relés mecánicos. Las características de los relés SSR son las siguientes:

- Larga vida útil y una alta fiabilidad
- Conmutación rápida (ms t10)
- Voltaje de salida 24 a 380 VAC
- Corriente de salida pueden ser de 10, 25, 40 y 50 A.
- Tensión de entrada 3 a 32 VDC
- Método de control DC a AC

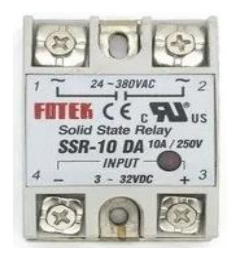

*Fig. 4.7 Relé estado sólido (SSR) con corriente de salida de 10 A.*

Los relés de estados sólido serán los encargados de activar los contactores para activar el sentido de giro correspondiente del motor. Juegan un papel importante al comunicar el controlador al circuito de fuerza del motor.

## 4.2.6 **Contactor Mitsubishi ST-20**

Es un contactor magnético estándar accionado por corriente alterna AC. Es el encargado de realizar la inversión de giro del motorreductor. Algunas de sus características:

- ➢ Número de polos:3
- $\triangleright$  Potencia nominal 7,5 [KW]
- $\triangleright$  Corriente nominal:18[A]
- ➢ Voltaje accionamiento bobina: 200-240 [AC]
- $\triangleright$  N° contactos auxiliares NO: 1
- $\triangleright$  N° contactos auxiliares NC: 1

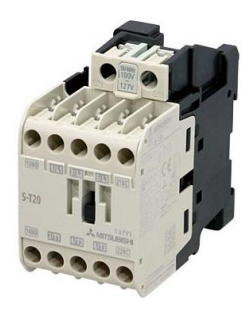

*Fig. 4.8 Contactor Mitsubishi ST-20.*

Los contactores serán los encargados de realizar el cambio de giro del motor, siendo controladas sus bobinas por medio de los relés estados sólidos, según indicación del controlador.

#### 4.2.7 **Guardamotor**

Su función es proteger el motor contra fallos de fase, sobreintensidades, cortocircuitos. Características:

- ➢ Modo accionamiento: Pulsadores
- $\triangleright$  Corriente base: 25[A]
- $\triangleright$  Intensidad ajustable: 2,5 4[A]

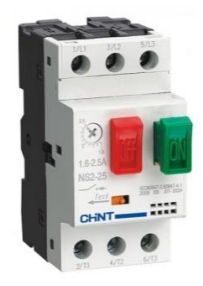

*Fig. 4.9 Guardamotor Chint NS2-25.*

### 4.2.8 **Motorreductor**

Motor monofásico AC, con alto par de arranque (doble condensador), se caracterizan por su arranque en carga, es decir, realiza un gran esfuerzo al momento de la partida. Esta característica lo hace ideal para la aplicación en este sistema. Como contrapartida, el arranque hace que la necesidad de potencia eléctrica sea el triple en comparación a un motor de arranque medio.

Sus características son:

- ➢ Voltaje: 220[VAC].
- $\blacktriangleright$  Potencia: 0,37KW (0,5HP)
- ➢ Condensador arranque: 75uf
- ➢ Condensador marcha: 12uf
- ➢ Grado protección: IP 55 (protección contra el polvo y contra agua proyectada)
- $\triangleright$  Corriente nominal: 3,0 [A]
- ➢ Velocidad Motor: 1370RPM (con reductor 30RPM)

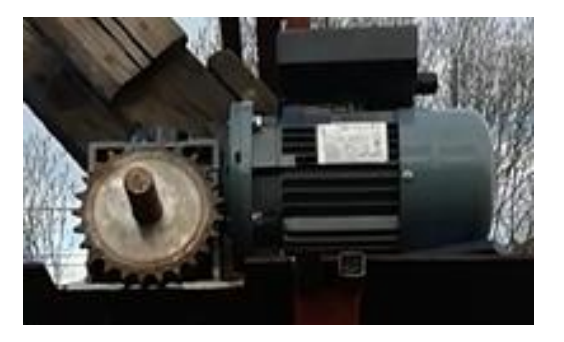

*Fig. 4.10 Motorreductor monofásico Nord Technik.*

### **4.3. Programación Controlador Arduino Mega2560**

A continuación, se detalla el diseño del interfaz de la pantalla, la programación y el circuito de control del motor.

### 4.3.1 **Interfaz Pantalla Nextion**

Antes de comenzar con la programación de Arduino Mega2560, primero se diseña el interfaz de la pantalla táctil por medio del software NEXTION EDITOR para visualizar los datos provistos por los sensores.

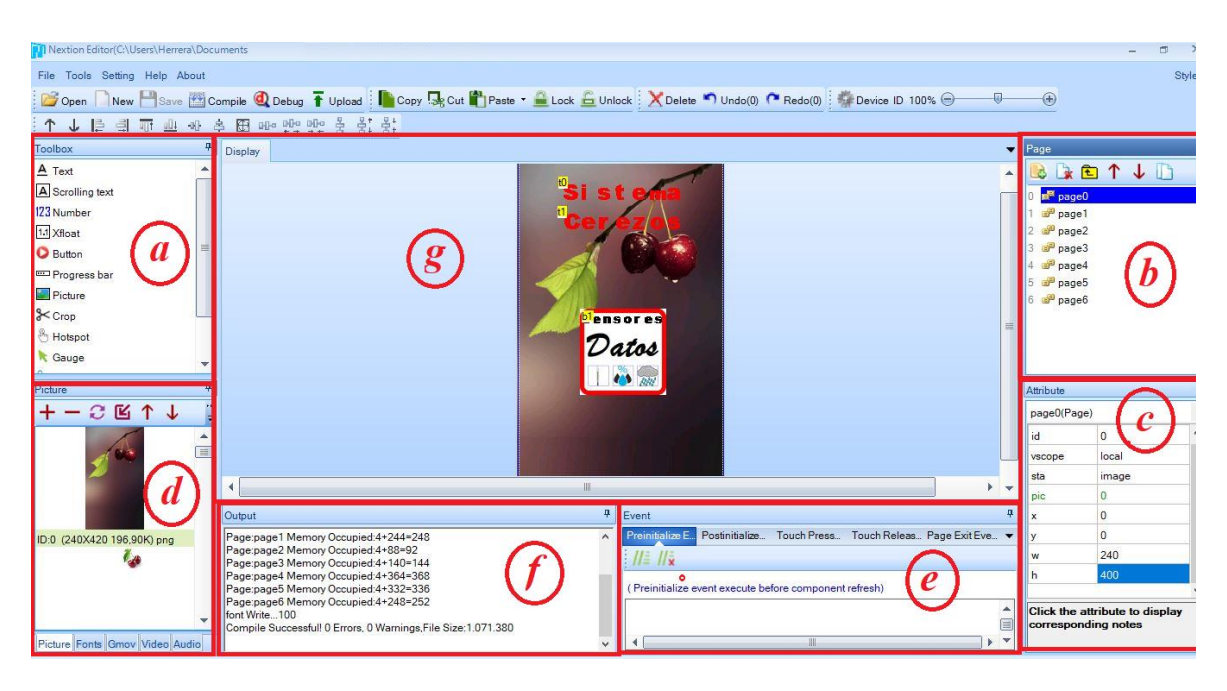

*Fig. 4.11 Interfaz NEXTION EDITOR.*

- *a.* Toolbox: se encuentran elementos tales como textos, números, botones, pulsadores, sliders, barras de elementos y otros elementos para programar.
- *b.* Page: se encuentran las páginas que se muestran en pantalla, es ahí donde se agregan las páginas para para diseñar.
- *c.* Attribute: se encuentran los atributos a configurar de los elementos de toolbox ya sea tamaño, ubicación, id, fuentes, imágenes y el diseño del elemento.
- *d.* Picture/Fonts/Gmov/Video/Audio: se agregan las imágenes, tipografías, videos, y otros, que se utilizan para la interfaz.
- *e.* Event: se configuran los elementos de toolbox, programando los elementos con código propio de NEXTION.
- *f.* Output: se muestran los detalles de la ejecución del programa, los errores, advertencias al compilar y espacio ocupado por cada página diseñada.
- *g.* Display: se encuentra la representación visual pantalla, se aprecia en el lugar que quedará cada elemento de toolbox y el diseño de las páginas.

Para insertar un elemento de toolbox al display solo se debe arrastrar el elemento deseado, y configurar en attribute texto, tamaño y posición.

Para configurar un botón para cambiar de página se debe programar en event una acción para que realice, en este caso el id de la página.

El diseño de la pantalla consta de 7 páginas de las cuales se dividen en una pantalla principal, dos pantallas secundarias y cuatro pantallas de visualización de datos de sensor.

Pantalla principal o de inicio: esta pantalla consta de un botón el cual al presionar direcciona al usuario a la pantalla secundaria.

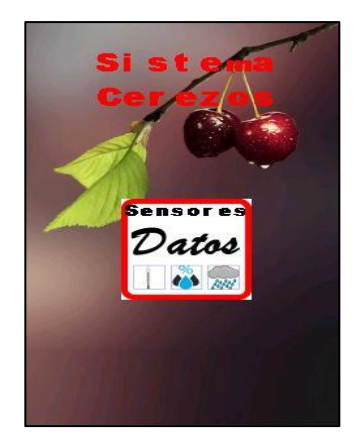

*Fig. 4.12 Pantalla principal*

Pantallas secundarias: consta de 2 páginas una con 5 botones y otra con 3 botones. La pagina1 direcciona al usuario a los datos de los sensores de temperatura (TEMP.), humedad (HUM.) y lluvia (LLUV.), más dos botones uno para avanzar a visualizar los datos del sensor ultrasónico (NEXT) que se encuentra en la pagina2 junto a los botones (HOME y BACK).

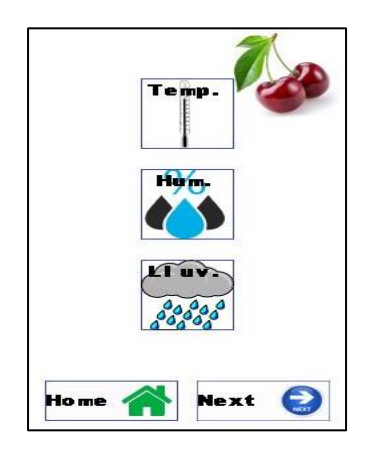

*Fig. 4.13 Pantalla secundaria principal. Fig. 4.14 Pantalla secundaria.*

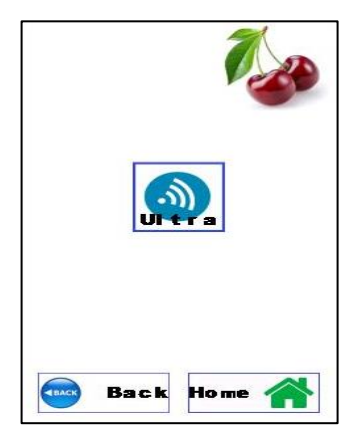

Pantallas sensores: consta de 4 páginas para los datos de temperatura, humedad, lluvia y distancia. Cada página entrega los valores de cada uno de los sensores más un promedio de los datos, tal como se aprecia en las [Fig. 4.15,](#page-95-0) [Fig. 4.16,](#page-95-1) [Fig. 4.17](#page-95-2) y [Fig. 4.18.](#page-95-3)

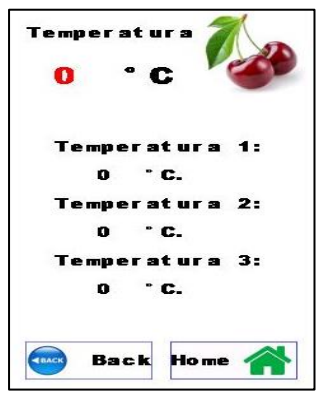

<span id="page-95-0"></span>*Fig. 4.15 Pantalla datos de temperatura (DHT11). Fig. 4.16 Pantalla datos de humedad (DHT11).*

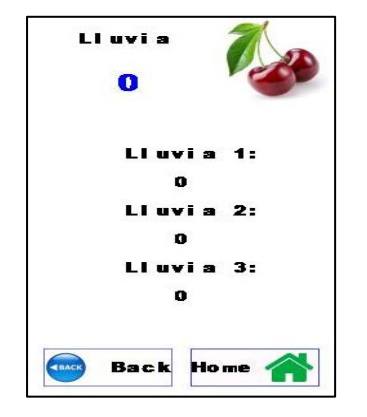

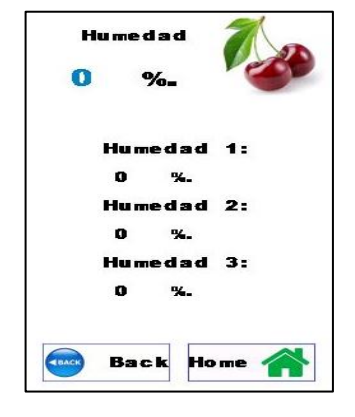

<span id="page-95-3"></span><span id="page-95-1"></span>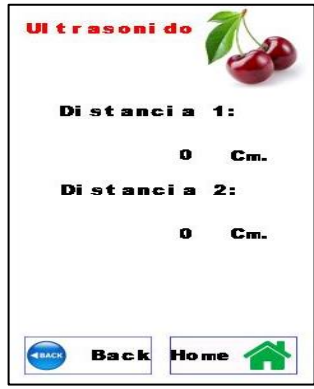

<span id="page-95-2"></span>*Fig. 4.17 Pantalla datos de lluvia (FC-37). Fig. 4.18 Pantalla datos de distancia (ultrasonido).* 

# 4.3.2 **Programación Arduino Mega2560**

El objetivo de este programa es que el sistema se controle de forma manual y de forma automática a elección del usuario y tener una visualización de los datos sensoriales.

En las [Fig. 4.19](#page-96-0) y [Fig. 4.20](#page-97-0) se puede apreciar el diagrama de flujo de la programación del controlador el cual está creado en el software gratuito DIA y estructurado de la siguiente manera:

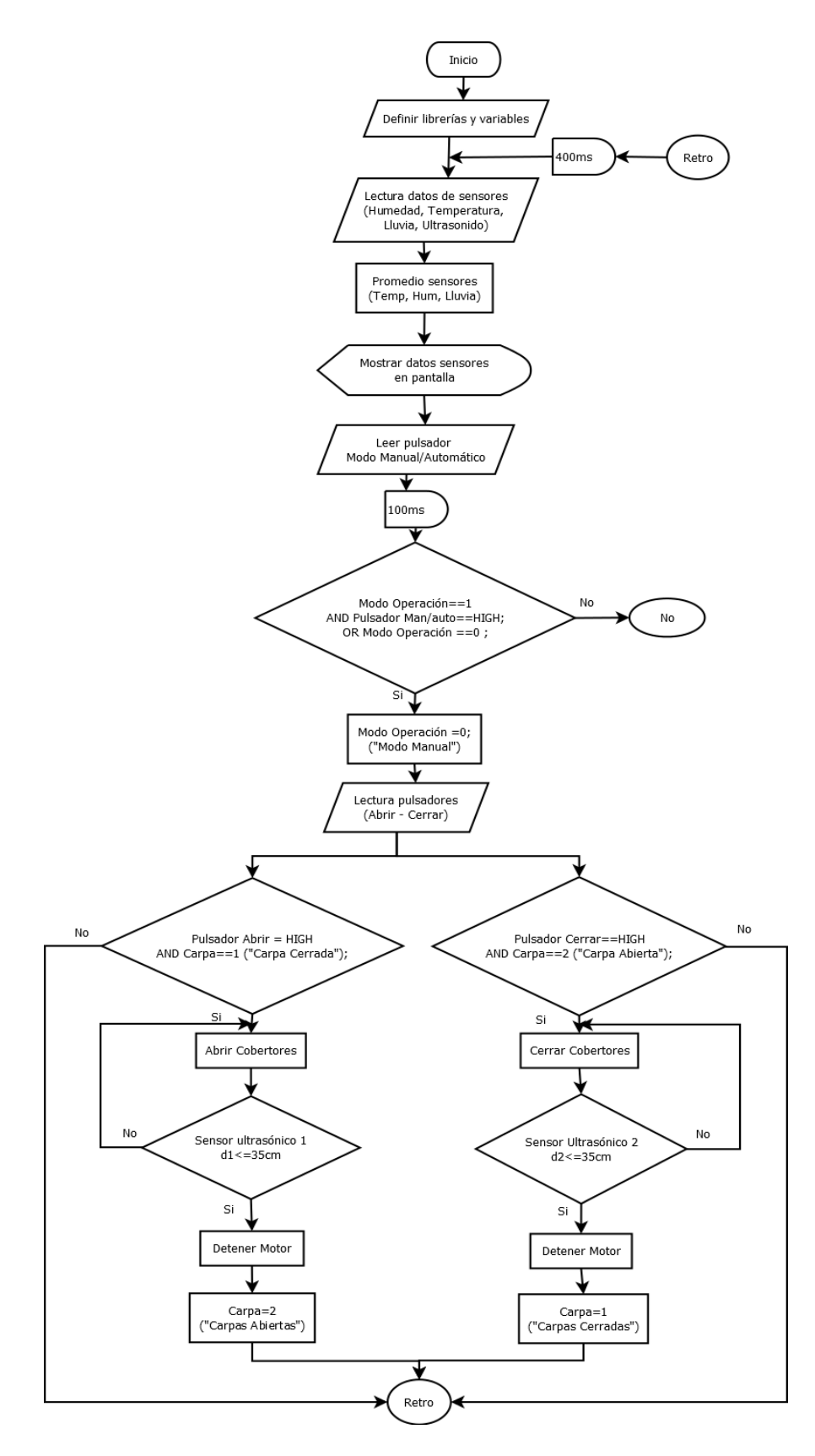

<span id="page-96-0"></span>*Fig. 4.19 Diagrama de Flujo Modo Manual.*

El control manual consiste en la apertura y cierre del sistema por medio de pulsadores dependiendo de las necesidades del usuario.

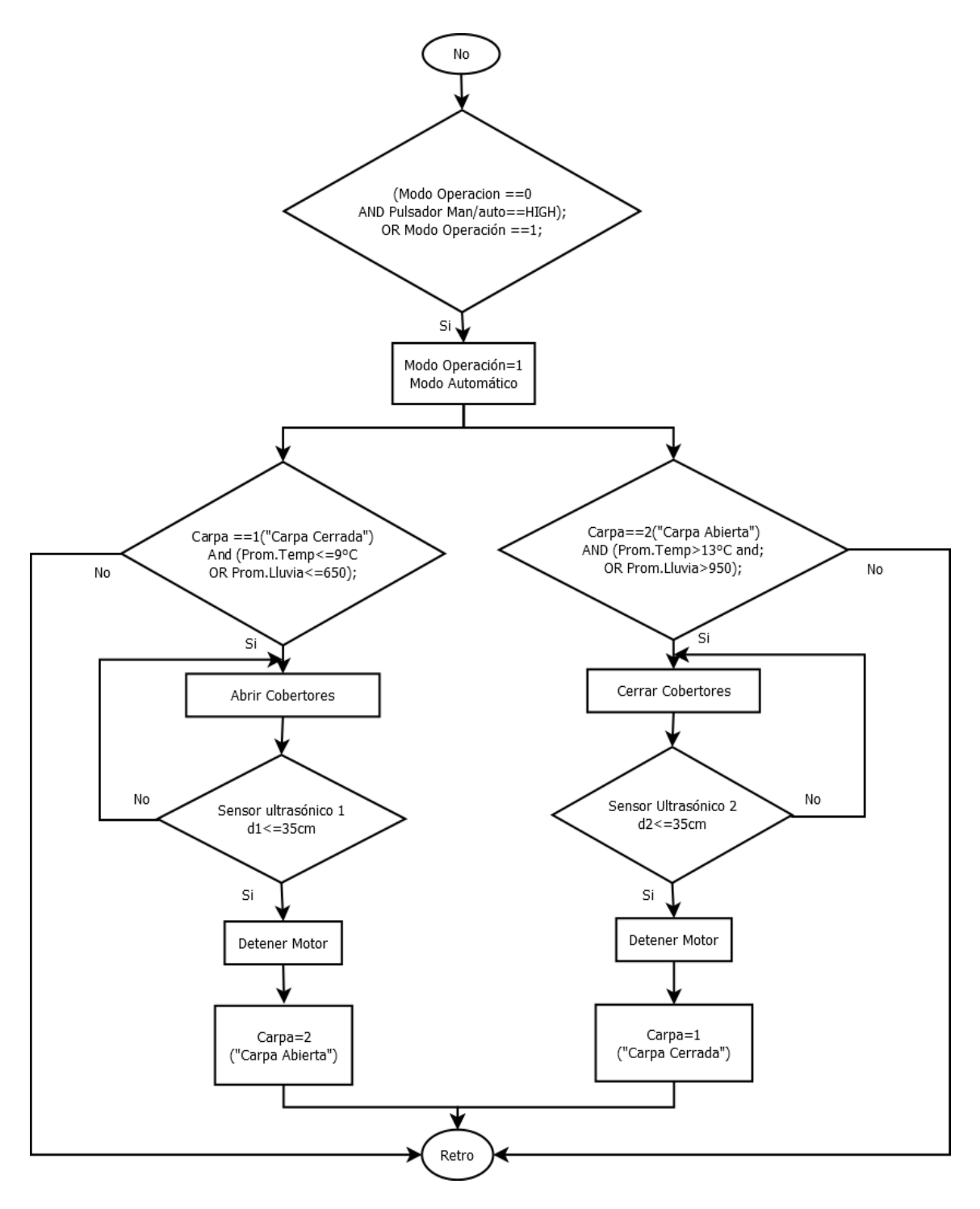

<span id="page-97-0"></span>*Fig. 4.20 Continuación diagrama de flujo Modo Automático.*

En cambio, el control automático depende de las condiciones climatológicas que entregan los sensores distribuidos en el huerto de cerezos. El valor de temperatura mínima para la apertura de los cobertores es de 9°C promediados de los tres sensores, y para el cierre de los cobertores corresponde a 13°C, la diferencia entre ambos datos corresponde a una posible oscilación entre los 9°C que puede provocar daño al sistema.

Para la elección de los valores del sensor de lluvia se realizaron pruebas empíricas para ajustar el valor que funcionara de manera efectiva, ya que cualquier gota de agua que caiga a los sensores podría accionar el sistema. Luego de las pruebas, el valor que mejor indicaba la condición de lluvia es el promedio de lectura analógica de 650, y 950 para una condición climatológica sin lluvia.

Para detener el motor se indica un rango de distancia entre 0 y 35cm desde la posición del sensor ultrasónico a la carpa. Al estar el cobertor dentro de ese rango el motor detiene el sistema, funcionando de forma similar a un final de carrera.

El programa se estructura de la siguiente forma:

➢ Declaración de librerías: se declaran las librerías de los sensores de DHT11 y la pantalla Nextion antes de comenzar la programación.

> #include <Nextion.h> #include <DHT11.h>

*Fig. 4.21 Librerías de Arduino para DHT11 y pantalla Nextion.*

➢ Declaración de variables: Se declaran las variables y pines analógicos o digitales para

la instrumentación.

```
//Declaracion de variables entradas y salidas
// Sensor ultrasonico para detencion motor
const int Triggerl = 7; //Pin digital 7 para el Trigger del sensor
const int Echol = 8;
                         //Pin digital 8 para el Echo del sensor
// Sensor ultrasonico para detencion motor
const int Trigger2 = 9; //Pin digital 9 para el Trigger del sensor
const int Echo2 = 10;//Pin digital 10 para el Echo del sensor
// Pines entrada digitales sensores de humedad y temperatura
int HumTempl=2;
int HumTemp2=3;
int HumTemp3=4;
// Pines entrada analogicos sensores de lluvia
int LluviaAl=A0;
int LluviaA2=Al;
int LluviaA3=A2;
// pines salida motores
int MotorRight=24; //Pin activacion giro motor derecha
int MotorLeft=25;
                    //Pin activacion giro motor izquierda
//indicadores LEDs
int Automatic=48; // Indicador Modo automatico
int Manual=49; // Indicador Modo manual
int cerrado=46; // Indicador Cobertor abierto
int abierto=47; // Indicador Cobertor cerrado
int abriendo=45; // Indicador funcionamiento motor para abrir
int cerrando=44; // Indicador Funcionamiento motor para cerrar
//boton auto/manual
int AutoMan= 11; // pulsador activacion control manual o automatico
int cerrar=12; // pulsador abrir cobertores
                 // pulsador cerrar cobertores
int abrir=13;
// variables de sensores
 float hl, h2, h3, h4, t1, t2, t3, t4 = 0.0;
 float hsl, hs2, hs3, ts1, ts2, ts3, ts4 = 0.0;
 int lluvial, lluvia2, lluvia3, lluvia4=0;
 int carpa;
 int cuental, cuental, cuental, cuenta4, cuenta5, cuenta6 = 0;
 int sensorl, sensor2, sensor3 = 0;int N=3; // cantidad sensores
 //Declaracion Modos de operacion
 int botAutoMan;
 int ModoOperacion;
 int bClose;
 int bOpen;
```
*Fig. 4.22 Código de declaración de variables del control.*

➢ Vinculación datos: se vinculan los datos provistos de los sensores (humedad, lluvia, temperatura y distancia) para visualización en la pantalla Nextion.

```
//Pagina2
NexNumber disl = NexNumber(1, 4, "disl");
NexNumber dis2 = NexNumber(1, 5, "dis2");
// Pagina 4
NexNumber templ = NexNumber(4, 5, "templ");
NexNumber temp2 = NexNumber (4, 8, "temp2");
NexNumber temp3 = NexNumber(4, 11, "temp3");
NexNumber temp4 = NexNumber(4, 13, "temp4");
//Pagina 5
NexNumber huml = NexNumber(5, 5, "huml");NexNumber hum2 = NexNumber (5, 8, "hum2");
NexNumber hum3 = NexNumber (5, 11, "hum3");
NexNumber hum4 = NexNumber(5, 13, "hum4");
//Pagina 6
NexNumber 11uv1 = NextNumber(6, 5, "11uv1");NexNumber 11uv2 = NextNumber(6, 7, "11uv2");NexNumber 11uv3 = NextNumber(6, 9, "11uv3");NexNumber 11uv4 = NextNumber(6, 10, "11uv4");
```
*Fig. 4.23 Código para vincular datos de sensores a la pantalla Nextion.*

 $\triangleright$  Definición de las variables: se configuran y definen las variables de los sensores, indicadores leds y pulsadores, como entradas o salidas, y sus estados iniciales.

```
Serial.begin(9600);
nextInit();
  // entradas y salidas sensores
pinMode(LluviaAl, INPUT); //definir pin como entrada
pinMode(LluviaA2, INPUT);
pinMode(LluviaA3, INPUT);
pinMode(Triggerl, OUTPUT);
pinMode(Echol, INPUT);
pinMode(Trigger2, OUTPUT);
pinMode(Echo2, INPUT);
  // salidas activacion Motor
pinMode(MotorRight, OUTPUT);
pinMode(MotorLeft, OUTPUT);
  // salidas leds indicadores
pinMode (Manual, OUTPUT)
pinMode(Automatic, OUTPUT);
pinMode(cerrado, OUTPUT);
pinMode(abierto, OUTPUT);
pinMode(cerrando, OUTPUT);
pinMode(abriendo, OUTPUT);
```

```
//botones
pinMode(AutoMan, INPUT);
pinMode(cerrar, INPUT);
pinMode(abrir, INPUT);
//valor inicial de sensores ultrasonicos
digitalWrite(Triggerl, LOW);
digitalWrite(Trigger2, LOW);
//valor inicial indicadores
digitalWrite(cerrado, LOW);
digitalWrite(abierto, LOW);
digitalWrite(cerrando, LOW);
digitalWrite(abriendo, LOW);
digitalWrite (Manual, HIGH);
```
*Fig. 4.24 Código de definición de entradas y salidas del control.*

➢ Instrucciones detención motor: se definen las instrucciones que detendrán el motor, ya sea para la apertura o el cierre de los cobertores, por medio de los sensores ultrasónicos. Esta instrucción es similar para ambos sensores.

```
long timel, time2; // Tiempo del pulso
long dl, d2; //Distancia en cm.
// sensores ultrasonicos
digitalWrite(Triggerl, HIGH);
                              //Envia un pulso de 10us
delayMicroseconds(10);
digitalWrite(Triggerl, LOW);
timel = pulseIn(Echol, HIGH); //Obtencion del ancho del pulso
dl = time1/59;disl.setValue(dl);
if (d1<=35) {
  carpa=1;
  digitalWrite(cerrado, HIGH);
  digitalWrite(abierto, LOW);
  digitalWrite(MotorLeft, LOW);
  digitalWrite(cerrando, LOW);
  ŀ
```
*Fig. 4.25 Código de detención del motor.*

➢ Lectura de datos sensores: se leen los datos entregados por los sensores y se obtiene su promedio para obtener un dato más representativo ya que se encuentran en diferentes zonas del huerto, con mayor o menor temperatura, lluvia o humedad.

```
//Datos sensores temperatura y humedad
 sensorl=dhtll.read(hl,tl);
 sensor2=dht12.read(h2,t2);
 sensor3=dht13.read(h3,t3);
 //Promedio Temperatura
 t4 = t1;t4 + t2;t4 + t3;t4 /= N;
 //Promedio Humedad
 h4 = h1;h4 + = h2;h4 + h3;h4 /= N_i// Datos sensores lluvia
 lluvial=analogRead(LluviaAl);
 lluvia2=analogRead(LluviaA2);
 lluvia3=analogRead(LluviaA3);
// Promedio Lluvia
 11uvia4 = 11uvia1;11uvia4 += 11uvia2;11uvia4 += 11uvia3;11uvia4 /= N;
```
*Fig. 4.26 Código obtención datos de sensores y promediado.*

➢ Envío de datos a la pantalla: se envían los datos de los sensores a la pantalla Nextion para una visualización de estos.

```
// Temperatura
  templ.setValue(tl);
  temp2.setValue(t2);
  temp3.setValue(t3);
  temp4.setValue(t4);
// Humedad
 huml.setValue(hl);
 hum2.setValue(h2);
 hum3.setValue(h3);
 hum4.setValue(h4);
//Lluvia
 lluvl.setValue(lluvial);
 lluv2.setValue(lluvia2);
  lluv3.setValue(lluvia3);
 lluv4.setValue(lluvia4);
```
*Fig. 4.27 Código de envío datos sensoriales a la pantalla.*

➢ Modos de operación: se lee la entrada del pulsador y se programa las opciones de operación del sistema, en este caso, modo manual y automático. Cada vez que se presione el pulsador se cambia el modo de operación.

```
botAutoMan=digitalRead(AutoMan);
if (botAutoMan==HIGH && ModoOperacion==0) {
 ModoOperacion=1;
 digitalWrite(Automatic, HIGH);
 digitalWrite (Manual, LOW);
 delay(100);
  ₿.
else if (botAutoMan == HIGH && ModoOperacion == 1) {
 ModoOperacion=0;
 digitalWrite (Manual, HIGH);
 digitalWrite(Automatic, LOW);
 delay(100);ŀ
```
*Fig. 4.28 Código modo de operación del control.*

➢ Modo automático: se indican las condiciones para las cuales el motor debe abrir o cerrar los cobertores dependiendo de los valores de las lecturas de los sensores antes indicadas.

```
if (ModoOperacion == 1) {
  if (cappa==1) { //abre la carpa
  if (t4 \le 9 || 11uvia4 \le 650) {
  digitalWrite(MotorLeft, LOW);
  digitalWrite(MotorRight, HIGH);
  digitalWrite(abriendo, HIGH);
                                 J.
                 \mathbf{F}if (carpa==2) {
                    //cierra la carpa
 if(t4>13 && lluvia4>950){
  digitalWrite(MotorRight, LOW);
  digitalWrite(MotorLeft, HIGH);
  digitalWrite(cerrando, HIGH);
                             J.
                 \mathbf{F}if(carpa==2 && (t4<=9 || lluvia4 <= 650)) {
  digitalWrite(MotorRight, LOW);
  digitalWrite(MotorLeft, LOW);
  digitalWrite(abriendo, LOW);
  digitalWrite(cerrando, LOW);
                                               \mathbf{r}if (carpa==1 && (t4>13) && (lluvia4>950)){
  digitalWrite(MotorRight, LOW);
  digitalWrite(MotorLeft, LOW);
  digitalWrite(abriendo, LOW);
 digitalWrite(cerrando, LOW);
                                               \mathbf{r}\mathbf{1}
```
*Fig. 4.29 Código modo automático.*

➢ Modo manual: se indican las condiciones dependiendo de la acción que requiera el usuario para ello existe un pulsador de apertura y otro de cierre del sistema. El retardo de 400ms corresponde a un tiempo de espera en la lectura de datos de los sensores DHT11.

```
else if (ModoOperacion == 0) {
bClose = digitalRead(cerrar);bOpen = digitalRead(abrir);if(carpa==1 && bClose==HIGH){
  digitalWrite(MotorLeft, LOW);
  digitalWrite(MotorRight, HIGH);
  digitalWrite(abriendo, HIGH);
                                \mathbf{r}if (carpa==2 && bOpen==HIGH) {
  digitalWrite(MotorRight, LOW);
  digitalWrite(MotorLeft, HIGH);
  digitalWrite(cerrando, HIGH);
                                ŀ
  if (carpa==1 && bOpen== HIGH ) {
    digitalWrite(MotorRight, LOW);
    digitalWrite(MotorLeft, LOW);
    digitalWrite(abriendo, LOW);
    digitalWrite(cerrando, LOW);
                                  - 1
   if( carpa==2 && bClose==HIGH){
  digitalWrite(MotorRight, LOW);
  digitalWrite(MotorLeft, LOW);
  digitalWrite(abriendo, LOW);
  digitalWrite(cerrando, LOW);
                                  ŀ
\mathbf{r}delay(400);
```
*Fig. 4.30 Código control manual.*

ŀ

### 4.3.3 **Esquemas eléctricos**

A continuación, se muestran los esquemas de conexiones eléctricas del controlador Arduino Mega2560 con los sensores e indicadores, junto al circuito de inversión de giro del motor monofásico.

El esquema eléctrico de Arduino Mega2560, se pueden apreciar en la siguiente [Fig. 4.31](#page-106-0)

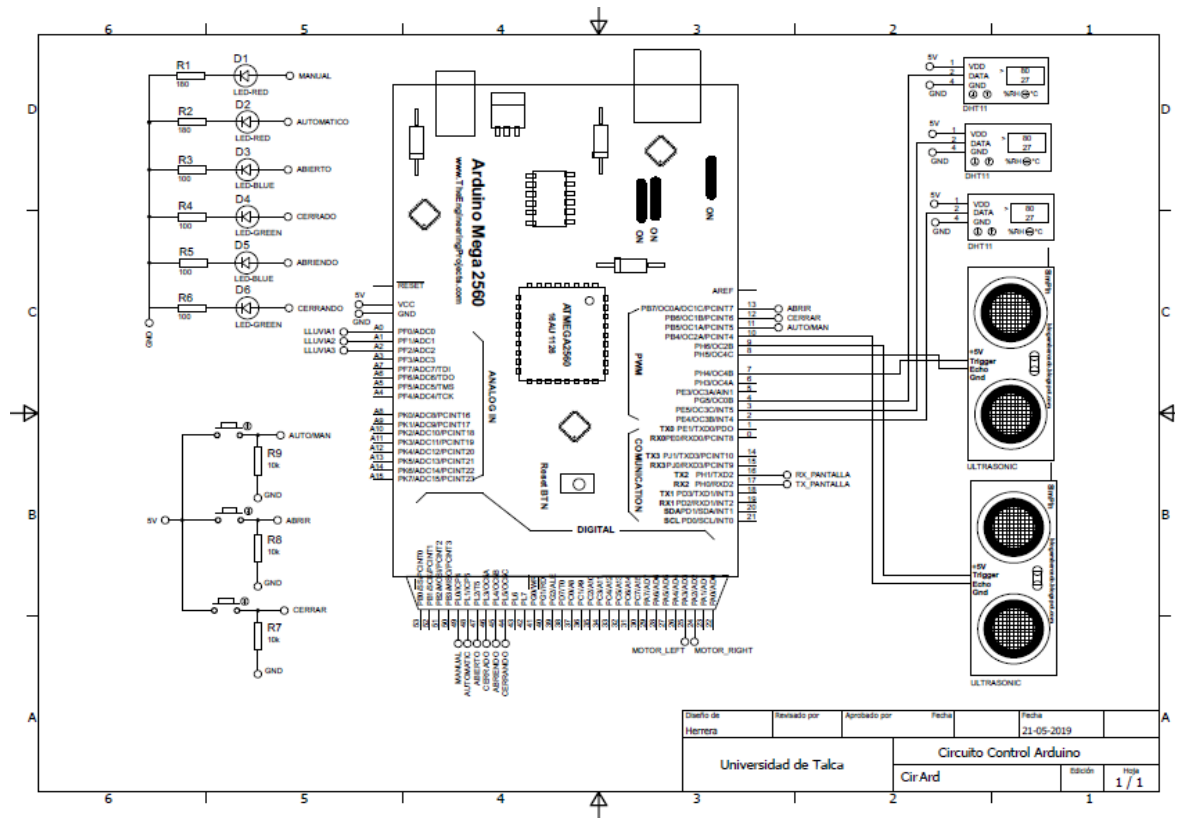

*Fig. 4.31 Circuito de control Arduino.*

<span id="page-106-0"></span>En el esquema se aprecia el conexionado de los sensores, indicadores, pulsadores y salidas de activación del motor a sus respectivos pines.

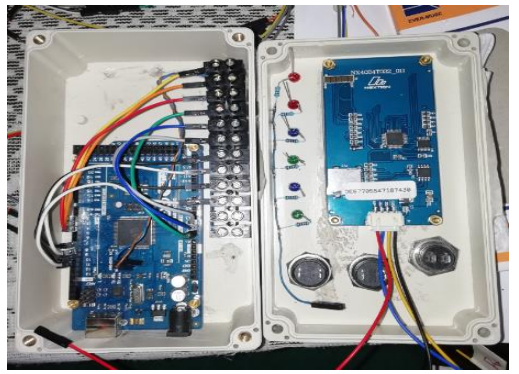

*Fig. 4.32 Conexionado circuito Arduino. Fig. 4.33 Control instalado en tablero.*

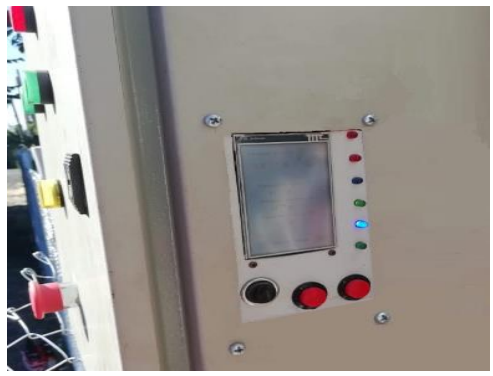

Los circuitos de motores se dividen en dos, uno corresponde al circuito de fuerza o potencia y de control.

En el circuito de control generalmente se manejan bajos niveles de corrientes y voltajes (señales) en cambio en el de fuerza se manejan altos niveles de corrientes y voltajes.

En el circuito de control es el encargado de controlar el funcionamiento de los contactores. Está compuesto por el controlador Arduino los relé de estado sólido, bobinas de contactores y los contactos auxiliares.

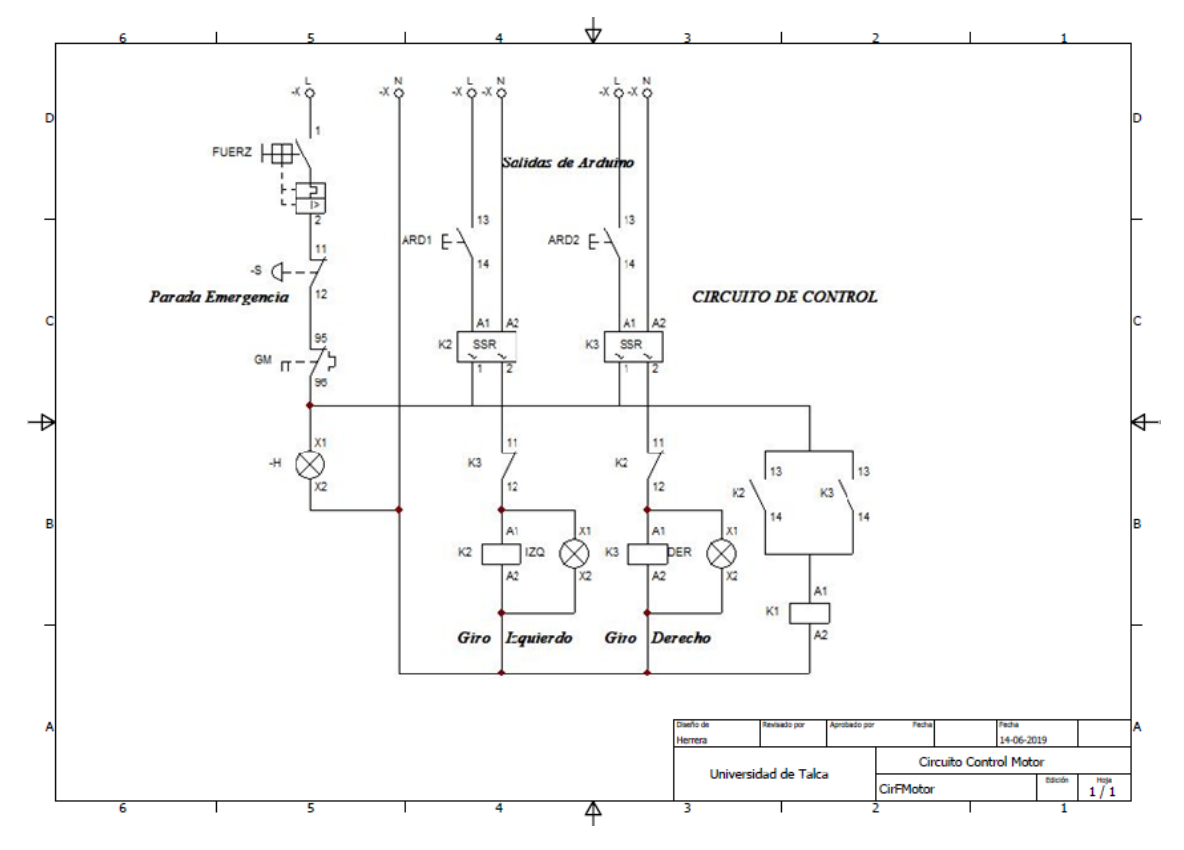

*Fig. 4.34 Circuito de control inversor giro de motor Cade SIMU.*

Las luces piloto del circuito cumplen las siguientes funciones:

- ➢ Indicar la presencia de electricidad en el tablero.
- ➢ Indicar el sentido de giro del motor.
- ➢ Indicar la existencia de una falla en el sistema.

El cambio sentido de giro del motor monofásico se realiza por medio de tres contactores, K1 para el bobinado principal, K2 y K3 para el bobinado auxiliar, ya que para cambiar el sentido de giro se debe cambiar la polaridad del devanado auxiliar.
El circuito de fuerza es el encargado de alimentar al motor. Está compuesto por los contactores, el guardamotor y el disyuntor que permite desconectar completamente el circuito.

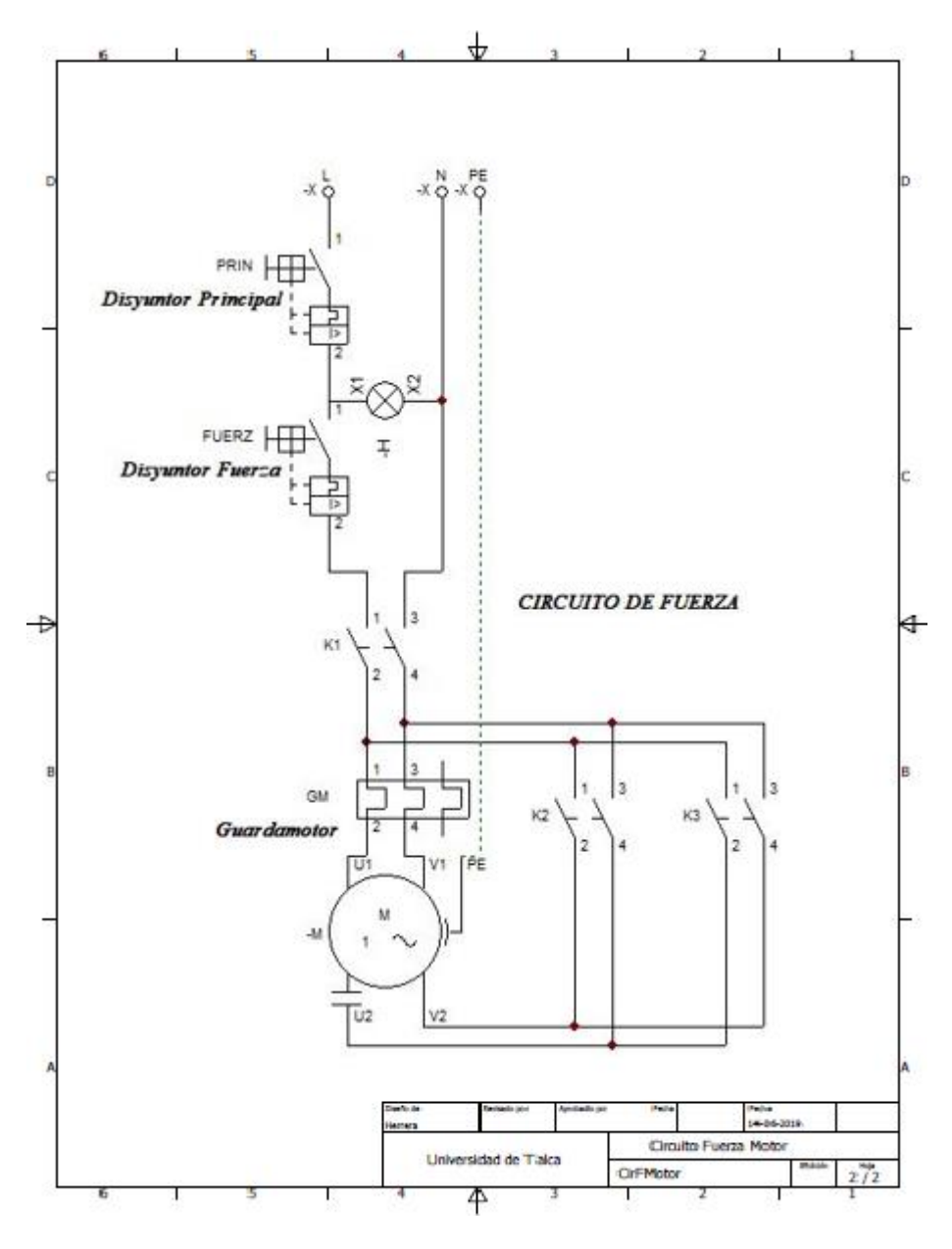

*Fig. 4.35 Circuito de fuerza motor en Cade SIMU.*

Para el caso de existir alguna emergencia o problema mecánico en el sistema, se agregó una botonera de emergencia.

En las siguientes imágenes se aprecian la construcción del sistema de control en el tablero y la vista de este instalado en el huerto.

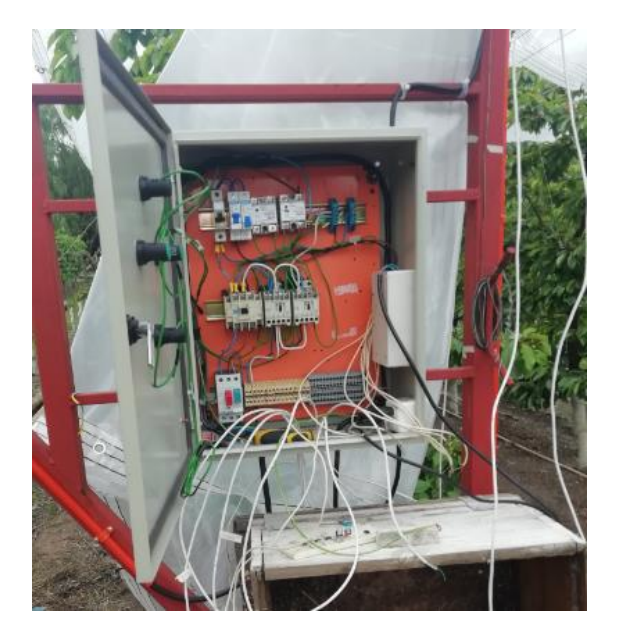

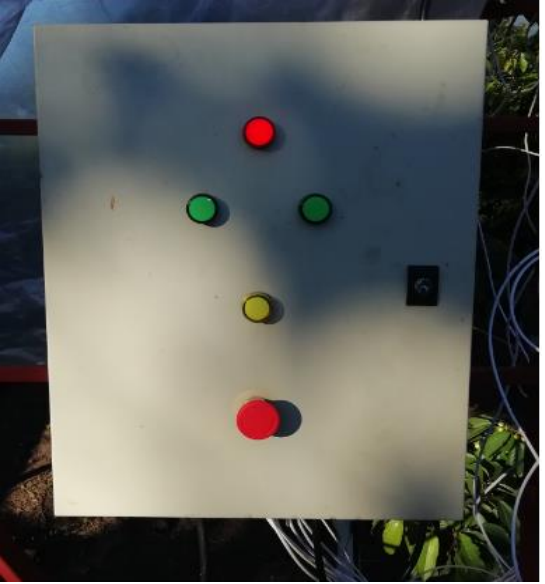

*Fig. 4.36 Montaje tablero eléctrico. Fig. 4.37 Tablero en funcionamiento.*

### **5.1. Conclusiones**

Durante la construcción del proyecto se han ido realizando conclusiones a medida que se avanzaba, tanto en aspectos de diseño, como en control.

Primeramente, se analizaron los diseños de cobertores utilizados a nivel nacional como mundial, investigando las diferentes alternativas que existen en el mercado, para poder diseñar un sistema que compatibilizara a los modelos actuales. Es por esto, que se llegó a la conclusión gracias a agricultores de la región, de diseñar un sistema que pudiera fusionarse al sistema de tres alambres de Bioforsk.

Gracias al conocimiento adquirido en la Universidad de Talca, en cuanto a cálculo y control, se han diseñado los elementos principales, analizando su correcto diseño y resistencia a los esfuerzos aplicados en la estructura principal.

El análisis de esfuerzos en la estructura permitió corroborar la flexión que sufriría esta, con las cargas de los cobertores, gracias a ello se eligió un sistema de cables tensores para anular la flexión y lograr un sistema lo más equilibrado posible.

A partir de los valores de las características de la cadena seleccionada y los componentes mecánicos se comprobó que cumpliera con la indicación del factor de seguridad y desigualdad de la presión máxima admisible, para que este no presentara fallas al ser el actuador principal del sistema.

El diámetro del eje seleccionado para el material acero SAE1020 cumplió con exigencias de esfuerzos del motor y la cadena (zona de mayor momento flector del eje), ya que se encuentra sobredimensionado por causa de la poca variedad de diámetros del comercio de la zona.

La selección de rodamientos cumplió con las características de vida útil ya que el sistema no funciona de forma continua y solo se utilizará desde la temporada de floración de la cereza hasta la de cosecha.

#### *Bernardino Enrique Herrera Mauffray*

El software de diseño 3D Autodesk INVENTOR, ha permitido tener una visualización de elemento en cuanto a dimensionamiento y modelaje, y lograr una visualización global de sistema al poder ensamblar cada elemento.

Los softwares de análisis estructural como lo son ANSYS y MDSolids han permitido comprobar los esfuerzos en los componentes principales del sistema.

En tanto, en la construcción del sistema uno de los mayores problemas fue la puesta en marcha, ya que, por pequeños errores en los montajes de los elementos, aparecían fallas imprevistas que retrasaban la construcción. Uno de los mayores problemas ocurrió en la construcción de un tambor de enrollamiento del cable, el cual quedo con un giro irregular que provocaba que el cable se montara al gira un par de vueltas.

En el control del sistema, el programa del controlador Arduino Mega2560 cumplió con su labor de buena forma, logrando abrir y cerrar los cobertores de acuerdo con los datos de los sensores o por accionamiento del usuario.

El proyecto llevó más tiempo de lo planificado por diversas razones, entre ellas se encuentran los tiempos de las personas que me ayudaron en la construcción y montaje, como también por problemas que se presentaban.

El sistema logra su finalidad totalmente, siendo los resultados del proyecto satisfactorios, aunque se puede mejorar aún más para tener un sistema desmontable completamente y resolver los problemas de forma rápida.

La ejecución de este proyecto me permitió obtener nuevos conocimientos en otras áreas y aplicar herramientas aprendidas en la universidad. Además de vivir la experiencia de construcción de un sistema original, solucionando errores no contemplados, que en maquetas de prototipo son de fácil de solución pero que en un sistema real no es tan sencillo y se deben aplicar conocimientos tanto matemáticos como mecánicos.

#### **5.2. Tareas Futuras**

Dentro de las tareas futuras a ejecutar en el proyecto, se encuentra diseñar un sistema desmontable y regulable similar al prototipo con las medidas estándares de los huertos de cerezos, para solucionar problemas de forma más sencilla y adaptarse a terrenos con distintas irregularidades.

Una vez terminada esta fase, aplicar cambios de materiales y buscar un huerto con cobertores y que cumpla con las medidas entre hileras de 4 - 4,5m para validar el sistema mecánico.

Agregar un control a distancia por medio de una aplicación IOT que permita al sistema entregar la información del estado- ya sea que se encuentren abiertos o cerrados los cobertores- y los sensores en terreno, para que el usuario pueda tomar la decisión por medio de su smartphone.

Finalmente se planea hacer el proyecto comercial, normalizando el control del sistema a uno más robusto y con mejor instrumentación, todo esto para patentar el sistema.

## Bibliografía

- [1] A. Guerra, «"Emol",» 7 octubre 2019. [En línea]. Available: https://www.elmercurio.com/Campo/Noticias/Noticias/2019/10/07/Exportaciones-decerezas-se-encaminan-a-nuevo-record.aspx. [Último acceso: Febrero 2020].
- [2] K. Lowe, «Ripleybelives,» Febrero 2020. [En línea]. Available: https://es.ripleybelieves.com/leading-producers-of-cherries-in-world-4897. [Último acceso: Febrero 2020].
- [3] S. Annovi y G. R., «Prevenzione e difesa dallo spacco delle ciliege,» *L'Informatore Agrario,* vol. 39, pp. 51-54, 2001.
- [4] M. Ellena, A. Aguilera, S. Ferrada, A. Montenegro, J. Guerrero y A. Rombolá, «Partidura de la fruta en cerezo dulce,» de *Cultivo del cerezo para la zona sur de Chile*, M. Ellena, Ed., Temuco, Centro Regional de investigación Carillanca(INIA), 2006, pp. 136-153.
- [5] M. Meland, «Diseño tecnico para cubiertas protectoras de lluvia contra rajadura para huertos de cerezo dulce,» de *Seminario Internacional de cerezos*, Viña del Mar, 2006.
- [6] Agricola, SIAC, «SIAC Agricola,» 4 Febrero 2020. [En línea]. Available: https://www.siacagricola.cl/blog/las-ventajas-y-cuidados-de-los-techos. [Último acceso: 3 Marzo 2020].
- [7] J. V. Christensen, «Rain-induced cracking of sweet cherries: Its causes and prevention,» de *Cherries: Crop physiology, production and uses.*, Oxon, UK, A.D Webster and N.E. Lonney, 1996, pp. 297-327.
- [8] J. Yuri, «Mal partido,» *Mundo Agro,* vol. 5, nº 50, pp. 28-29, 2014, enero.
- [9] G. Land, «Una mirada a los sistemas de cobertura de cerezos en el mundo,» *Red Agricola,* nº 80, pp. 34-36, 2016.
- [10] Wayki Soluciones, «Wayki,» [En línea]. Available: http://www.wayki.cl/. [Último acceso: 13 Agosto 2019].
- [11] Cravo Equipment Ltd., «Cravo,» [En línea]. Available: https://www.cravo.com/es. [Último acceso: 23 Julio 2016].
- [12] R. G. Budinas y N. J. Keith, Diseño en ingeniería mecánica de Shigley, Novena Edición ed., México D.F.: Mc Graw Hill, 2012.
- [13] J. Villalobos, «"Catedra:Elementos de Máquinas: Ejes",» Talca, 2015.
- [14] L. Ortiz Berrocal, Resistencia de Materiales, Madrid: Mc Graw-Hill, 2002.
- [15] F. Alvarez, «Elementos de diseño de maquinaria agricola,» Medellin, 2007.
- [16] J. Marin, Engineering materials, Englewood,N.J.: Prentice-Hall, 1959.
- [17] V. M. Faires, Diseño de Elementos de Máquinas, Mexico: Limusa, 1995.
- [18] N. González V., «Análisis Estructural: Apuntes y problemas,» Potosí, 2007.
- [19] V. Viana, Estática y Estructura Isostática, Alicante: Ramón Torres, 2004.
- [20] A. D. Deutschman, W. J. Michels y C. E. Wilson, Diseño de máquinas; Teoría y Práctica, vol. Segunda impresión, Compañia Editorial Continental, S.A., 1987.
- [21] P. Sabaté C., «NTP 155: Cables de Acero,» Barcelona, España, 1980.
- [22] E. Hellmunt, Aparatos de elevación y transporte, Barcelona: Editorial Blume, 1970.
- [23] Empresa de Deaceros, «Catalogo de cables de acero,» [En línea]. Available: http://www.cablesdeacero.com.mx/Anexos/Catalogo.pdf. [Último acceso: 24 Enero 2020].
- [24] ITEAD STUDIO, «Nextion,» 2011. [En línea]. Available: https://www.nextion.tech/. [Último acceso: 15 Marzo 2020].
- [25] RENOLD, «mecapedia,» [En línea]. Available: http://www.mecapedia.uji.es/catalogos/cadena/renold.2.pdf. [Último acceso: 10 Agosto 2019].

## **Anexo A. Tablas**

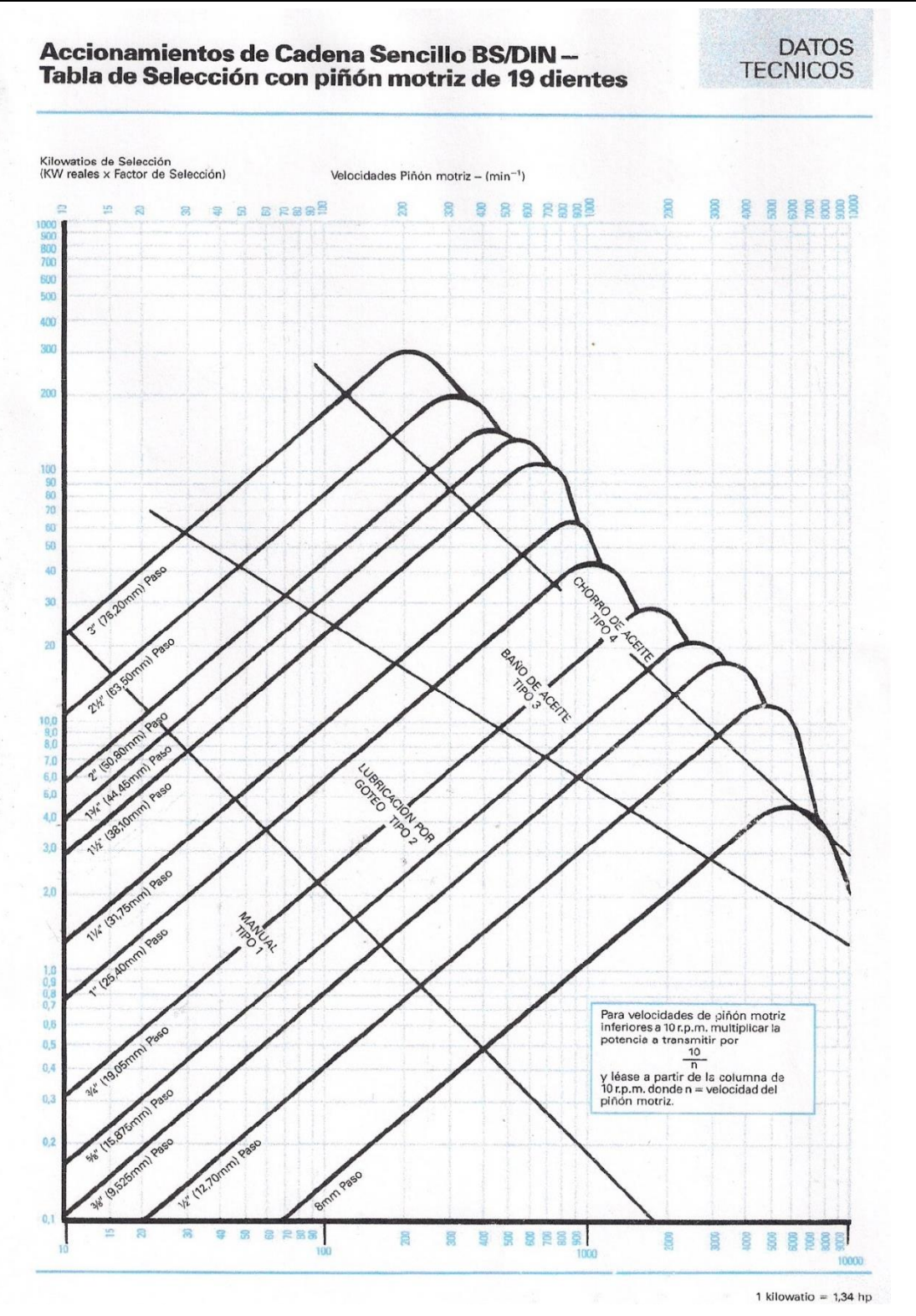

*Tabla A-1 Selección de paso de una cadena, del catálogo de RENOLD. [25]*

|                                                                        |                                                                                          | ŧ                                                                                                    |                                                                                                    | CADENA                                                                                                    | DE                                                                                                    |                                                                                                    |                                                                                                    | RODILLO EUROPEO, DIN                                                                                                    |                                                                                                    |                                                                                                    |                                                                                                    | 8187                                                                                                    |                                                                                                    |                                                                                                    |                                                                                                    |                                                                                                    |                                                                                                    |                                                                                                    |
|------------------------------------------------------------------------|------------------------------------------------------------------------------------------|----------------------------------------------------------------------------------------------------|----------------------------------------------------------------------------------------------------|----------------------------------------------------------------------------------------------------|----------------------------------------------------------------------------------------------------|----------------------------------------------------------------------------------------------------|----------------------------------------------------------------------------------------------------|----------------------------------------------------------------------------------------------------|----------------------------------------------------------------------------------------------------|----------------------------------------------------------------------------------------------------|----------------------------------------------------------------------------------------------------|----------------------------------------------------------------------------------------------------|----------------------------------------------------------------------------------------------------|----------------------------------------------------------------------------------------------------|----------------------------------------------------------------------------------------------------|----------------------------------------------------------------------------------------------------|----------------------------------------------------------------------------------------------------|----------------------------------------------------------------------------------------------------|
| CADENA                                                                 |                                                                                          |                                                                                                    |                                                                                                    |                                                                                                    |                                                                                                    |                                                                                                    | SIMPLE                                                                                                    |                                                                                                    |                                                                                                    | DOBLE                                                                                                    |                                                                                                    |                                                                                                    | TRIPLE                                                                                                    |                                                                                                    |                                                                                                    |                                                                                                    |                                                                                                    |                                                                                                    |
| SERIE                                                                  | 2                                                                                        | þ.<br>$\mathbb{R}^m$                                                                                                    | $b_1$<br>mm                                                                                                    | $d_1$<br>mm                                                                                                    | đ<br>mm                                                                                                    | 91<br>mm                                                                                                    | $\boldsymbol{\mathfrak{s}}_1$<br>mm                                                                                                    | $\binom{f_k}{k}$                                                                                                    | $\frac{A}{\text{cm}^2}$                                                                                                    | N<br>щÁ                                                                                                    | ū,<br>inm                                                                                                    | $\begin{bmatrix} \mathcal{F}_3 \\ \mathcal{K} \mathcal{N} \end{bmatrix}$                                                       | $\frac{d}{d}$                                                                                                    | 网                                                                                                    | ۵ı<br>mm                                                                                                    | i kal                                                                                                    | $\begin{pmatrix} A \\ cm \end{pmatrix}$                                                                                                    | kg/m/                                                                                                    |
| 05 B<br>06 B<br>081<br>082<br>083<br>084<br>085<br>08 B<br>10.B<br>12B | Ű3<br>04<br>16 B<br>20 B<br>24 B<br>28 B<br>32 B<br>40 B<br>48 B<br>56 B<br>64 B<br>72 B | 5<br>6<br>9,525<br>12,7<br>12,7<br>12,7<br>12,7<br>12,7<br>12,7<br>15,875<br>19.05<br>$25.4^{\circ}$<br>31,75<br>38.1<br>44.46<br>50,8<br>63.5<br>76,2<br>88.9<br>101.6<br>114.3 | 2,5<br>2,8<br>5,72<br>3,3<br>2,38<br>4,88<br>4,88<br>6,88<br>7,75<br>9,65<br>11,68<br>17,02<br>19,56<br>25.4<br>30,09<br>30,99<br>38.1<br>45,72<br>53,34<br>60.96<br>66,58 | 3,2<br>6,35<br>7,75<br>7,75<br>7,75<br>7,75<br>7,77<br>8,51<br>10,10<br>12,07<br>15,88<br>19,05<br>25,4<br>77,94<br>29,21<br>39.37<br>48,20<br>53,98<br>63.5<br> 72,39 | ۳<br>5,64<br>10.24<br>à.<br>÷<br>m<br>13,02<br>16,59<br>19,46<br>31,88<br>36,45<br>48,30<br>59.56<br>58.55<br>72.29<br>91,21<br>106.6<br>119,89<br>136,27 | 1,1<br>8<br>7,11<br>8,26<br>9, 91<br>9.91<br>10.3<br>11,15<br>0, 91<br>11,81<br>14,73<br>16,13<br>21,06<br>26,42<br>33, 4<br>37,08<br>42,29<br>52,96<br>63,88<br>77,85<br>90,17<br>103,63 | 7,4<br>7,4<br>8,6<br>13,5<br>10,2<br>8,2<br>12,9<br>14,8<br>14<br>17<br>19,6<br>22,7<br>$= 36.1$<br>43,2<br>53,4<br>65,1<br>67,6<br>82,0<br>99,1<br>114.0<br>130.9<br>147, | $^{2,0}_{3,0}$<br>4,0<br>9,1<br>8,2<br>10,0<br>12,0<br>16,0<br>0,8<br>18,2<br>22.7<br>29,5<br>$-58,0$<br>95,0<br>170<br>200<br>260<br>,960<br>560<br>850<br>1100<br>1400 | 0,06<br>0,07<br>0,11<br>0,28<br>0,21<br>0,16<br>0,32<br>0,35<br>0,32<br>0,50<br>0,67<br>0,89<br>$-2,10$<br>2,95<br>$-5,54$<br>7,40<br>8,11<br>12,76<br>20,63<br>27,91<br>36,25<br>46.17 | 0,08<br>0,12<br>0,18<br>0, 41<br>0,28<br>0,98<br>0,12<br>0,69<br>0,38<br>0,70<br>0,95<br>.1,25<br>$2.7 -$<br>8,6<br>6,7<br>8,8<br>10,5<br>10<br>25<br>35<br>60<br>180 | m<br>14,3<br>23,8<br>$\overline{\phantom{0}}$<br>, an<br>۰<br>۰<br>$\blacksquare$<br>31<br>36.2<br>42,2<br>88-<br>79.7<br>101,8<br>124,7<br>126<br>154.9<br>190.4<br>221,2<br>250,8<br>283,7 | ◡<br>٠<br>8,0<br>17,3<br>m<br>31,8<br>45.4<br>59,0<br>440<br>180.7<br>324<br>381<br>495<br>680<br>1000<br>1600<br>2100<br>2700 | us.<br>0,22<br>0,55<br>$\overline{ }$<br>m<br>ä4<br>1,00<br>1,34<br>1,78<br>4,21<br>5, 91<br>11.09<br>14,81<br>16.23<br>25,52<br>41,25<br>55,82<br>72,5<br>92,34 | ja.<br>0,86<br>0,78<br>1,85<br>1,85<br>2,5<br>$\mathfrak{b}_i$ ł<br>7,2<br>13,5<br>16,6<br>21<br>32<br>50<br>70<br>120<br>160 | m.<br>m.<br>19,9<br>34<br>44,9<br>52,8<br>61.7<br>$-00:9$<br>116,1<br>150.2<br>184.3<br>184,5<br>227.2<br>281,5<br>330<br>370.7<br>420 | m<br>11 <sub>A</sub><br>25,4<br>m<br>m<br>aa<br>45.4<br>68,1<br>88.5<br>165<br>270<br>485<br>571<br>743<br>1000<br>1600<br>2350<br>3100<br>4000 | ÷<br>0, 33<br>0,83<br>M6<br>m.<br>m<br>1,50<br>2,02<br>2,68<br>6,32<br>(8,86)<br>16.64<br>22,21<br>24.34<br>38,98<br>61,89<br>83,73<br>108,75<br>138,5 | ú.<br>0,54<br>1,18<br>m<br>2,0<br>2,8<br>3,8<br>BT.<br>n.<br>$\frac{21}{25}$<br>32<br>48<br>75<br>105<br>180<br>240 |
|                                                                        |                                                                                          |                                                                                                    |                                                                                                    |                                                                                                    | CADENA                                                                                                    | DE                                                                                                    |                                                                                                    |                                                                                                    |                                                                                                    |                                                                                                    |                                                                                                    | RODILLO AMERICANA DIN                                                                                                    |                                                                                                    | 8188                                                                                                    |                                                                                                    |                                                                                                    |                                                                                                    |                                                                                                    |
|                                                                        | 08 A<br>10 A<br>12 A<br>16 A<br>20 A<br>24 A<br>28 A<br>32 A<br>40 A<br>48 A             | 12,7<br>15,875<br>19,05<br>25.1)<br>31.75<br>38,1<br>44.45<br>50.8<br>63.5<br>76,2                                                                                               | 7,95<br>0,53<br>12.7<br>15,58<br>19,05<br>25, 4<br>25,1<br>31.75<br>38,1<br>47,63                                                                                          | 7,92<br>10.16<br>11.91<br>15,88<br>19.05<br>22.23<br>25,4<br>28,58<br>39,68<br>47,63                                                                                   | 14.38<br>18.11<br>22.78<br>29.29<br>35,76<br>45,44<br>48,87<br>58,55<br>71,55<br>87,83                                                                    | 12,07<br>15,09<br>18,08<br>24,13<br>30.18<br>36.2<br>42,24<br>48,25<br>60,33<br>72,39                                                                                                    | 17,8<br>21,8<br>26,9<br>33,5<br>41,1<br>50.8<br>54,9<br>65.5<br>80,3<br>95,5                                                                                               | (14.1)<br>22,2<br>31,8<br>56,7<br>83.5<br>127<br>172,4<br>226.6<br>-353.8<br>510,3                                                                                       | 0,44<br>0.70<br>1.06<br>1,79<br>2.62<br>3,94<br>4.72<br>6,5<br>10.9<br>116.1                                                                                                    | 0,000<br>1,01<br>1,47<br>2,57<br>3,73<br>5,5<br>7,5<br>9,7<br>$+15,8$<br>22.6                                                                                         | 32,3<br>39.9<br>49,8<br>62,7<br>77.<br>96,3<br>103,6<br>124,9<br>151,9<br>183,4                                                                                                    | 28,2<br>44, 4<br>63,6<br>113,4<br>177<br>254<br>341,8<br>453,6<br>707.6<br>1020,6                                              | 0,88<br>1.40<br>2,12<br>3,58<br>5,24<br>7,88<br>9,44<br>13,0<br>21,8<br>$3^{n.2}$                                                                                | 1,19<br>1.92<br>$^{0.9}$<br>5,01<br>7,31<br>10,94<br>$-11.30$<br>19,1<br>32<br>44                                             | 46.7<br>57,9<br>72.6<br>91,7<br>113<br>141,7<br>182,4<br>18.9<br>223,5<br>271,3                                                        | 4.9.3<br>66.6<br>95, 4<br>170.1<br>265,5<br>381 <sub>2</sub><br>517,9<br>680.4<br>1061,4<br>1530,9                                              | 1,32<br>2,10<br>3,18<br>5,37<br>7.86<br>11,82<br>14.16<br>19.5<br>32,7<br>48,3                                                                         | 1,78<br>2,89<br>4.28.<br>3.47<br>11,01<br>16,5<br>21,7<br>28,3<br>18<br>66                                          |
|                                                                        |                                                                                          | ESPECIFICACIONES<br>Tipo de cadena No de Serie - No de cadenas x No de eslabones DIN<br>X = No de eslabones para una distancia entre                                             |                                                                                                    |                                                                                                    |                                                                                                    |                                                                                                    |                                                                                                    |                                                                                                    |                                                                                                    |                                                                                                    |                                                                                                    |                                                                                                    |                                                                                                    |                                                                                                    |                                                                                                    |                                                                                                    |                                                                                                    | EJEMPLO.- Cadena de rodillo 10B - 2 x 120 DIN 8187 DISEÑO DE RUEDAS                                                 |

*Tabla A-2 Selección serie cadena. [13]*

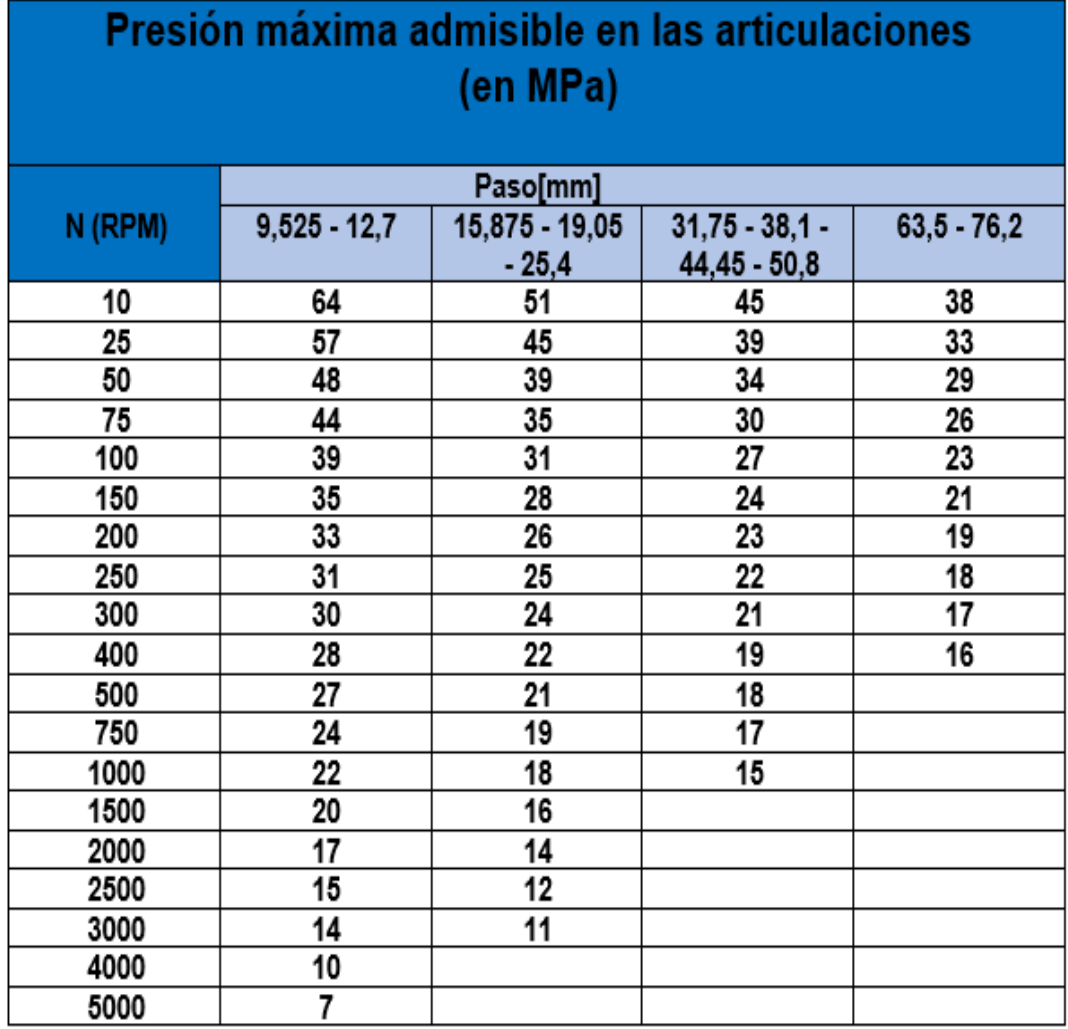

*Tabla A-3 Presión máxima admisible en las articulaciones.*

## TABLA : PROPIEDADES TIPICAS DE LOS ACEROS Modulo de Elasticidad E = 2.109.000 Kgf/cm<sup>2</sup> (30 x 10<sup>6</sup> PSI); Modulo de elasticidad a torsión y corte G = 808.500<br>Kgf/cm<sup>2</sup> (11,5 x 10<sup>6</sup> PSI); La resistencia a la Fluencia en corte o cizaliadura esta comprendida entre

| N° AISI             | <b>ESTADO</b>    |                     | Res. Máxima<br>Su | Res. Fluencia<br>Sγ | Dureza |            |
|---------------------|------------------|---------------------|-------------------|---------------------|--------|------------|
|                     |                  | Kgt/Cm <sup>2</sup> | Ksl               | Kgi/Cm <sup>2</sup> | Ksl    | <b>BHN</b> |
| <b>Hierro Dulce</b> | Laminado simple  | 3374                | 48                | 1757                | 25     |            |
| C1010               | Estirado en Frio | 4710                | 67                | 3867                | 55     | 137        |
| C1015               | Estirado en Frio | 5413                | 77                | 4429                | 63     | 170        |
| C1020               | Laminado Simple  | 4569                | 65                | 3374                | 48     | 143        |
| C1020               | Normalizado      | 4499                | 64                | 3515                | 50     | 131        |
| C1020               | Recocido         | 4007                | 57                | 2952                | 42     | 111        |
| C1020               | Estirado en Frio | 5483                | 78                | 4640                | 66     | 156        |
| C1022               | Laminado simple  | 5062                | 72                | 3656                | 52     | 149        |
| C1030               | Laminado simple  | 5621                | 80                | 3586                | 51     | 179        |
| C1035               | Laminado simple  | 5976                | 85                | 3867                | 55     | 190        |
| C1045               | Laminado simple  | 6749                | 96                | 4148                | 59     | 215        |
| C1095               | Normalizado      | 9913                | 141               | 5624                | 80     | 285        |
| B1113               | Acabado en Frio  | 5835                | 83                | 5062                | 72     | 170        |
| <b>B1113</b>        | Laminado Simple  | 4921                | 70                | 3163                | 45     | 138        |
| C1118               | Laminado Simple  | 5273                | 75                | 3234                | 46     | 149        |
| C1118               | Estirado en Frio | 5624                | 80                | 5273                | 75     | 180        |
| C1144               | OQT 1000         | 8296                | 118               | 5835                | 83     | 235        |
| 1340                | <b>OQT 1200</b>  | 7945                | 113               | 6468                | 92     | 229        |
| 1345                | <b>OQT 800</b>   | 13147               | 187               | 12303               | 175    |            |
| 2317                | <b>OQT 1000</b>  | 5554                | 79                | 4991                | 71     | 220        |
| 2340                | <b>OQT 1000</b>  | 9632                | 137               | 8437                | 120    | 285        |
| 3150                | <b>OQT 1000</b>  | 10616               | 151               | 9140                | 130    | 300        |
| 3250                | <b>OQT1000</b>   | 11670               | 166               | 10264               | 146    | 340        |
| 4363                | <b>OQT 1000</b>  | 12655               | 180               | 11249               | 160    | 375        |
| 4130                | <b>WQT 1100</b>  | 8929                | 127               | 8015                | 114    | 260        |
| 4130                | Estirado en Frio | 8577                | 122               | 7381                | 105    | 248        |
| 4340                | Estirado en Frio | 8577                | 122               | 7381                | 105    | 248        |
| 4640                | OQT 1000         | 10686               | 152               | 9140                | 130    | 310        |
| 5140                | <b>OQT 1000</b>  | 10546               | 150               | 8999                | 128    | 300        |
| 5140                | Estirado en Frio | 7381                | 105               | 6187                | 88     | 212        |
| 8630                | Estirado en Frio | 8085                | 115               | 7030                | 100    | 222        |
| 8640                | <b>OQT 1000</b>  | 11249               | 160               | 10546               | 150    | 330        |
| 8760                | <b>OQT 800</b>   | 15468               | 220               | 14068               | 200    | 429        |
| 9255                | <b>OQT 1000</b>  | 12655               | 180               | 11249               | 160    | 352        |
| 9440                | <b>OQT 1000</b>  | 10686               | 152               | 9491                | 135    | 311        |
| 9850                | OQT 1100         | 12655               | 180               | 11108               | 158    | 360        |

*Tabla A-4. Propiedades Mecánicas Aceros.*

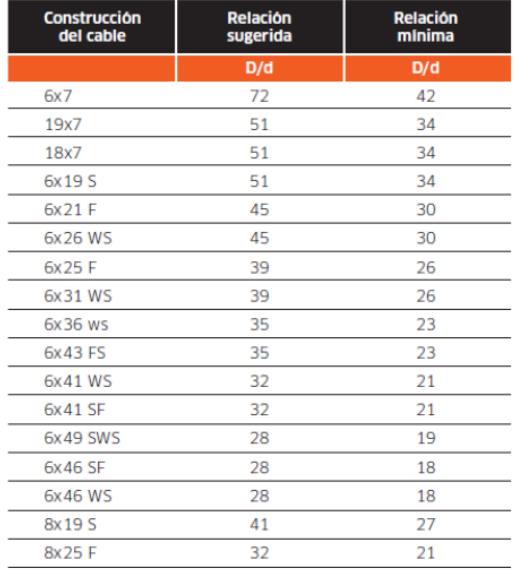

#### RELACIÓN DIÁMETRO POLEA/DIÁMETRO CABLE

*Tabla A-5 Relación diámetro polea/diámetro cable.*

# PROTECTOR PARA CEREZOS

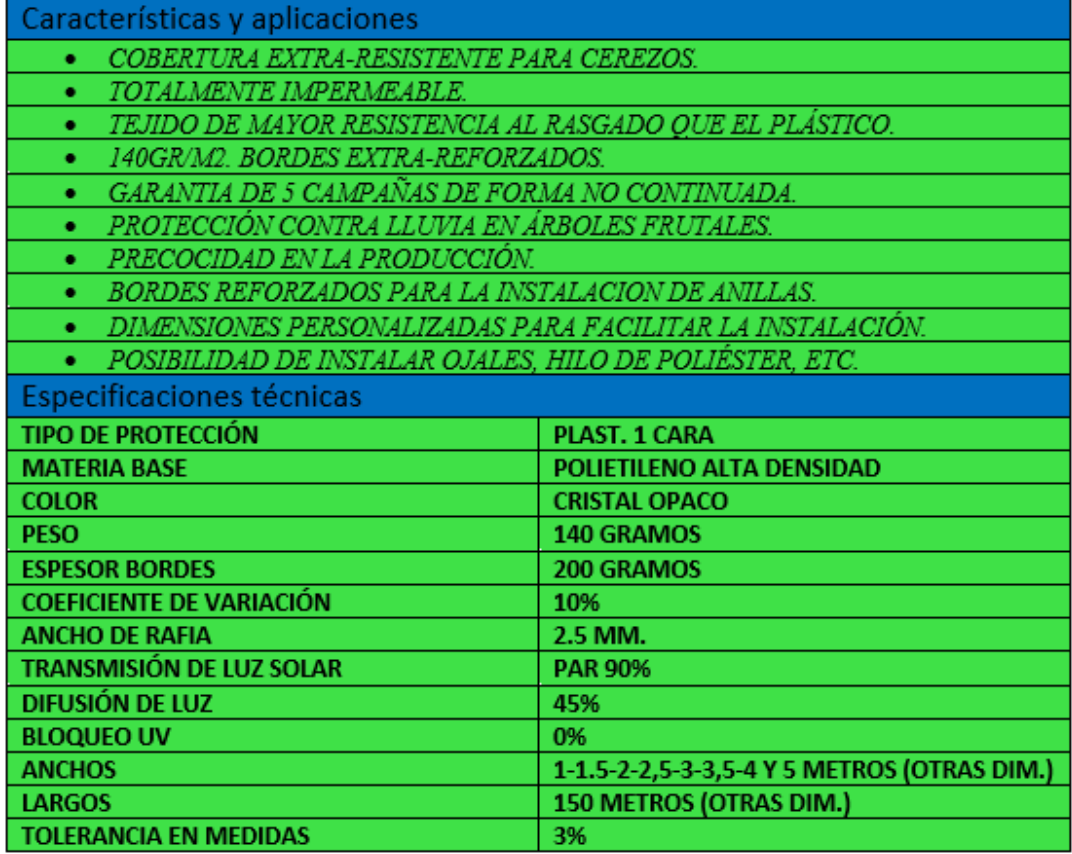

*Tabla A-6 Características cobertores de cerezos.*

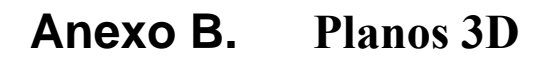

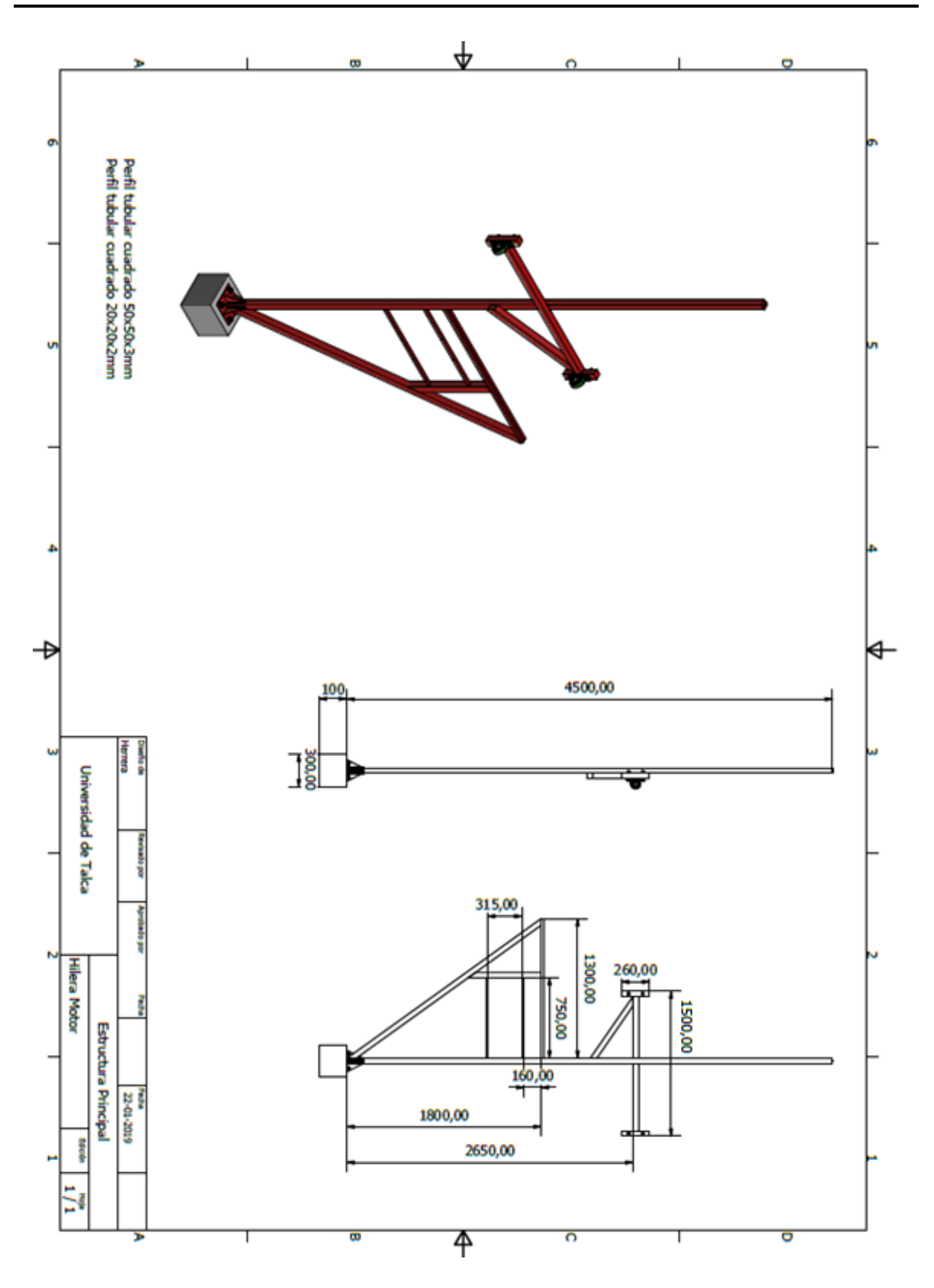

*Bernardino Enrique Herrera Mauffray*

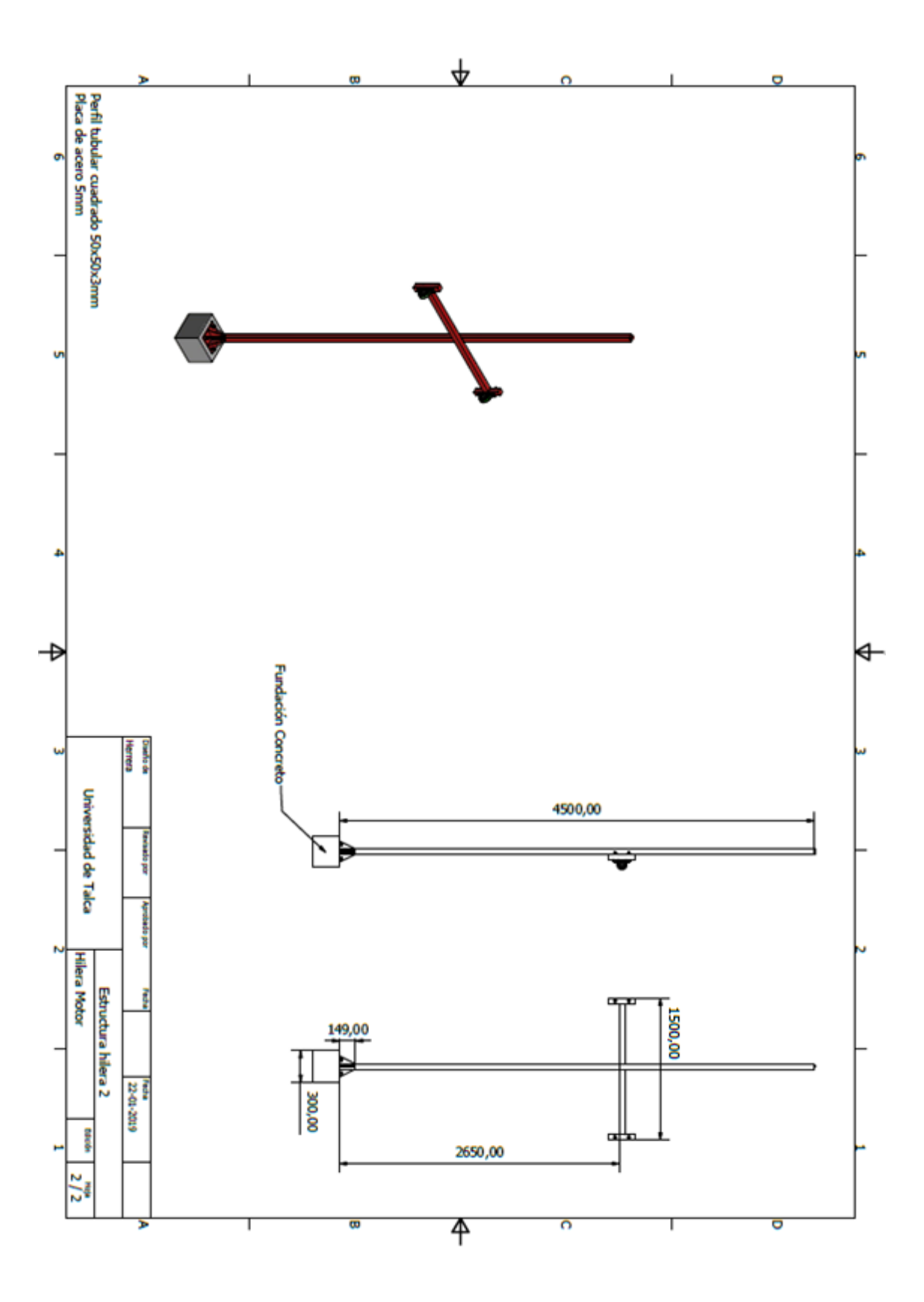

*Bernardino Enrique Herrera Mauffray*

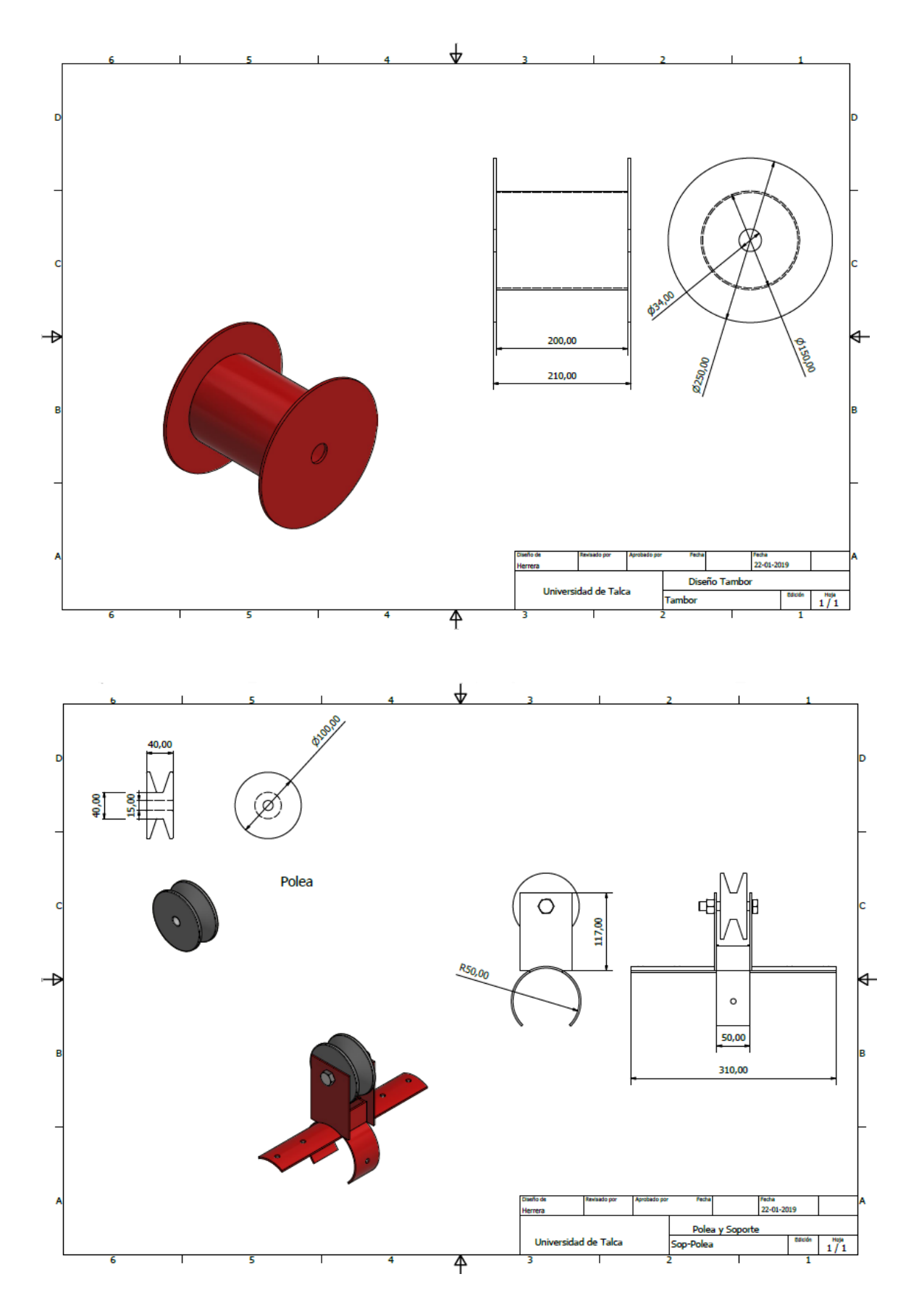

*Bernardino Enrique Herrera Mauffray*

Página 106

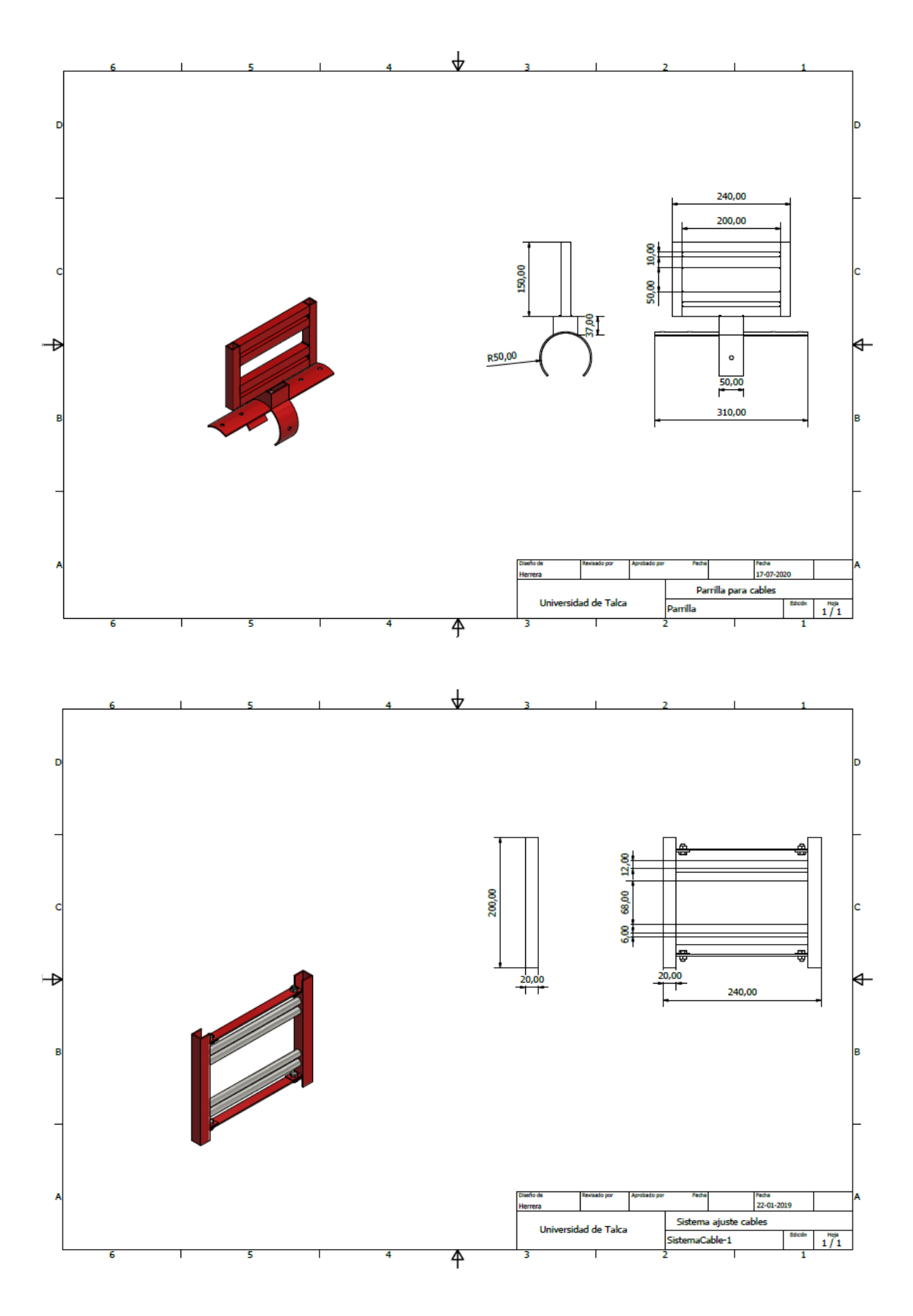

*Bernardino Enrique Herrera Mauffray*

Página 107

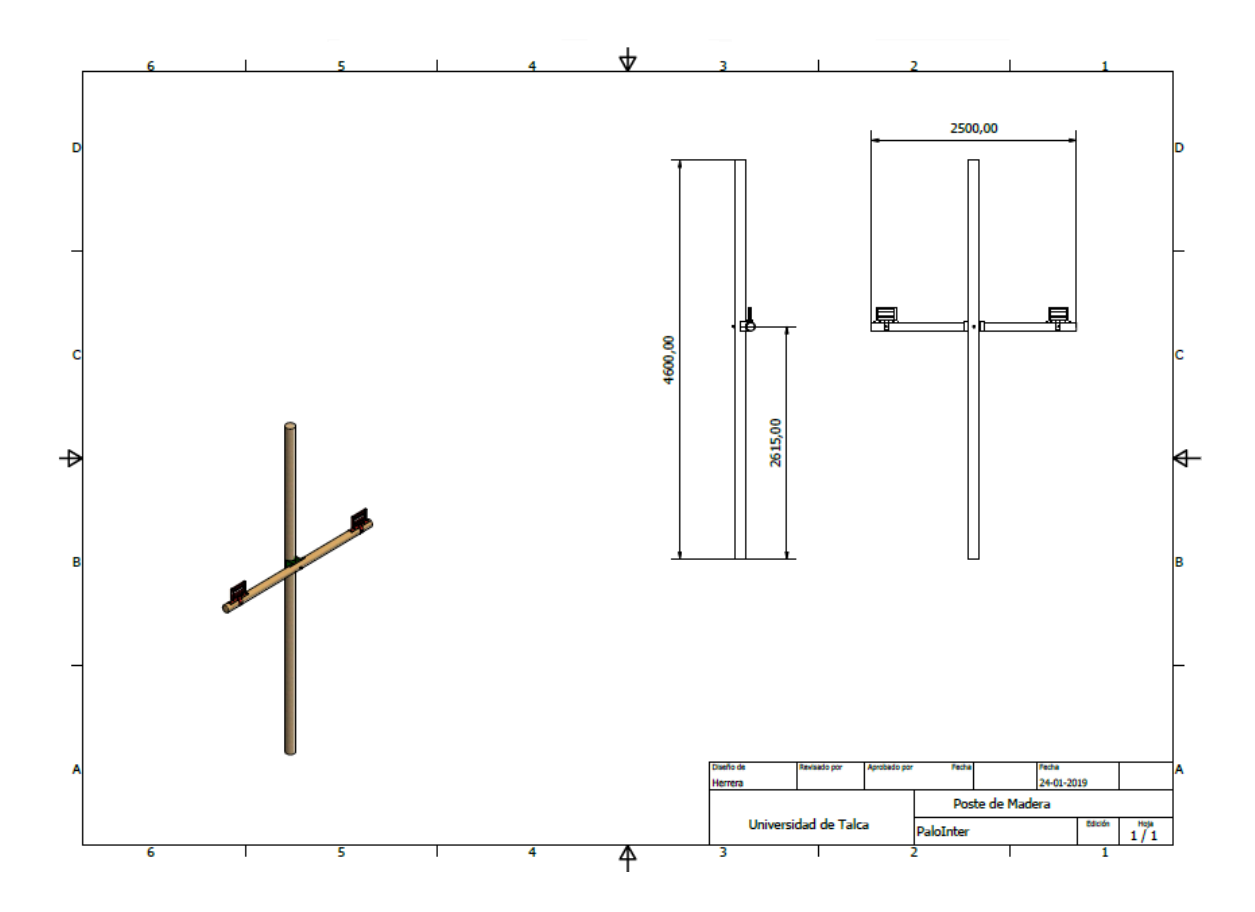

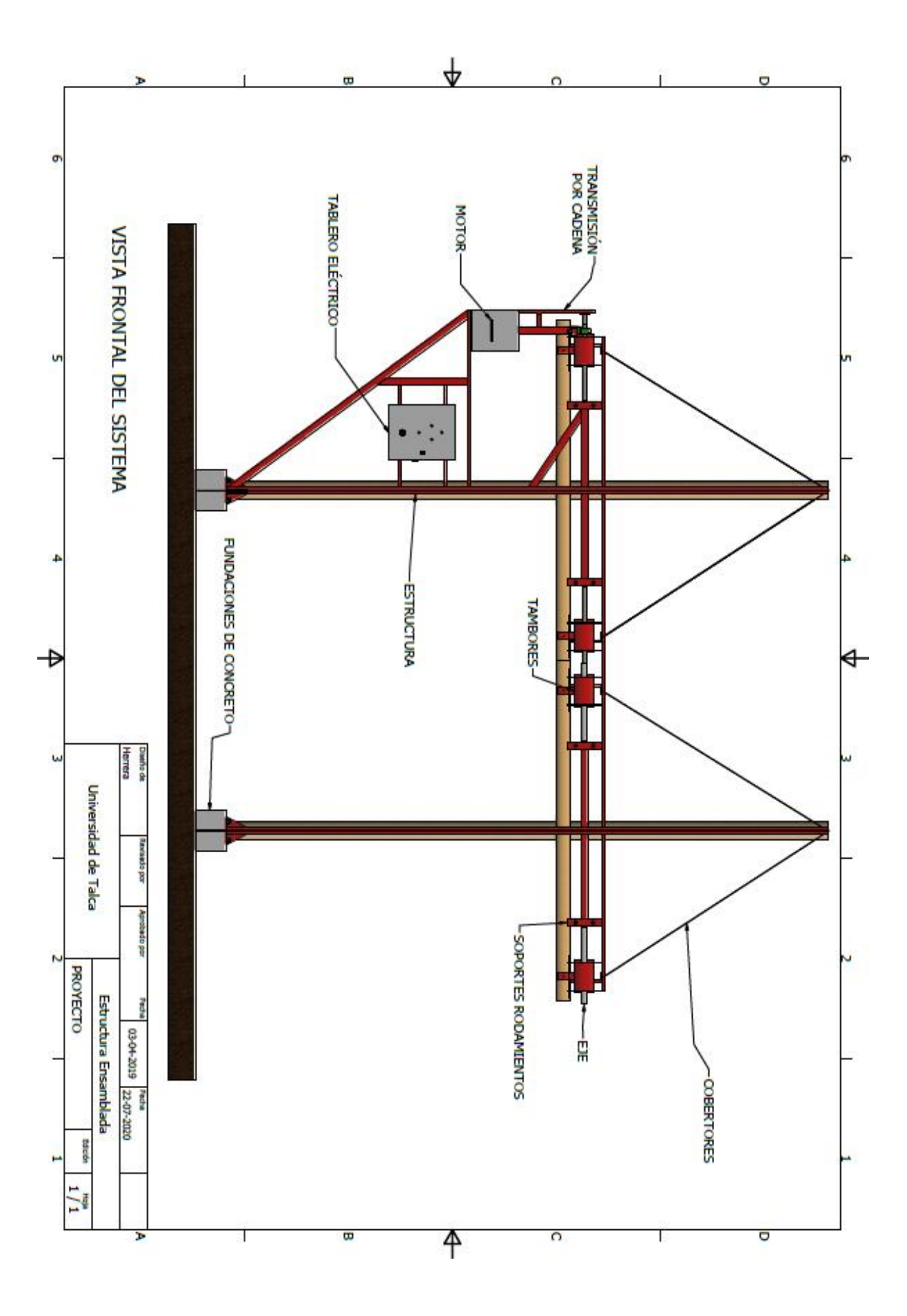

*Bernardino Enrique Herrera Mauffray*